# **REPUBLIQUE ALGERIENNE DEMOCRATIQUE ET POPULAIRE MINISTERE DE L'ENSEIGNEMENT SUPERIEUR ET DE LA RECHERCHE SCIENTIFIQUE UNIVERSITE CONSTANTINE 3 FACULTE DU GENIE DES PROCEDES**

N°<sup>d'</sup>ordre :................. Série :………………..

# **MEMOIRE**

Présenté en vue de l'obtention du diplôme de **MAGISTER**

**En** : Génie des procédés

**Option** : Génie des procédés appliqués à la résolution des problèmes de l'environnement

**Thème:**

# **Modélisation du fonctionnement de la station d'épuration de Constantine IBN ZIAD en utilisant le modèle cinétique ASM1**

**Présenté par**: Mme BAAZIZ Dalila épouse: M CHIDEKH

Soutenu publiquement, le / / 2017, devant le jury composé de :

Président: M MENIAI Abdeslam-Hassen professeur U Constantine3

Rapporteur: M BENCHEIKH LEHOCINE Mossaab professeur U Constantine3

Examinatrice: Mme ARRIS Sihem MCA U Constantine3

Examinateur: M CHIKHI Moustafa MCA U Constantine3

Invité: M DERBAL Kerroum MCA ENP Constantine

Invité: M SAOULI Quacil **MCA ENP Constantine** 

Invitée: Mme ZERDAZI Rania MAA U Constantine3

Invitée: Mme Bouroubi Ingénieur chef de station

2016/2017

# **Dédicace**

# *Je dédie ce modeste travail*

<span id="page-1-0"></span>*A Dieu, la raison de ma vie.*

*A ma tendre mère Samira: Tu présente pour moi la source de tendresse et l'exemple de dévouement qui n'a pas cessé de m'encourager. Tu as fait plus qu'une mère puisse faire pour que ses enfants suivent le bon chemin dans leur vie et leurs études.*

*A mon très cher père Ahmed: Aucune dédicace ne saurait exprimer l'amour, l'estime et le respect que j'ai toujours pour vous. Rien au monde ne vaut ces efforts fournis jour et nuit pour mon éducation et mon bien être. Ce travail est le fruit des sacrifices que tu as consentis pour ma formation le long de ces années.* 

*A mon très cher mari Abdelmalek, qui m'a enseigné à aimer la vie: Tes soutiens m'ont permis de réussir mes études. Ce travail soit témoignage de ma reconnaissance et de mon amour sincère et fidèle.* 

*A mes très chères filles Meriem Razane et Marame.*

*A ma sœur Zahra et ses enfants Mohammed Ali et Rodayna.*

*A mes sœurs et frères.*

*A mes beaux parents et mes beaux frères.*

<span id="page-1-1"></span>*A mes amies.*

# **Remerciements**

*En préambule à ce mémoire, Je tiens à remercier et glorifier Dieu le tous puissant pour m'avoir donnée la force et la possibilité d'accomplir ce travail.*

*Puis je remercie sincèrement mon encadreur : Monsieur BENCHIKH LEHOCINE Mosaab professeur à l'université de constantine 3 pour son aide nécessaire et sa disponibilité et ses conseils avisés tout au long de la réalisation de ce mémoire malgré ses charges professionnelles.*

*Je tiens à remercier Monsieur MENIAI Abdeslam-Hassen , Professeur à l'université de constantine 3 de m'avoir fait l'honneur de présider le jury de soutenance.*

*Mon respect et ma reconnaissance s'adressent au Docteur ARRIS Sihem d'avoir accepté d'être membre du jury de soutenance et de me faire ses recommandations judicieuses.*

*J'adresse mes remerciements à Monsieur CHIKHI Mostafa pour avoir accepté d'examiner ce mémoire et de participer au jury.*

*J'adresse mes sincères remerciements à Monsieur SAOULI Ouassil qui a accepté à me rencontrer et répondre à mes questions durant mes recherches.*

*Je tiens également à remercier les gents de la station d'épuration d'IBN ZIAD de constantine pour m'avoir tendu la main à chaque fois où c'est utile.*

*Ainsi je remercie tous les enseignants qui n'ont pas ménagé d'efforts avec leur savoir .*

# <span id="page-2-0"></span>**Résumé:**

La modélisation de la relation substrat-biomasse à été entamée par le model de MONOD pour arriver au modèle des boues activées ASM1, les processus de ce dernier ont été appliqués dans le développement des bilans matières du bassin biologique de la STEP d'IBN ZIAD. Les équations ont été solutionnées sous MATLAB. La simulation a commencé par la validation du programme, en vérifiant que la masse est conservée, en comparant la constante de conversion des hétérotrophes, Y<sub>H,</sub> calculée à partir des résultats simulés et celle considérée initialement dans le programme de simulation. Le fractionnement de la DCO proposé par Sperandio à été utilisé pour simuler le fonctionnement de la STEP dans différents cas de figures. En effet, les données du mois de janvier 2013 ont été exploitées pour simuler le fonctionnement de la STEP pendant cette période, malgré le manque de certaines données relatives aux paramètres de fonctionnement les résultats obtenus sont très corrects. De plus le programme développé a permis de simuler différentes situations de fonctionnement : forte et faible charge de pollution à l'entrée, élévation du débit d'entrée, très forte charge de pollution à l'entrée (dépassement des capacités de la STEP), réduction des nitrates à la sortie en augmentant le volume du bassin anoxie, des ajustements de différents paramètres de fonctionnement sont opérés à chaque fois pour atteindre un niveau acceptable pour tous les paramètres de qualité et de fonctionnement. Les simulations ont permis de montrer l'intérêt dans la gestion des STEP de ce type de moyen de calcul et l'importance du décanteur et son bon fonctionnement dans la préservation des rendements de l'épuration.

**Mots clés** : fonctionnement, STEP d'IBN ZIAD, Boues activées, modèle ASM1, simulation.

# <span id="page-3-0"></span>**Abstract:**

substrate-biomass relationship modeling has been initiated using Monod model in order to attain activated sludge model N°1 (ASM1), the processes considered in ASM1 have been applied in the development of mass balances of the biological basin of IBN ZIAD wastewater treatment plant . The equations were solved using MATLAB. The simulation began by validating the program, verifying that the mass conservation principle is respected, by comparing the heterotrophic conversion constant,  $Y_H$ , calculated from the simulated results and the one considered initially in the simulation program. The fractionation of the COD proposed by Sperandio was used to simulate the functioning of the WWTP in different cases. Indeed, the data for January 2013 was used to simulate the functioning of the WWTP during this period, despite the lack of certain data relating to operating parameters the results

obtained are very correct. In addition, the developed program allowed the simulation of different operating situations, such as:

strong and low influent pollution load, increased influent flow, very high influent pollution load (exceeding the capacities of the STEP), effluent nitrates reduction through anoxic basin volume increase; adjustments of different operating parameters were carried out each time to reach an acceptable level of water quality parameters as well as the operating ones.

The simulations showed the importance of such type of predictions tools to good WWTP management as well as the secondary settling tank and its good functioning in the preservation of the acceptable treatment yields.

**Keywords:** functioning, WWTP of IBN ZIAD, Activated sludge, Model ASM1, simulation.

# <span id="page-4-0"></span>**ملخص:**

بدأنا نمذجة العلاقة (غذاء-كتلة حيوية) بنموذج مونود الذي يطبق في نموذج الحمأة النشطة رقم 1 ASM1 وطبقنا طرائق النموذج في انشاء حصائل المواد في الحوض البيولوجي لمحطة تصفية المياه(ابن زياد قسنطينة ) وقمنا بحل المعادلات المتحصل عليها ببر نامج ماتلاب . المحاكاة بدأت بالتحقق من صحة البر نامج عن طر بق التاكد من انحفاظ المادة بمقارنة ثابت تحول بكتيريا الايتيروتروف (Y<sub>H</sub>) الذي قمنا بحسابه اعتمادا على النتائج المتحصل عليها عن طريق المحاكاة مع ثابت التحول المعتبر في البداية. تجزئة DCO المقترحة من سبير انديو ٍ هي التي استعملناها في محاكاة عمل المحطة في حالات مختلفة ، تفحصنا معطيات المحطة لشهر جانفي 2013 من اجل محاكاة عمل المحطة خلال تلك الفتر ة ر غم نقص بعض المعطيات المتعلقة بمقادير التحكم الخاصة بالمحطة ، النتائج المتحصل عليها صحيحة الى حد بعيد ،بالإضافة الى ان البر نامج استعمل لمحاكاة او ضاع مختلفة : حالة مياه عادمة محملة بملوثات ذات تر كيز عالى او منخفض حالة تدفق كبير للمياه العادمة، حالة مياه عادمة محملة بملوثات ذات تركيز عالى جدا ( تجاوز \_ قدرة المحطة)، خفض تركيز النترات في المياه المصفاة عن طريق رفع حجم حوض التصفية بدون اوكسجين قمنا بتغيير. قيم مقادير التحكم في كل مرة من اجل الحصول على مستوى مسموح به ۖ في مختلف مقادير النوعية للمياه المصفاة المحاكاة سمحت لنا باثبات دور هذه الطريقة في تسيير محطات تصفية المياه كما سمحت لنا بابر از الدور الهام لحوض التركيد من اجل مردود جيد للتصفية

# <span id="page-5-0"></span>**Nomenclature:**

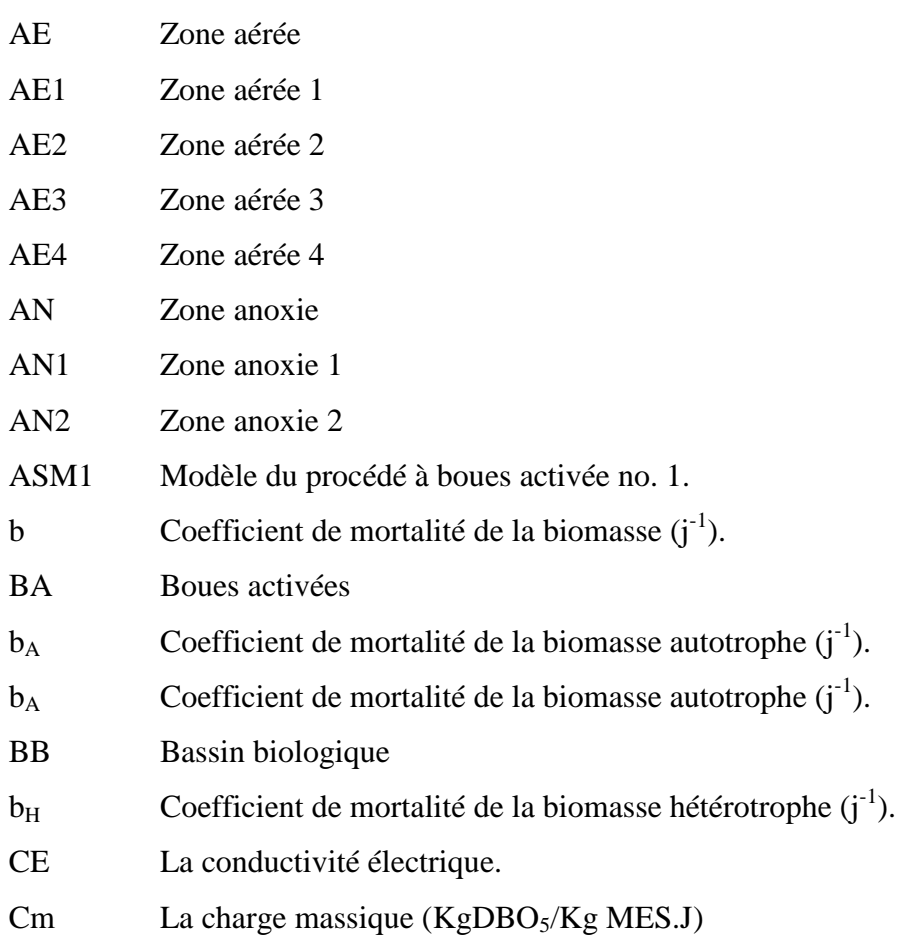

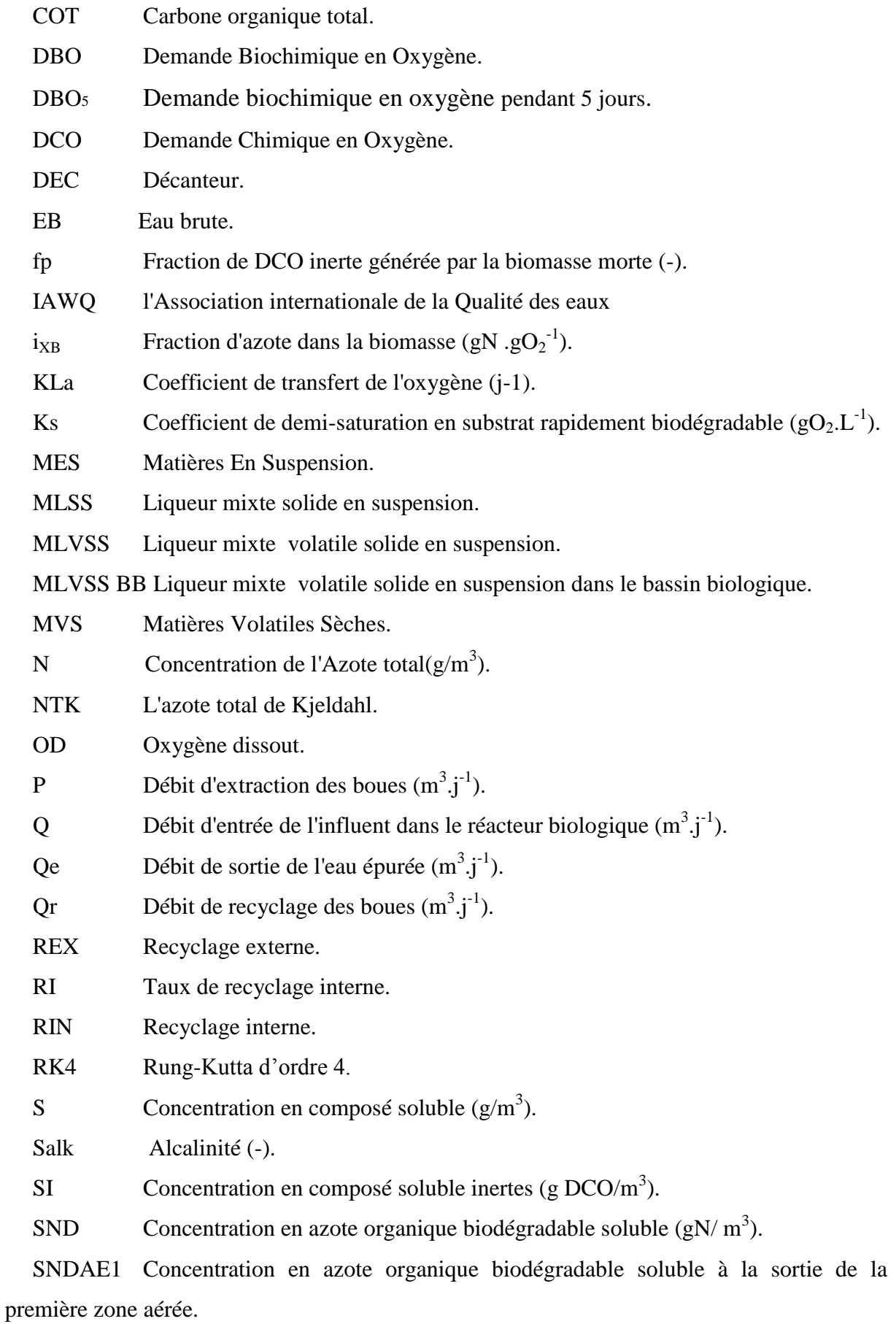

SNDAE2 Concentration en azote organique biodégradable soluble à la sortie de la deuxième zone aérée.

SNDAE3 Concentration en azote organique biodégradable soluble à la sortie de la troisième zone aérée.

SNDAE4 Concentration en azote organique biodégradable soluble à la sortie de la quatrième zone aérée.

SNDAN1 Concentration en azote organique biodégradable soluble à la sortie de la première zone anoxie.

SNDAN2 Concentration en azote organique biodégradable soluble à la sortie de la deuxième zone anoxie.

SNH Concentration en azote ammoniacal (gN/ $m<sup>3</sup>$ ).

SNHAE1 Concentration en azote ammoniacal à la sortie de la première zone aérée.

SNHAE2 Concentration en azote ammoniacal à la sortie de la deuxième zone aérée.

SNHAE3 Concentration en azote ammoniacal à la sortie de la troisième zone aérée.

SNHAE4 Concentration en azote ammoniacal à la sortie de la quatrième zone aérée.

SNHAN1 Concentration en azote ammoniacal à la sortie de la première zone anoxie.

SNHAN2 Concentration en azote ammoniacal à la sortie de la deuxième zone anoxie.

SNO Concentration en nitrates-nitrites  $(gN/m^3)$ .

SNOAE1 Concentration en nitrates-nitrites à la sortie de la premier zone aérée.

SNOAE2 Concentration en nitrates-nitrites à la sortie de la deuxième zone aérée.

SNOAE3 Concentration en nitrates-nitrites à la sortie de la troisième zone aérée.

SNOAE4 Concentration en nitrates-nitrites à la sortie de la quatrième zone aérée.

SNOAN1 Concentration en nitrates-nitrites à la sortie de la première zone anoxie .

SNOAN2 Concentration en nitrates-nitrites à la sortie de la deuxième zone anoxie .

SO Concentration en oxygène dissous  $(g(-DCO)/m^3)$ .

SO<sup>0</sup> Concentration en oxygène dissous à saturation (g/m<sup>3</sup>).

SOAE1 Concentration en oxygène dissous à la sortie de la première zone aérée.

SOAE2 Concentration en oxygène dissous à la sortie de la deuxième zone aérée

SOAE3 Concentration en oxygène dissous à la sortie de la troisième zone aérée

SOAE4 Concentration en oxygène dissous à la sortie de la quatrième zone aérée

SOAN1 Concentration en oxygène dissous à la sortie de la première zone anoxie

SOAN2 Concentration en oxygène dissous à la sortie de la deuxième zone anoxie SS Concentration en substrat facilement biodégradable (gDCO/m<sup>3</sup>).

SSAE1 Concentration en substrat facilement biodégradable à la sortie de la première zone aérée.

SSAE2 Concentration en substrat facilement biodégradable à la sortie de la deuxième zone aérée.

7

SSAE3 Concentration en substrat facilement biodégradable à la sortie de la troisième zone aérée.

SSAE4 Concentration en substrat facilement biodégradable à la sortie de la quatrième zone aérée.

SSAN1 Concentration en substrat facilement biodégradable à la sortie de la première zone anoxie.

SSAN2 Concentration en substrat facilement biodégradable à la sortie de la deuxième zone anoxie.

STEP Station d'épuration.

V Volume du réacteur biologique (m3).

X Concentration en composé particulaire  $(g/m<sup>3</sup>)$ .

 $XB$  Concentration en biomasse (gDCO/m<sup>3</sup>).

 $XBA$  Concentration en biomasse autotrophe (gDCO/m<sup>3</sup>).

XBAAE1 Concentration en biomasse autotrophe à la sortie de la première zone aérée.

XBAAE2 Concentration en biomasse autotrophe à la sortie de la deuxième zone aérée.

XBAAE3 Concentration en biomasse autotrophe à la sortie de la troisième zone aérée.

XBAAE4 Concentration en biomasse autotrophe à la sortie de la quatrième zone aérée.

XBAAN1 Concentration en biomasse autotrophe à la sortie de la première zone anoxie.

XBAAN2 Concentration en biomasse autotrophe à la sortie de la deuxième zone anoxie.

 $XBH$  Concentration en biomasse hétérotrophe (gDCO/m<sup>3</sup>).

XBHAE1 Concentration en biomasse hétérotrophe à la sortie de la première zone aérée.

XBHAE2 Concentration en biomasse hétérotrophe à la sortie de la deuxième zone aérée.

XBHAE3 Concentration en biomasse hétérotrophe à la sortie de la troisième zone aérée.

XBHAE4 Concentration en biomasse hétérotrophe à la sortie de la quatrième zone aérée.

XBHAN1 Concentration en biomasse hétérotrophe à la sortie de la première zone anoxie.

XBHAN2 Concentration en biomasse hétérotrophe à la sortie de la deuxième zone anoxie.

XI Concentration en composés organiques inertes particulaires (g  $DCO/m<sup>3</sup>$ ).

XND Concentration en azote organique biodégradable particulaire (gN/ $m<sup>3</sup>$ ).

XNDAE1 Concentration en azote organique biodégradable particulaire à la sortie de la première zone aérée.

XNDAE2 Concentration en azote organique biodégradable particulaire à la sortie de la deuxième zone aérée.

XNDAE3 Concentration en azote organique biodégradable particulaire à la sortie de la troisième zone aérée.

XNDAE4 Concentration en azote organique biodégradable particulaire à la sortie de la quatrième zone aérée.

XNDAN1 Concentration en azote organique biodégradable particulaire à la sortie de la première zone anoxie.

XNDAN2 Concentration en azote organique biodégradable particulaire à la sortie de la deuxième zone anoxie.

 $XP$  Concentration substrat organique particulaire inerte (g  $DCO/m<sup>3</sup>$ ).

XPAE1 Concentration substrat organique particulaire inerte à la sortie de la première zone aérée.

XPAE2 Concentration substrat organique particulaire inerte à la sortie de la deuxième zone aérée.

XPAE3 Concentration substrat organique particulaire inerte à la sortie de la troisième zone aérée.

XPAE4 Concentration substrat organique particulaire inerte à la sortie de la quatrième zone aérée.

XPAN1 Concentration substrat organique particulaire inerte à la sortie de la première zone anoxie.

XPAN2 Concentration substrat organique particulaire inerte à la sortie de la deuxième zone anoxie.

 $X_r$  Concentration des boues recyclées ( $g/m<sup>3</sup>$ ).

 $XS$  Concentration en substrat difficilement biodégradable (g  $DCO/m<sup>3</sup>$ ).

XSAE1 Concentration en substrat difficilement biodégradable à la sortie de la première zone aérée.

XSAE2 Concentration en substrat difficilement biodégradable à la sortie de la deuxième zone aérée.

XSAE3 Concentration en substrat difficilement biodégradable à la sortie de la troisième zone aérée.

XSAE4 Concentration en substrat difficilement biodégradable à la sortie de la quatrième zone aérée.

XSAN1 Concentration en substrat difficilement biodégradable à la sortie de la première zone anoxie.

XSAN2 Concentration en substrat difficilement biodégradable à la sortie de la deuxième zone anoxie.

 $Y_H$  Taux de conversion du substrat en biomasse (gDCO formée /gDCO oxydée).

ZC Zone de contact

9

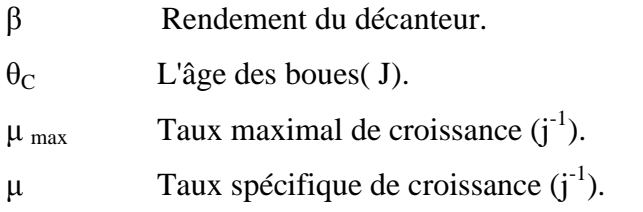

# <span id="page-10-0"></span>**Liste des tableaux:**

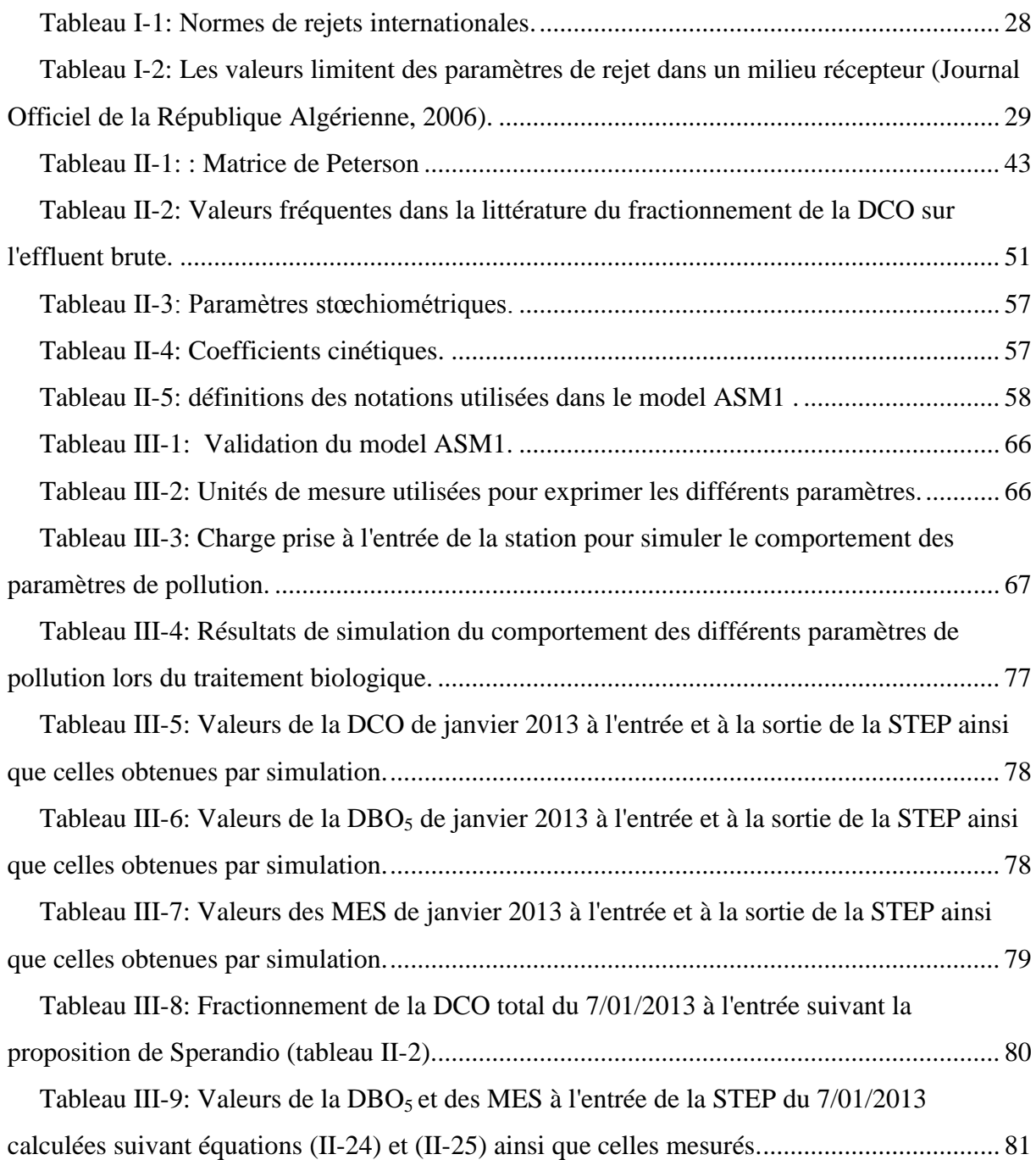

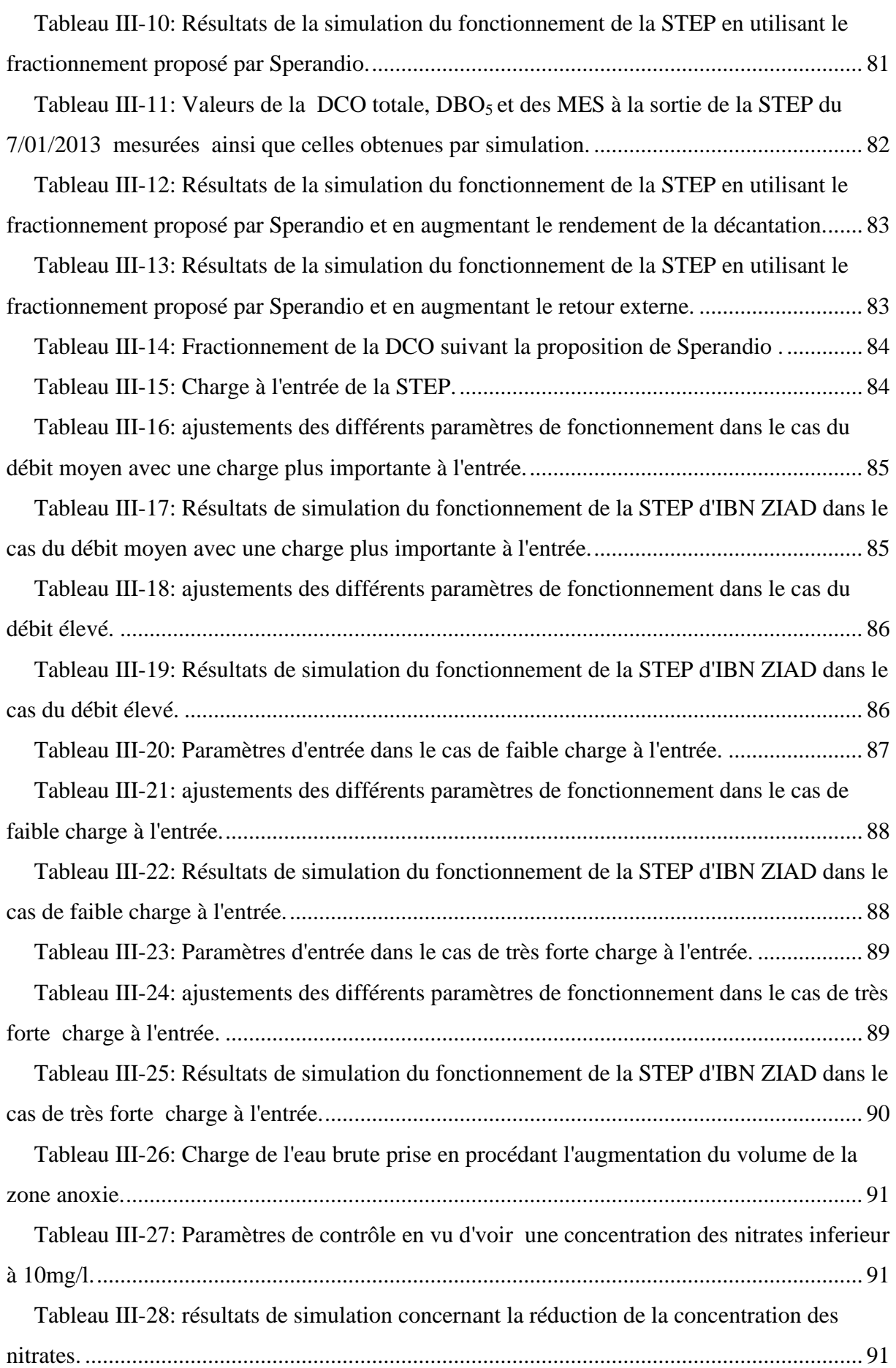

[Tableau annexe 1 1: les paramètres stœchiométriques et cinétiques du model ASM1.......](#page-98-0) 98

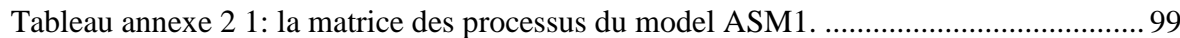

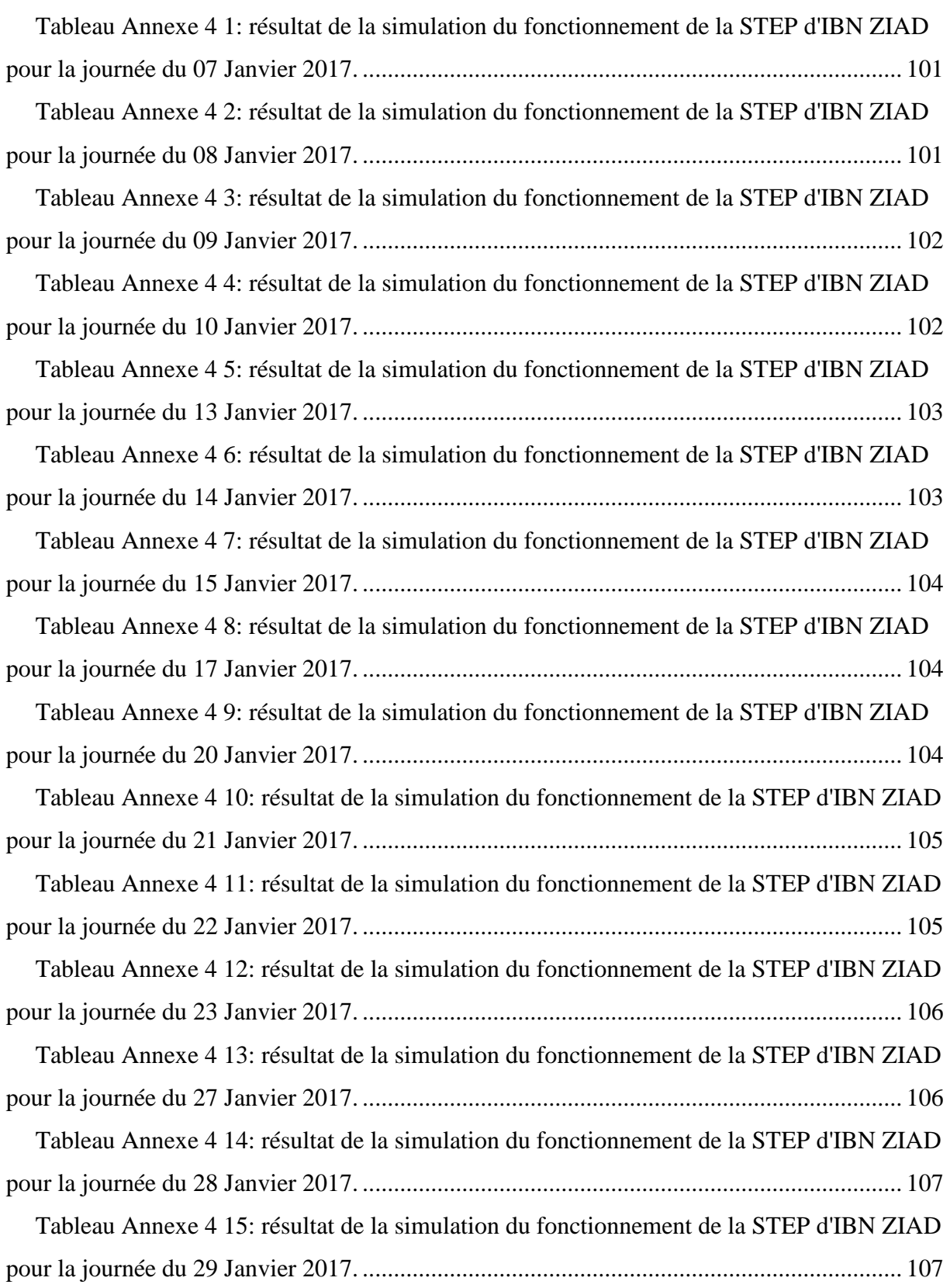

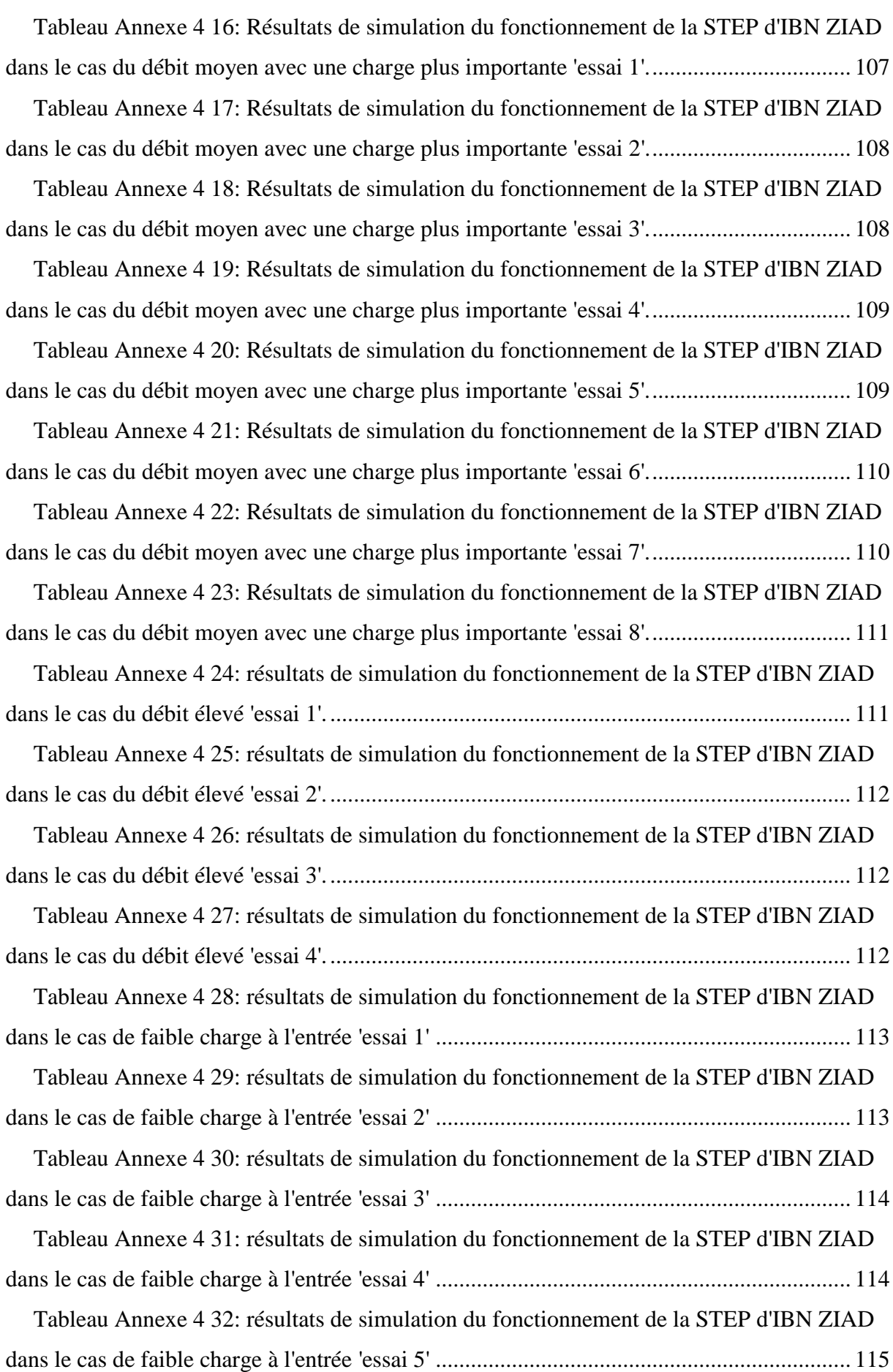

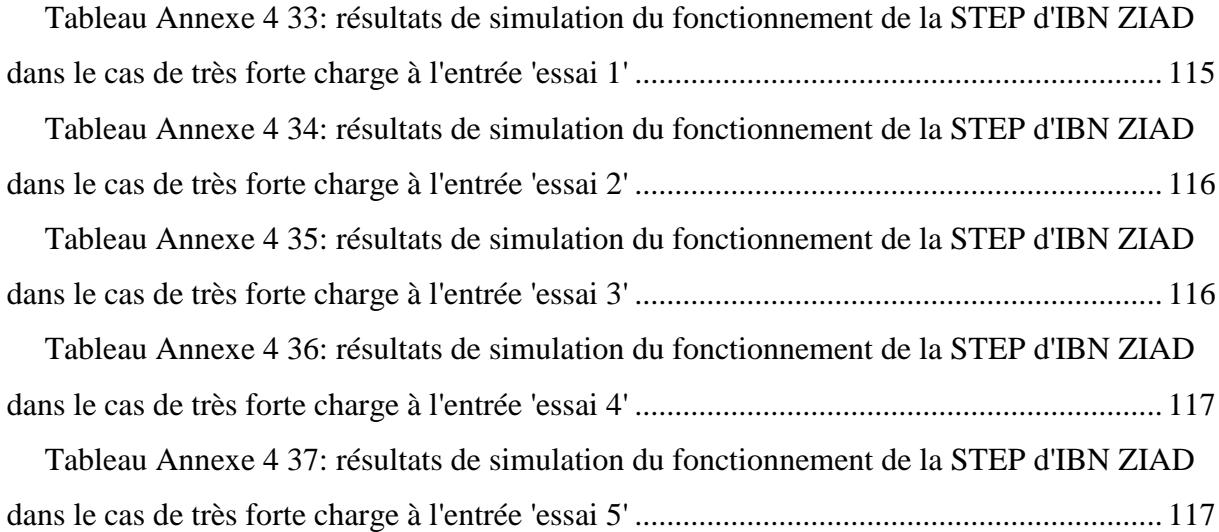

# <span id="page-14-0"></span>**Liste des figures:**

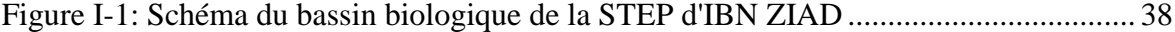

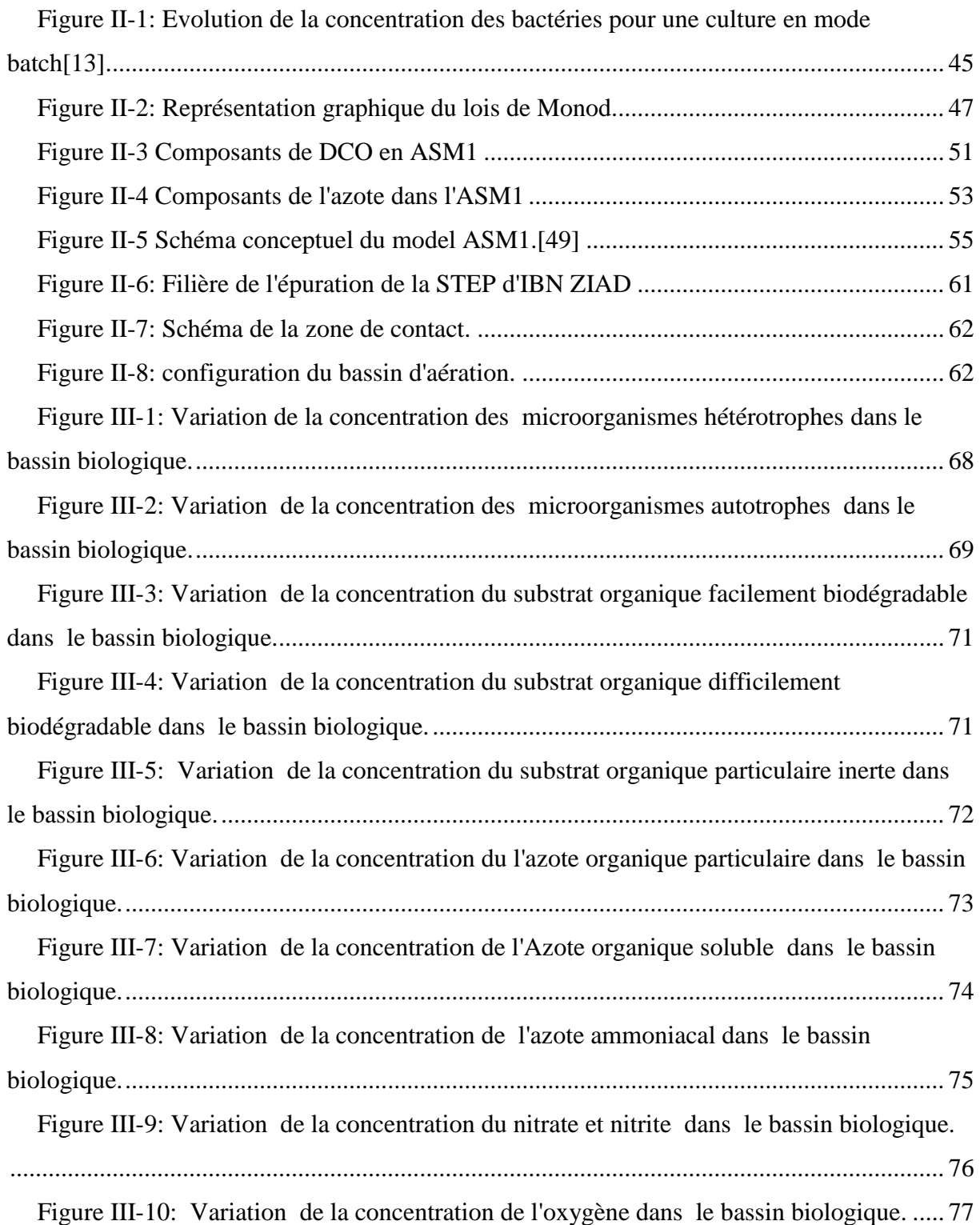

# <span id="page-15-0"></span>**Sommaire**

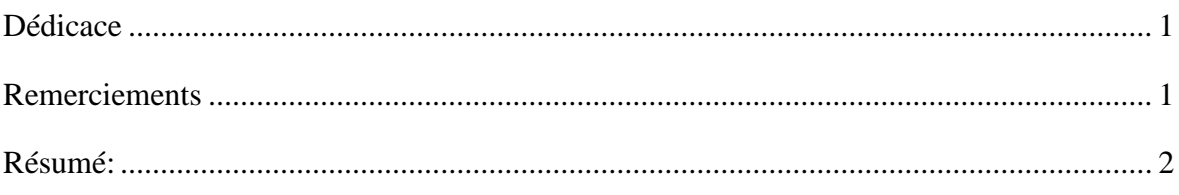

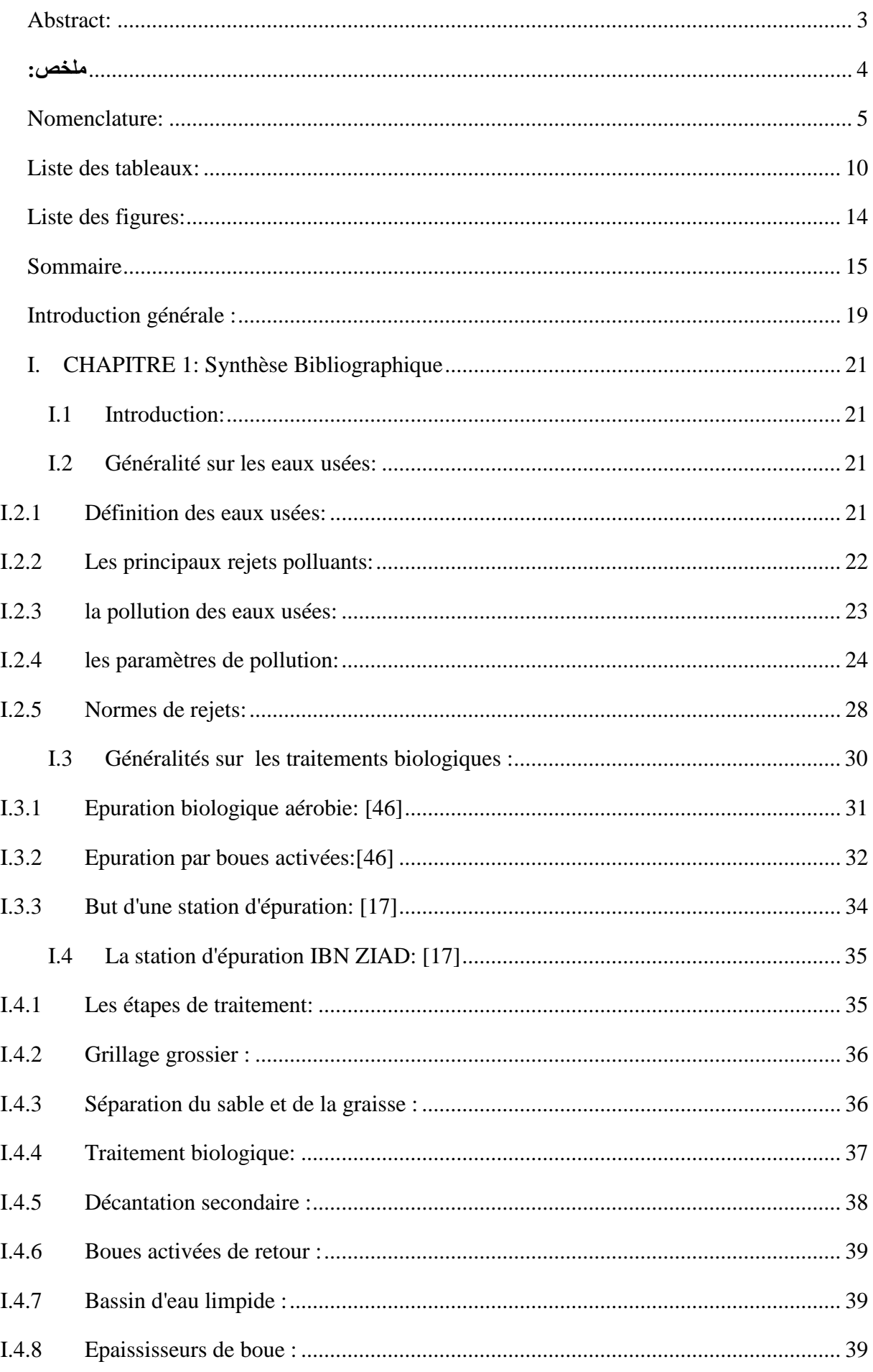

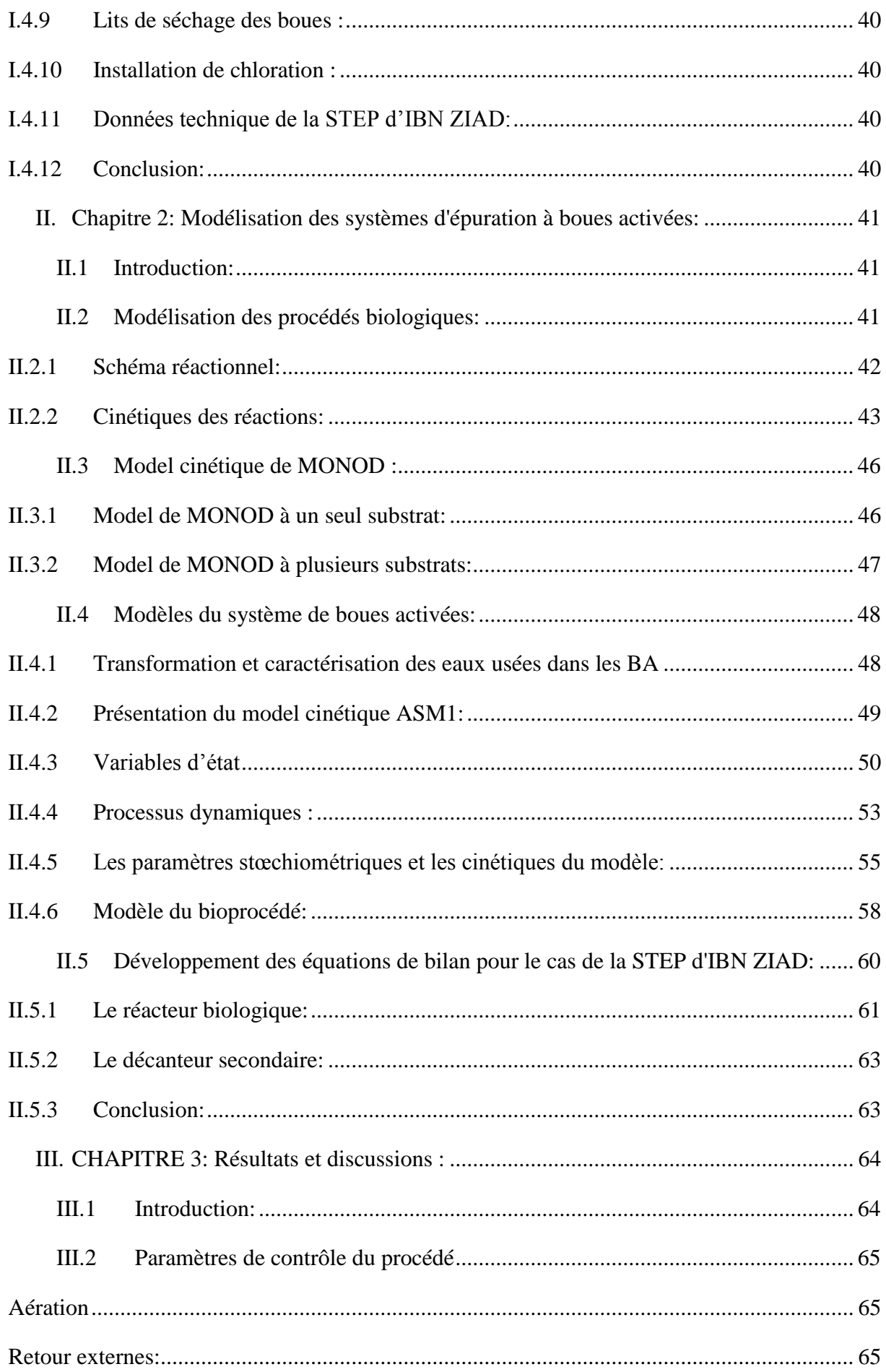

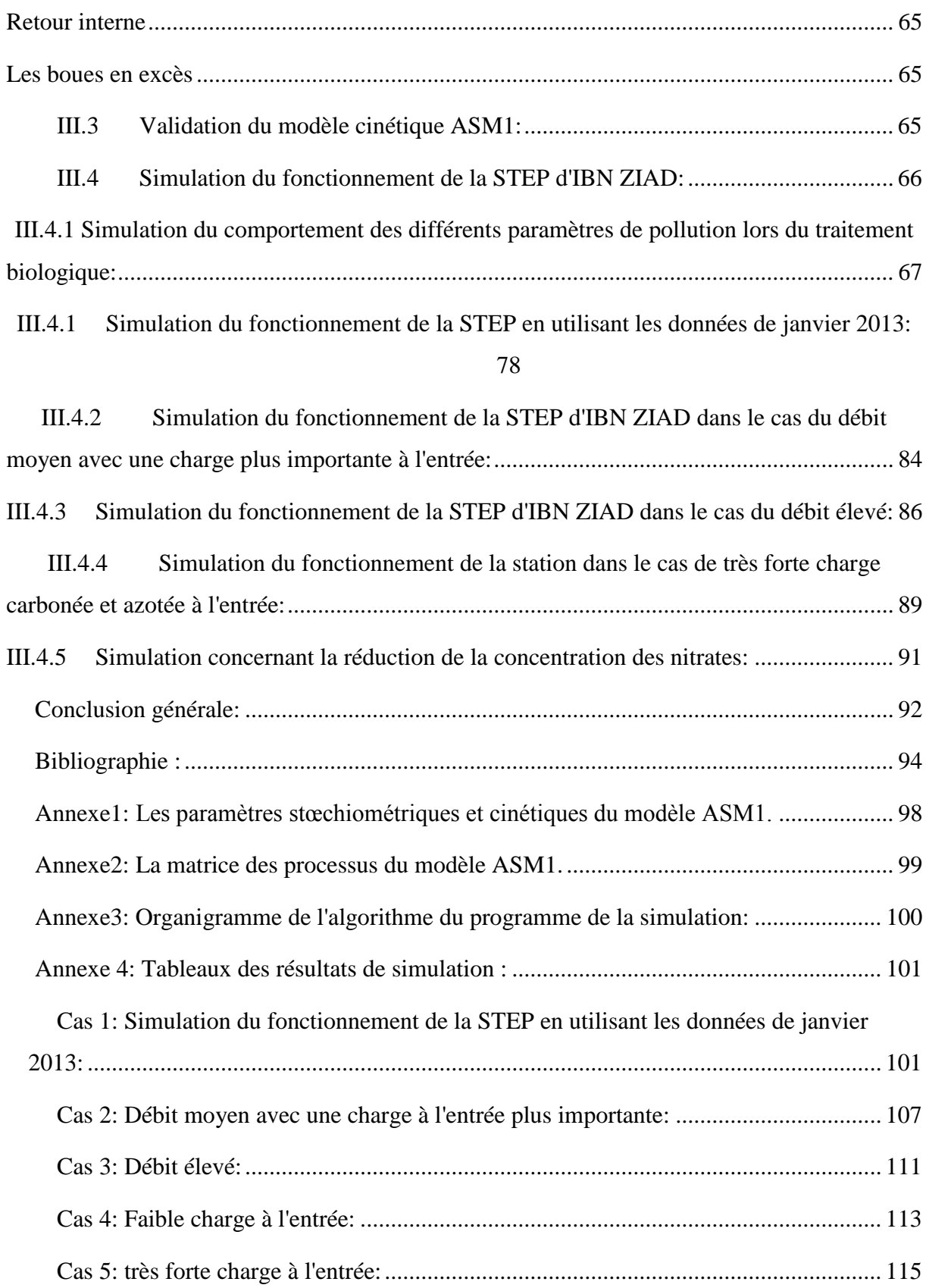

#### <span id="page-19-0"></span>**Introduction générale :**

Le traitement des eaux usées occupe une place fondamentale dans le processus de protection et de préservation de la santé publique en protégeant la qualité des eaux naturelles, de surface et souterraines, qu'elles soient destinées à la production d'eau potable, eau industrielle ou eau d'irrigation. De même les eaux de baignade et de loisir sont également à protéger.

Le traitement des eaux usées est réalisé dans des usines de traitement appelés station d'épuration (STEP), composés de différentes étapes de traitement afin de pouvoir éliminer les différentes formes de pollution (particulaire, dissoute, biodégradable, non biodégradable etc.). Parmi ces différentes étapes de traitement, l'étape biologique est très importante et représente le cœur de la STEP. Cette étape permet de transformer la pollution biodégradable en biomasse pour être éliminée par la suite dans le système de traitement des boues.

La complexité et la nécessité de l'étape biologique a fait que plusieurs recherches ont été entreprises pour décrire d'une manière assez précise et assez pratique le traitement biologique

par les boues activées en proposant différents modèles mathématiques prenant en charge l'élimination des charges polluantes carbonées, azotées et du phosphore. Cette modélisation a débuté empirique et devenue aujourd'hui très formelle avec une grande rigueur et justesse dans la description des différents processus en action ainsi qu'une formulation mathématique conséquente. Le modèle ainsi développé permet, d'une part, de simuler le fonctionnement normal de la STEP, le suivi dans le temps de l'évolution des différents paramètres (paramètres de pollution ou paramètres de fonctionnement) ou son comportement lors de situations extrêmes et, d'autre part, de tester les scénarios de contrôler à implémenter pour le ramener à l'optimum.

Cette approche a été appliquée à la station d'épuration d'IBN ZIAD recevant les eaux usées du grand Constantine. Cette STEP est de type Anoxie-Aérée (AO) éliminant les charges carbonée et azotée. La modélisation des différents bilans matières du bassin biologique ont été effectués en considérant le modèle ASM1 (Activated sludge modele N°1) pour décrire les différentes cinétiques des variables indépendantes considérées dans le processus d'élimination de la charge carbonée et azotée. Les équations ainsi développées ont été résolues sous l'environnement Matlab. Le modèle a été validé puis utilisé pour simuler différentes situations.

Le manuscrit reprend la majorité des résultats obtenus. Il est composé de 3 chapitres en plus d'une introduction et d'une conclusion.

Le chapitre un intitulé synthèse bibliographique commence par donner des généralités sur les eaux usées puis des généralités sur le processus du traitement biologique en décrivant l'interaction entre les microorganismes et la pollution. Le procédé de boue activée est décrit amplement en considérant l'élimination de la charge carbonée et la nitrification en aéré et la dénitrification en anoxie. A la fin du chapitre les différentes étapes de traitement de la STEP d'IBN ZIAD sont décrites.

Le deuxième chapitre intitulé modélisation des systèmes d'épuration par boues activées, commence par mettre en exergue les critères d'une bonne modélisation. Pour passer à la modélisation des procédés biologiques qui consiste à établir les équations de bilans matières pour les différents composés en présence. Le schéma réactionnel considère la croissance microbienne en se basant sur le modèle de Monod à un substrat ou à plusieurs substrats. La disparition naturelle est considérée suivant les deux concepts développés à cet effet, le concept de la respiration endogène et celui de la mort – régénération sont repris et amplement expliqués. Le modèle ASM1 est présenté en donnant un maximum d'information et de description détaillée concernant le fractionnement des charges de pollution et des différents

paramètres intermédiaires. Les bilans matières sont développés pour le cas de la STEP d'IBN ZIAD.

Le 3<sup>eme</sup> chapitre présente les résultats obtenus en considérant différents cas de figure. Le premier cas est considéré pour la validation du modèle en considérant le taux de conversion de la charge carboné *Y<sup>H</sup>* en le calculant à partir de l'évolution du substrat et de la biomasse. De même une situation de fonctionnement de la STEP d'IBN ZIAD est simulée en introduisant les paramètres de fonctionnement utilisés par les opérateurs et les données concernant le débit et la charge de pollution. De même d'autres situations de fonctionnement extrêmes sont considérées ainsi que les actions qu'il faut prendre pour rendre le fonctionnement optimal tout en respectant les critères de qualité de l'effluent.

En fin la conclusion générale reprend les principaux résultats obtenus et propose des perspectives pour ce travail.

# <span id="page-21-0"></span>**I. CHAPITRE 1: Synthèse Bibliographique**

#### <span id="page-21-1"></span>**I.1 Introduction:**

L'épuration des eaux usées est un problème majeur pour tout les pays du monde, à cause du risque associé avec les eaux usées non traitées, et surtout pour des pays comme l'Algérie où l'eau en tant que ressource est rare. Le traitement biologique occupe une place clé dans les stations d'épuration ; Il consiste à transformer la pollution en microorganisme dans des bassins agités et aérés. Le système de boues activées est utilisé à cet effet dans la STEP d'IBN ZIAD. Il est utilisé pour éliminer la charge de pollution carbonée et azotée. C'est pourquoi ce procédé est revu et la STEP d'IBN ZIAD est décrite amplement.

# <span id="page-21-2"></span>**I.2 Généralité sur les eaux usées:**

# <span id="page-21-3"></span>I.2.1 **Définition des eaux usées:**

Les eaux usées, ou les eaux résiduaires, sont des eaux chargées de résidus, solubles ou non provenant de l'activité humaine industrielle ou agricole et parvenant dans les canalisations d'évacuation des eaux usées. Elles représentent, une fraction du volume des ressources en eaux utilisables mais leur qualité très médiocre exige une épuration avant leur rejet dans le milieu naturel **[18].**

Une eau est considérée comme « eau usée » lorsque son état et sa composition sont modifiés par les actions anthropiques dans une mesure telle qu'elle se prête moins facilement à toutes ou certaines des utilisations auxquelles elle peut servir à l'état naturel. Aujourd'hui on parle de plus en plus des notions d'eaux claires.

#### <span id="page-22-0"></span>I.2.2 **Les principaux rejets polluants:**

Les rejets sont de diverses origines classées en :

# I.2.2.1 *Eaux usées domestiques:*

Ces eaux sont constituées par les eaux usées ménagères provenant des usages domestiques (eaux de bain et de lessive) et les eaux vannes (urines et fèces). En général, ces eaux sont chargées en matières organiques, graisses et produit d'entretiens ménagers. Elles présentent une bonne dérivabilité **[19].**

#### I.2.2.2 *Eaux usées industrielles :*

Les eaux industrielles ou résiduaires véhiculent souvent des produits chimiques toXIques (arsenic, acide sulfurique, du cyanure et divers métaux lourds). Elles posent à l'heur actuelle de multiples problèmes par leurs risques toxiques chez tous les êtres vivants **[20].**

# I.2.2.3 *Les eaux usées pluviales:*

Ce sont des eaux de ruissellement qui se forment après une précipitation. Elles peuvent être particulièrement polluées surtout en début de pluie par deux mécanismes : Le lessivage des sols et des surfaces imperméabilisées

- Les déchets solides ou liquides déposés par temps sur ces surfaces sont entrainées dans le réseau d'assainissement par les premières précipitations qui se produisent

- Par temps sec, l'écoulement des eaux usées dans les collecteurs des réseaux est lent ce qui favorise le dépôt de matières décantables. Lors d'une précipitation, le flux d'eau plus important permet la remise en suspension de ces dépôts **[21].**

#### I.2.2.4 *Les eaux usées agricole:*

Le secteur agricole reste le plus grand consommateur des ressources en eau **[22].** Les pollutions dues aux activités agricoles sont de plusieurs natures :

- $\checkmark$  Apport des eaux de surface de nitrate et de phosphate utilisés comme engrais.
- $\checkmark$  Apport de pesticides chlorés ou phosphorés de désherbants d'insecticides.
- $\checkmark$  Apport de sulfate de cuivre de composés arsenicaux destines à la protection des plantes **[22].**

#### I.2.2.5 *Les eaux de drainage:*

C'est l'eau de lessivage récupérée après irrigation grâce à un système de drainage. Les pollutions dues aux activités agricoles sont de plusieurs natures :

- $\checkmark$  Apport aux eaux de surface de nitrates et de phosphates utilisés comme engrais, par suite de lessivage de terre perméables. Ces composés minéraux favorisent la prolifération des algues (phénomène d'eutrophisation) qui en abaissent la teneur en oxygène des eaux courantes compromettent la vie des poissons et des animaux aquatiques.
- Apport des pesticides chlorés ou phosphorés, de désherbants, d'insecticides*.* **[23].**

# I.2.3 **la pollution des eaux usées:**

<span id="page-23-0"></span>La pollution ou la contamination de l'eau peut être définie comme la dégradation de celleci en modifiant ses propriétés physiques, chimiques et biologiques, par des déversements, rejets, dépôts directs ou indirects de corps étrangers ou de matières indésirables telles que les microorganismes, les produits toxiques, les déchets industriels. Selon leurs natures, on distingue divers types de pollution **[24].**

#### I.2.3.1 *Pollution minérale:*

Elle est constituée essentiellement des métaux lourds en provenance des industries métallurgiques et de traitement de minerais, ex (plomb, du cuivre, du fer, du zinc et du mercure...etc.) **[25].**

## I.2.3.2 *Pollution microbiologiques:*

Les eaux usées contiennent tous les microorganismes excrétés avec les matières fécales. Cette flore entérique normale est accompagnée d'organismes pathogènes. L'ensemble de ces organismes peut être classé en quatre grands groupes, par ordre croissant de taille ; les virus, les bactéries, les protozoaires et les helminthes **[26].**

# I.2.3.3 *Pollution chimique:*

Elle résulte des rejets chimiques, essentiellement d'origine industrielle. La pollution chimique des eaux est regroupée en deux catégories :

- $\checkmark$  Organiques (hydrocarbures, pesticides, détergents, phénols..).
- Minérales (métaux lourds, cyanure, azote, phosphore.) **[27].**

## I.2.3.4 *Pollution physique:*

Résultat de la présence dans l'eau de particules ou de déchets capables de colmater le lit d'un cours d'eau (cas des eaux provenant par exemple des mines, d'usines de défibrage de bois, de tanneries) **[28].**

#### I.2.3.5 *Pollution par le phosphore:*

Le phosphore a pour origine les industries du traitement de surfaces des métaux, les laveries industrielles des fabrications, d'engrais agroalimentaire **[29].** Comme l'azote, le

phosphore est un élément nutritif, il est à l'origine du phénomène d'eutrophisation c'est-àdire la prolifération excessive d'algues et de plancton dans les milieux aquatiques **[30].**

#### I.2.3.6 *Pollution par l'azote:*

Les activités industrielles, peuvent être à l'origine des rejets plus ou moins riche en azote (élément nutritif) issu des fabrications d'engrais, des cokeries, et des industries chimiques et agroalimentaires **[30].** L'azote eXIste sous deux formes: la forme réduite qui regroupe l'azote ammoniacal (NH<sub>3</sub> ou NH $_4$ <sup>+</sup>) et l'azote organique (protéine, créatine, acide urique). Plus une forme oxydée en ions nitrites  $(NO<sub>2</sub>^-)$  et nitrates  $(NO<sub>3</sub>^-)$ .

<span id="page-24-0"></span>I.2.4 **les paramètres de pollution:**

### I.2.4.1 *Paramètres organoleptiques:*

# **I.2.4.1.1 Couleur:**

La couleur des eaux résiduaires industrielles est en général grise, signe de présence de matières organiques dissoutes, de MES, du fer ferrique précipité à l'état d'hydroxyde, du fer ferreux lié à des complexes organiques et de divers colloïdes.

# **I.2.4.1.2 Odeur:**

Les eaux résiduaires industrielles se caractérisent par une odeur. Toute odeur est pollution qui est due à la présence de matières organiques en décomposition **[31].**

### I.2.4.2 *Les paramètres physiques:*

# **I.2.4.2.1 Température:**

Elle joue un rôle important dans la solubilité des sels et surtout des gaz (en particulier  $O_2$ ) dans l'eau ainsi que, la détermination du pH et la vitesse des réactions chimiques. La température agie aussi comme facteur physiologique sur le métabolisme de croissance des microorganismes vivants dans l'eau **[32].**

# **I.2.4.2.2 La turbidité:**

La turbidité est inversement proportionnelle à la transparence de l'eau, elle est de loin le paramètre de pollution indiquant la présence de la matière organique ou minérale sous forme colloïdale en suspension dans les eaux usées. Elle varie suivant les matières en suspension (MES) présentes dans l'eau **[33].**

# **I.2.4.2.3 Les matières en suspension (MES):**

Exprimée en mg par litre. Ce sont les matières non dissoute de diamètre supérieur à 1μm contenues dans l'eau. Dans le milieu récepteur, les MES peuvent entraîner des perturbations de l'écosystème par une diminution de la clarté de l'eau, limitant la photosynthèse végétale. De plus, ces MES peuvent être de nature organique et entraîner les nuisances associées aux molécules organiques **[21].**

# **I.2.4.2.4 Les matières volatiles en suspension (MVS):**

Elles sont recueillies soit par filtration, soit par centrifugation, séchées à 105°c, puis pesées, ce qui fournit la teneur en MES(g/l). Elles sont ensuite chauffées à 500-600°c, les matières volatiles disparaissent, et la perte de poids est attribuée aux MVS (g ou mg/l) **[34].**

#### **I.2.4.2.5 Les matières minérales sèches (MMS):**

Elles représentent la différence entre les matières en suspension (MES) et les matières volatiles en suspension (MVS) et correspondent à la présence de sel, et de silice .

#### **I.2.4.2.6 Les matières décantables et non décantables:**

On distingue les fractions qui décantent en un temps donné (2 heurs) suivant les conditions opératoires, et les matières non décantables qui restent dans l'eau et qui vont donc être dirigées vers les procédés biologiques **[35].**

## I.2.4.3 *Paramètres chimiques:*

#### **I.2.4.3.1 Potentiel d'hydrogène:**

Sa valeur détermine un grand nombre d'équilibre physicochimique. la valeur de pH basse ou élevée altère la croissance des microorganismes eXIstant dans l'eau (leur gamme de croissance est comprise entre 5 et 9) **[36].**

#### **I.2.4.3.2 Demande chimique en oxygène (DCO):**

La demande chimique en oxygène est la quantité d'oxygène consommée par les matières existantes dans l'eau et oxydable dans des conditions opératoires bien définies **[29].** Elle est d'autant plus élevée qu'il y'a des corps oxydables dans le milieu. L'oxygène affecte pratiquement la totalité des matières organiques biodégradables et non biodégradables. La DCO est mesuré en mg d'O<sub>2</sub>/l [37].

- $\geq$  DCO = 1.5 à 2 fois DBO<sub>5</sub> pour les eaux usées urbaines.
- $\geqslant$  DCO = 1 à 10 fois DBO<sub>5</sub> pour l'ensemble des eaux résiduaire.
- DCO> 2.5 fois DBO<sup>5</sup> pour les eaux usées industrielles **[38].**

La relation empirique de la matière oxydable en fonction de la  $DBO<sub>5</sub>$  et la DCO est donnée par l'équation suivante:  $MO = (2 DBO<sub>5</sub>+DCO)/3$ .

## **I.2.4.3.3 La demande biochimique en oxygène (DBO5):**

La DBO<sub>5</sub> exprime la quantité d'oxygène consommée par les bactéries, à  $20^{\circ}$ C et à l'obscurité pendant 5 jours d'incubation d'un échantillon préalablement ensemencé, temps qui assure l'oxydation par voie aérobie. **[38].**

# **I.2.4.3.4 La biodégradabilité:**

La biodégradabilité traduit l'aptitude d'un effluent à être décomposé ou oxydé par les micro-organismes qui interviennent dans les processus d'épuration biologique des eaux. Elle est exprimée par un coefficient K avec  $K = DCO/DBO_5$ .

 $\triangleright$  Si K < 1.5, cela signifie que les matières oxydables sont constituées en grande partie de matières fortement biodégradables .

 $\triangleright$  Si 1.5 < K < 2.5, cela signifie que les matières oxydables sont moyennement biodégradables.

 $\triangleright$  Si 2.5 < K < 3, les matières oxydables sont peu biodégradables.

 $\triangleright$  Si k > 3, les matières oxydables sont non biodégradables.

Un coefficient K très élevé traduit la présence dans l'eau d'éléments inhibiteur de la croissance bactérienne, tels que: les sels métalliques, les détergents, les phénols, les hydrocarbures. etc. La valeur du coefficient K détermine le choix de la filière de traitement à adopter, si l'effluent est biodégradable on applique un traitement biologique, si non on applique un traitement physico-chimique **[39].**

# **I.2.4.3.5 Carbone total organique (COT):**

Détermine des propriétés variables du carbone organique dissous et particulaire, du carbone organique provenant de substances volatils et du carbone minéral dissous. Sa mesure est réalisée par un analyseur de CO2 à infrarouge après combustion catalytique à haute température de l'échantillon **[40].**

## **I.2.4.3.6 Oxygène dissous:**

L'oxygène est toujours présent dans l'eau. Sa solubilité est en fonction de la pression partielle dans l'atmosphère et de la salinité. La teneur de l'oxygène dans l'eau dépasse rarement 10 mg/1. Elle est en fonction de l'origine de l'eau ; l'eau usée domestique peut contenir de 2 à 8 mg/1 **[41].**

# **I.2.4.3.7 La conductivité électrique (CE):**

La conductivité d'une eau fournit une indication précise sur sa teneur en sels dissous (salinité de l'eau). Elle s'exprime en μSm/cm et elle est l'inverse de la résistivité qui s'exprime en ohm/cm. La mesure de la conductivité permet d'évaluer la minéralisation globale de l'eau **[42].**

#### **I.2.4.3.8 L'azote:**

Dans les eaux usées domestiques, l'azote est sous forme organique et ammoniacale, Les formes de l'azote dans les eaux usées sont :

- L'azote total de Kjeldahl (NTK).

- Les nitrates (NO3<sup>-</sup>).

- Et les nitrites (NO2<sup>-</sup>).

En plus de la toxicité de la forme ammoniacale et nitrique, l'azote intervient dans le phénomène de l'eutrophisation.

Donc, sa caractérisation et sa quantification sont primordiales pour les rejets liquides dans le milieu naturel **[43].**

#### *L'azote kjeldahl:*

L'azote kjeldahl= Azote ammoniacal+ azote organique **[35].**

# *L'azote organique:*

L'azote contenu dans les déjections animales, et plus généralement dans les matières organiques mortes, est progressivement libéré par l'activité de la microflore aérobie et anaérobie du sol, les acides uriques, les protéines **[43].**

# *L'azote ammoniacal :*

L'azote ammoniacal est présent sous deux formes, l'ammoniac NH<sub>3</sub> et l'ammoniumNH4<sup>+</sup>. En milieu oxydant, l'ammonium se transforme en nitrite puis en nitrate **[43].**

## **I.2.4.3.9 Le phosphore total:**

Le phosphore se trouve dans les eaux résiduaires sous formes:

- $\triangleright$  D'ortho-phosphate, soluble PO<sub>4</sub>H<sub>2</sub>.
- De poly-phosphate qui a tendance à s'hydrolyser en ortho-phosphate.

De phosphore non dissous **[44].**

# <span id="page-28-1"></span>I.2.5 **Normes de rejets:**

#### I.2.5.1 *Normes internationales:*

La norme est représentée par un chiffre qui fixe une limite supérieure à ne pas dépasser ou une limite inférieure à respecter. Un critère donné est rempli lorsque la norme est respectée pour un paramètre donné. Une norme est fixée par une loi, une directive, un décret de loi.

Les normes internationales selon l'organisation mondiale de la santé pour les eaux usées sont représentées dans le tableau suivant: **[45].**

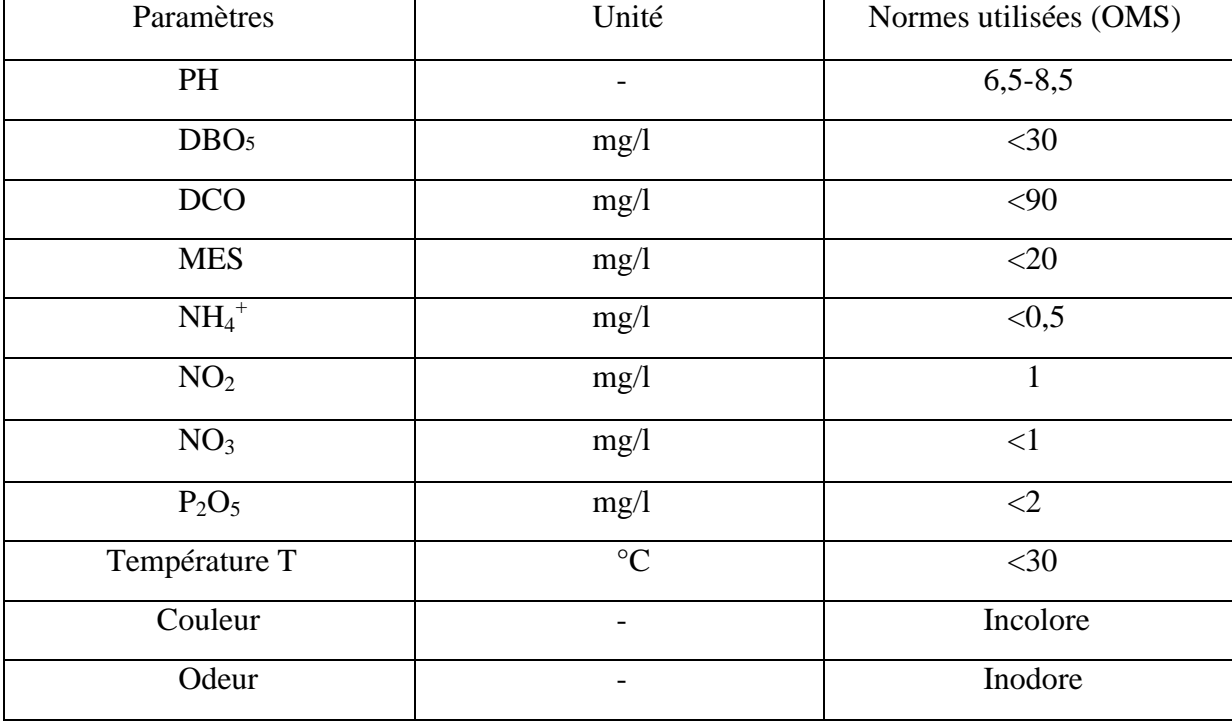

<span id="page-28-0"></span>Tableau I-1: Normes de rejets internationales.

#### I.2.5.2 *Normes Algériennes:*

Les eaux usées se caractérisent par des paramètres physico-chimiques et bactériologiques, qui permettent de déterminer leur éventuelle origine et de connaitre l'importance de leur charge polluante. Avant qu'elles ne soient rejetées dans le milieu naturel et ne le dégradent, elles doivent impérativement obéir à des normes établies pour protéger les milieux récepteurs contre la pollution. Pour cela, elles sont acheminées vers une station d'épuration où elles subissent plusieurs phases de traitement.

Selon les normes Algériennes les valeurs limites maximales de rejet d'effluents sont regroupées dans le tableau suivant:

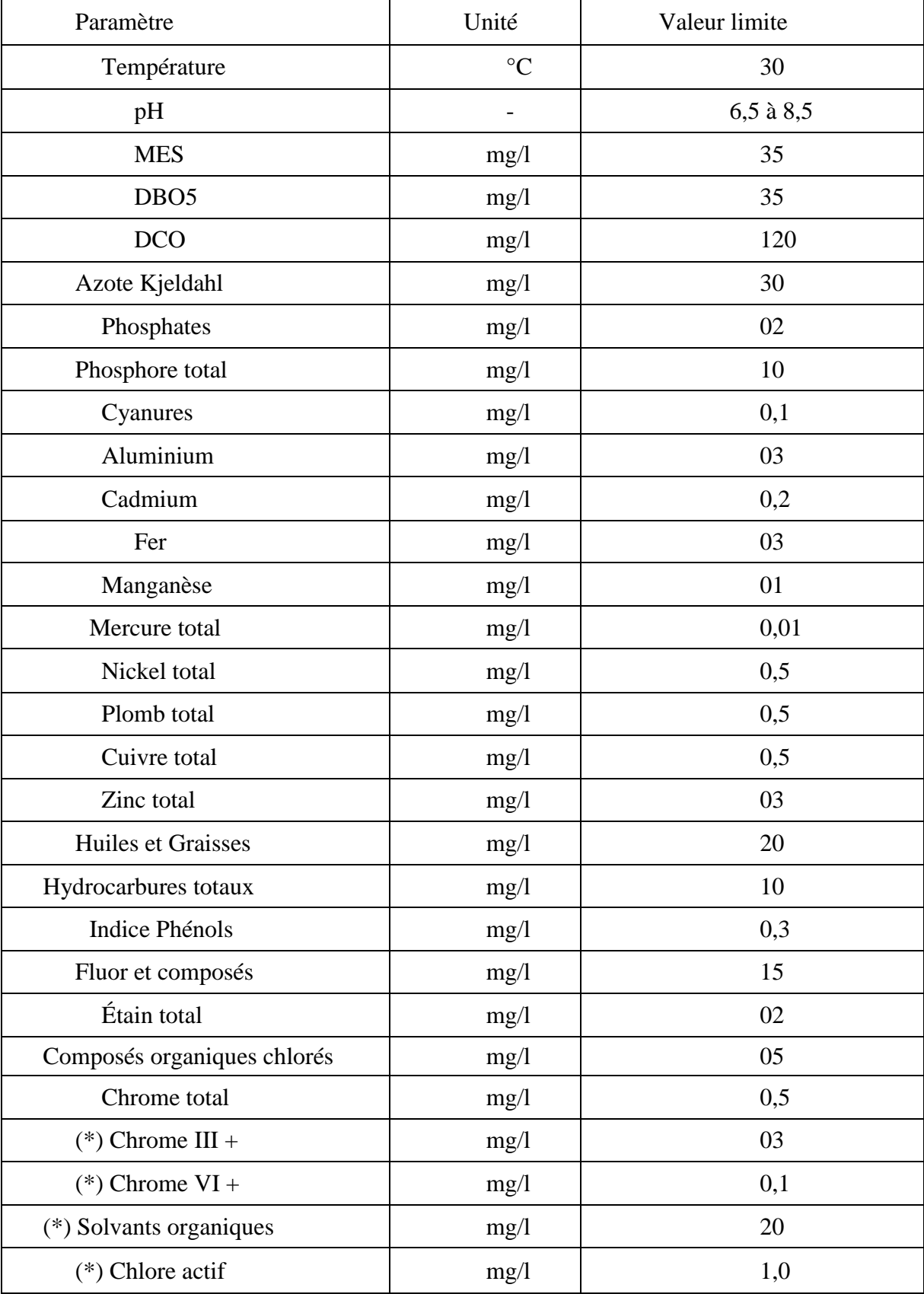

<span id="page-29-0"></span>Tableau I-2: Les valeurs limitent des paramètres de rejet dans un milieu récepteur (Journal Officiel de la République Algérienne, 2006).

#### <span id="page-30-0"></span>**I.3 Généralités sur les traitements biologiques :**

Le traitement biologique des eaux usées est le procédé qui permet la dégradation des polluants grâce à l'action de micro-organismes. Ce processus existe spontanément dans les milieux naturels tels que les eaux superficielles suffisamment aérées. Une multitude d'organismes est associée à cette dégradation selon différents cycles de transformation. Parmi ces organismes, on trouve généralement des bactéries, des algues, des champignons et des protozoaires. Cette microflore, extrêmement riche, peut s'adapter à divers types de polluants qu'elle consomme sous forme de nourriture (substrats). Il est ainsi possible d'utiliser systématiquement cette microflore dans un processus contrôlé pour réaliser l'épuration des eaux résiduaires.

La pollution des eaux résiduaires urbaines et industrielles peut se caractériser selon son état (solide, colloïdal ou en suspension) et sa nature (minérale ou organique).

L'élimination de la pollution organique sous forme finement colloïdale ou en solution, est essentiellement le fait de procédés d'épuration biologiques. Dans l'état actuel de nos connaissances, la voie biologique constitue, en raison de son efficacité et de sa rusticité, le mode le plus utilisé d'épuration secondaire des eaux résiduaires urbaines et de certaines eaux industrielles.

Son principe est de provoquer en présence ou non d'oxygène une prolifération plus ou moins contrô1ée de micro-organismes capables de dégrader les matières organiques apportées par l'effluent. Il s'agit en fait d'un véritable transfert d'une forme non accessible de la pollution (matières colloïdales et dissoutes) en une forme manipulable (suspension de microorganismes).

Les micro-organismes responsables de l'épuration s'agglomèrent sous forme de flocs et se développent en utilisant la pollution comme substrat nécessaire à la production d'énergie vitale et à la synthèse de nouvelles cellules vivantes .

Une partie des éléments polluants qui n'est pas dégradée biologiquement peut être adsorbée et incorporée aux flocs de boues.

De nombreux micro-organismes ayant différentes vitesses de croissance, tels que les bactéries, les algues, les champignons et les protozoaires sont associés à ce processus de dégradation. Les bactéries restent cependant les micro-organismes les plus impliqués dans ce processus (environ 95 % des micro-organismes présents dans une boue activée).

Certaines molécules en suspension diffusent directement à travers les membranes cellulaires. D'autres, plus grosses ou plus complexes, doivent subir un traitement préalable d'hydrolyse par des enzymes extracellulaires sécrétées dans ce but par les bactéries. Les produits ayant diffusés à l'intérieur de la cellule sont transformés par d'autres réactions métaboliques. Tous ces processus biochimiques nécessitent la présence et l'utilisation de catalyseurs très spécifiques : les enzymes.

Une phase de transport permet d'amener les polluants (solubles et insolubles) du sein du liquide à la surface de la bactérie. Le substrat soluble diffuse facilement à travers la membrane, alors que les matières insolubles (particules, colloïdes et grosses molécules) sont, après leur adsorption à la surface de la bactérie, hydrolysées par des exo-enzymes avant d'être à leurs tours facilement assimilables. C'est au sein de la cellule que s'effectue la métabolisation des polluants.

Cette étape, beaucoup plus lente que les précédentes, se divise en trois parties:

- l'assimilation (ou anabolisme) qui est l'utilisation des matières polluantes pour la synthèse de nouvelles cellules.

- la respiration (ou catabolisme) qui permet la combustion des substrats afin de libérer l'énergie nécessaire aux micro-organismes pour assurer leurs fonctions vitales.

- la respiration endogène au cours de laquelle les micro-organismes utilisent leur propre matière en guise de substrat.

L'adaptation ou l'acclimatation des micro-organismes à divers types de substrats est possible mais elle a toutefois ses limites. C'est pourquoi la qualité des eaux résiduaires doit être contrôlée en laboratoire dans le but de décider si ces eaux peuvent être soumises à un procédé de traitement biologique.

Les différents procédés biologiques d'épuration sont:

- les boues activées.

- les lits bactériens.

- le lagunage.

- la digestion anaérobie.

# <span id="page-31-0"></span>I.3.1 **Epuration biologique aérobie: [46]**

Pour la dégradation aérobie de la matière organique, deux processus consommateurs d'oxygène se développent parallèlement. Ce sont:

- Oxydation de la matière organique :

Cette opération fournit l'énergie aux microorganismes(catabolisme), énergie nécessaire à la synthèse cellulaire et à la multiplication des micro-organismes (anabolisme), le processus d'oxydation aboutit à un accroissement de la masse cellulaire totale.

- Auto-oxydation progressive de la masse cellulaire: respiration endogène.

#### <span id="page-32-0"></span>I.3.2 **Epuration par boues activées:[46]**

Le procédé à boues activées a été découvert en 1914 à Manchester et repose sur la constatation suivante:

Une eau d'égout aérée permet le développement rapide d'une flore bactérienne capable de dégrader des matières organiques polluantes. Dans les conditions idéales d'aération, les microorganismes d'une eau usée se développent et s'agglomèrent en flocs. Au repos, ces derniers se séparent très bien de la phase liquide par décantation.

C'est dans le clarificateur que cette séparation entre la boue et l'eau clarifiée a lieu.

Une partie des boues est renvoyée dans l'aérateur pour le réensemencement permanent ou réinjectée en tête de station, l'autre en excès, est éliminée et doit faire l'objet d'un traitement séparé .

Le principe du procédé à boues activées consiste donc à provoquer le développement d'un floc bactérien dans un bassin alimenté en eau usée à traiter (bassin d'aération). Afin d'éviter la décantation des flocs dans ce bassin, un brassage vigoureux est nécessaire. La prolifération des micro-organismes nécessite aussi une oxygénation suffisante.

Le bassin d'aération constitue le cœur même du procédé dans lequel s'effectue le métabolisme bactérien à l'origine de l'épuration.

C'est dans ce bassin que la majeure partie des réactions biochimiques de transformation de la pollution carbonée et azotée a lieu.

Les boues biologiques sont séparées dans un clarificateur. Du résultat de l'épuration dépend le rendement de la décantation qui doit être voisin de 99 %.

## I.3.2.1 *Elimination de la charge carbonée* **:[2]**

Le carbone, présent dans toutes les molécules constituant la matière organique (protides, lipides et glucides) est le polluant le plus facilement éliminé. Les boues activées vont s'en nourrir et quelques heures suffisent pour extraire 90 % de la pollution carbonée. Pour agir, elles ont besoin d'oxygène qu'elles consomment. Il faut donc les aérer convenablement.

équations globales

• Catabolisme

 $C_7H_{11}NO_3+15/2O_2$   $\rightarrow$  7CO<sub>2</sub>+4H<sub>2</sub>O+NH<sub>3</sub> +Energies.

• Anabolisme

$$
Energie + 2NH3+5C7H11NO3+5/2O2 \rightarrow 7C5H7NO2+6H2O.
$$

Pollution  $(C_7H_{11}NO_3) + O_2 \rightarrow$  Biomasse (bactéries) +  $CO_2 + H_2O + ...$ 

• Auto-oxydation :

 $C_5H_7NO_2+5O_2 \longrightarrow 5CO_2+2H_2O+NH_3+r$ ésidus.

# I.3.2.2 *Elimination de la charge azotée***:[47]**

L'azote peut être séparé des eaux par différents mécanismes : physique (par décantation lorsqu'il est lié aux matières en suspension),physico-chimique (stripping sous forme de gaz ammoniac lorsque le pH est basique, oxydations et réductions chimiques) et biologique (incorporation aux bactéries produites, transformation en nitrates puis en azote gazeux lors des processus de nitrification-dénitrification).

#### **I.3.2.2.1 Ammonification:**

L'azote organique des eaux urbaines est principalement formé d'urée et d'acides aminés.

Sous l'action des bactéries et par hydrolyse notamment, l'ammonification se réalise que le milieu soit oxydant (station d'épuration) ou non (collecteur) selon la réaction suivante :

> Bactéries  $R-NH<sub>2</sub>$  - $\rightarrow$ NH<sup>+</sup><sub>4</sub> (azote organique) (azote ammoniacal)

# **I.3.2.2.2 Assimilation:**

La réaction d'assimilation de la matière organique par les bactéries hétérotrophes en présence d'oxygène dissous peut être représentée par la réaction suivante :

 $O<sub>2</sub>$ Matière organique + Bactéries  $\longrightarrow$  Nouvelles bactéries +H<sub>2</sub>O+CO<sub>2</sub>

Ces bactéries (et protozoaires) assurant le traitement de la charge polluante organique ont besoin pour leur métabolisme de l'azote puisqu'il est un composant important de la cellule bactérienne.

#### **I.3.2.2.3 Nitrification biologique :**

La réaction de nitrification de l'azote ammoniacal par les bactéries autotrophes nitrifiantes en présence d'oxygène dissous peut être représentée par la réaction suivante :

 $O<sub>2</sub>$  $NH_4^+$ + Bactéries nitrifiantes+  $HCO_3^ \longrightarrow$  Nouvelles bact. nitrifiantes+  $H_2O + NO_3^-$ En réalité, cette réaction s'effectue en deux étapes successives : la nitritation et la nitratation, réalisées par des bactéries différentes selon les schémas ci-après :

$$
\begin{array}{ccc}\n & & O_2 \\
\text{Nitritation}: \text{NH}_4^+ & \longrightarrow & \text{NO}_2^- \\
 & & & O_2\n\end{array}
$$

Nitratation :  $NO_2$ <sup>-</sup>  $\longrightarrow$  NO<sub>3</sub>  $NO_3^-$ 

Ces bactéries, dites autotrophes vis-à-vis du carbone, utilisent le carbone minéral comme seule source de carbone (essentiellement celui des bicarbonates), les formes réduites de l'azote comme source d'énergie. Globalement, la nitrification biologique peut être décrite par la réaction suivante :

 $NH_4^+ + 1,83 O_2 + 1,98 HCO_3^- \rightarrow 0,02 C_5H_7NO_2 + 1,04 H_2O + 0,98 NO_3^- + 1,88 H_2CO_3$ ammonium oxygène bicarbonate corps bactériens eau nitrates acide carbonique

#### **I.3.2.2.4 Dénitrification biologique:**

La réaction d'assimilation de matière organique par les bactéries hétérotrophes en l'absence d'oxygène dissous et en présence de nitrates peut être représentée par la réaction suivante:

Matière organique+ Bactéries

\n
$$
NO_3^-
$$
\nNowelles Bactéries + N<sub>2</sub> + H<sub>2</sub>O + CO<sub>2</sub>

Cette réaction est dite « de dénitrification » car elle se traduit par la réduction des nitrates en azote moléculaire (N2), gaz qui retourne à l'atmosphère. La dénitrification est le mécanisme qui permet à un grand nombre de bactéries hétérotrophes – vis à- vis du carbone – aérobies facultatifs de couvrir leurs besoins énergétiques en utilisant l'oxygène des nitrates comme accepteur final d'électrons lorsque l'oxygène dissous fait défaut. Fondamentalement elles se comportent comme des hétérotrophes, utilisant la matière organique (DCO) comme donneur de carbone et d'électrons. L'azote incorporé dans le tissu cellulaire provient de l'azote ammoniacal, comme considéré par le modèle ASM1. De nombreuses bactéries seraient susceptibles d'effectuer cette « respiration des nitrates ».

# <span id="page-34-0"></span>I.3.3 **But d'une station d'épuration: [17]**

L'importance de la pollution des eaux exige de nos jours une épuration pour éviter que les effluents pollués ne provoquent une destruction totale des écosystèmes aquatiques.

II s'agit d'abord de débarrasser l'eau des éléments solides maintenus en suspension dans une station d'épuration (STEP), c'est le traitement primaire qui s'en charge il consiste en l'élimination des déchets par des moyens physiques ou physico- chimiques.

Il faut ensuite réaliser l'épuration biologique des eaux, celle-ci a pour objet principal d'éliminer la pollution par des matières organiques en faisant appel à des bactéries aérobies qui dégradent rapidement par voie d'oxydation les composés organiques. Les microorganismes constituent des agents de dégradation d'une activité pratiquement illimités, ils sont capables de transformer nombre de molécules organiques ou minérales grâce à leur extrême richesse en enzymes qui catalysent les réactions nécessaires, d'une part, à leur respiration, et, d'autre part, à la synthèse de la biomasse par biodégradation du milieu.

L'accent est mis aujourd'hui sur les micro pollutions constituées par de faible résidus de matières " toxiques ", de plus en plus un traitement tertiaire a pour objet d'éliminer les sels minéraux nutritifs, résidus inévitables de l'épuration des eaux polluées de matières organiques qui sont les nitrates et les phosphates cause de 1 'eutrophisation des milieux aquatiques (dont l'activité biologique est ralentie à cause de la pauvreté des milieux aquatiques en oxygène ). Cette eutrophisation dégrade la qualité de l'eau naturelle et rend son utilisation problématique en aval dont la conséquence serait un cout élevé du traitement des eaux.

La biodégradation des eaux usées urbaines ne pose pratiquement plus de problèmes, en effet elles sont un excellent milieu de culture pour les micro - organismes milieu équilibré la plupart du temps en élément nutritifs (carbone, azote, phosphore) indispensables a leur prolifération en STEP, on optimise la capacité d'épuration en créant les conditions favorables à son développement : aération, agitation, évitement d'introduire des éléments toxiques etc..

Ce système est une reconstruction " industrielle " du phénomène d'autoépuration naturelle, elle en diffère par une plus grande vitesse de réaction due à une forte concentration en micro organismes.

# <span id="page-35-0"></span>**I.4 La station d'épuration IBN ZIAD: [17]**

La station d'épuration des eaux usées d'IBN ZIAD est situé à 12 Km de la ville de Constantine dans la daïra de HAMMA BOUZIANE, commune de HAMMA BOUZIANE par la route de IBN ZIAD.

La station s'étend par une surface de 12 Hectares ; elle a été mise en essai le 15-05-1997 mais pas mise en service réel était le 15-09-1997.

#### <span id="page-35-1"></span>I.4.1 **Les étapes de traitement:**

La station d'épuration d'IBN ZIAD est conçue pour fonctionner automatiquement.

Après leurs arrivées à l'entrée de la station d'épuration, les eaux usées brutes sont acheminées par gravité à travers des grilles, les déssableurs, les unités d'aération et les bassins de décantation secondaires. La seule opération à effectuer est le refoulement par pompage des liqueurs des lits de séchage et des boues de retour vers la chambre des boues.

La capacité maximale de la STEP est de 2400 1/s débit maximum, les débits excédentaires sont détournés et renvoyés directement vers l'Oued Rhumel.
Les eaux usées traitées sortant de la station seront soit renvoyées dans l'Oued Rhumel soit utilisées à des fins d'irrigation.

Les boues activées excédentaires : produites au cours de la phase de traitement biologique, sont épaissies par un agitateur à pieux dans un épaississeur, puis séchées à l'air par des lits de séchage.

Le processus de traitement comporte les étapes suivantes :

Grillage grossier à l'aide de grilles à nettoyage mécanique.

Des canaux à sables aérés éliminent le sable et la graisse.

Le traitement biologique est accompli dans des bassins à aération mécanique.

Décantation dans les clarificateurs raclés secondaires.

Les boues activées de retour sont refoulées par des pompes à vis.

Les eaux usées traitées avant l'irrigation sont désinfectées au chlore.

#### I.4.2 **Grillage grossier :**

L'égout d'amenée déverse les eaux usées dans une chambre de réception à l'entrée de la station. De là, les eaux usées sont envoyées vers des grilles. Ceux ci se composent de trois jeux de grilles à râteaux mécaniques constitues de barreaux de 12 mm de large espacées de 50 mm. Chaque grille a une capacité maximum de 1200 l/s et un débit de pointe 0,9m $\frac{3}{s}$ .

Deux grilles constituent les unités de service tandis que la troisième est une unité de secours.

Les détritus de dégrillage sont enlevés mécaniquement est déversés dans une benne pour l'évacuation définitive.

# I.4.3 **Séparation du sable et de la graisse :**

Le sable et la graisse sont éliminés des eaux usées dans une canal aéré à écoulement spiral et comparativement, les deux moitiés du canal fonctionnent en parallèle.

Les eaux usées entrent dans le canal à bas niveau. Les agitateurs à air installés au fond du canal provoquent une rotation en spirale du débit permettant au gravier et au sable de se déposer au fond du canal tandis que les matières organiques demeurent suspendues. La graisse et l'huile montent à la surface. Elles demeurent dans le canal d'aération pendant quatre minutes environ.

Un pont roulant à entraînement électrique, s'achemine sur des rails le long du bassin ; s'étend au-dessus des deux canaux à sable, des pompes élévatrices sont suspendues sur le pont avec des tuyaux d'aspiration dans chaque moitié du dessableur. Le sable retiré est envoyé dans une benne pour l'évacuation définitive.

Le pont roulent supporte également un écumeur qui enlève la graisse de la surface du bassin et la transporte dans une trémie pour l'évacuation définitive.

# I.4.4 **Traitement biologique:**

Les eaux usées prétraitées s'écoulent vers une chambre de séparation et de mélange ou elles sont divisées en quatre parties. Les boues activées sont ajoutées à chaque partie et le mélange s'écoule dans les unités d'aération. Quatre bassins d'aération fonctionnent en parallèle.

Dans le processus d'activation des boues, des bactéries décomposent la matière biodégradable présente dans les eaux usées, en utilisant l'Oxygène dissous dans l'eau. Les eaux usées traitées se déversent vers des décanteurs secondaires, les boues activées sont séparées des eaux usées traitées. Une partie des boues activées décantées sont renvoyées à la chambre de mélange et ajoutées à des eaux usées à l'entrée du bassin d'aération tandis que les boues excédentaires sont épaissies et renvoyées à l'épaississement et au séchage. Ce processus est continu.

Chaque bassin d'aération dont les dimensions sont de 63 m de long sur 42 m de large est divisé en six compartiments. Une paroi centrale divise le bassin en deux moitiés avec une division sous l'eau à une extrémité du bassin. Des aérateurs de surfaces sont placés sur les ponts en Béton qui longent chaque moitié du bassin avec des mélangeurs installés sur le fond pour éviter le dépôt de boues. Les deux premiers compartiments sont dénommés « zone anoxie » et sont munis de mélangeurs visant à assurer la suspension du mélange boues activées eaux usées « liqueur mixte ». Les quatre derniers compartiments sont munis d'aérateurs mécaniques superficiels alimentant la liqueur mixte en Oxygène dissous.

Des sondes d'Oxygène dissous sont suspendues dans les unités d'aération. Le dernier déversoir de sortie peut être relevé ou rabaissé pour modifier le niveau de submersion des aérateurs.

A mesure que le niveau d'Oxygène dissous augmente ou diminue par rapport à une valeur prédéterminée, le fonctionnement des aérateurs est contrôlé (marche ou arrêt)

La liqueur mélangée traitée passe sur le déversoir de sortie et est renvoyée dans les bassins de décantation secondaires.

### **Installation d'aération :**

Généralités :

Type: Boues activées.

Charge de boue: 0,1kg DBO/Kg L MSS/jour.

Liqueur mixte SS: 3500 mg/1.

Coefficient de recyclage: 100% (pour le débit moyen de l'installation).

A la fin de la partie consacrée au bassin biologique, il faudrait surtout retenir que la STEP d'IBN ZIAD est conçue pour éliminer la charge carbonée et la charge azotée (nitrification dénitrification) dans le bassin biologique répartie en deux zones adjacentes, la première anoxie et la deuxième aérée. La zone aérée permet d'éliminer la charge carbonée et convertir l'azote ammoniacal en nitrates tandis que la zone anoxie (en amont) servira à convertir les nitrates en azote gazeux  $N_2(g)$ . Cette disposition nécessitera l'installation d'une ligne de retour interne (au bassin biologique) pour transporter les eaux usées nitrifiées vers la zone anoxie. Schématiquement le bassin biologique de la STEP d'IBN ZIAD sera comme suit :

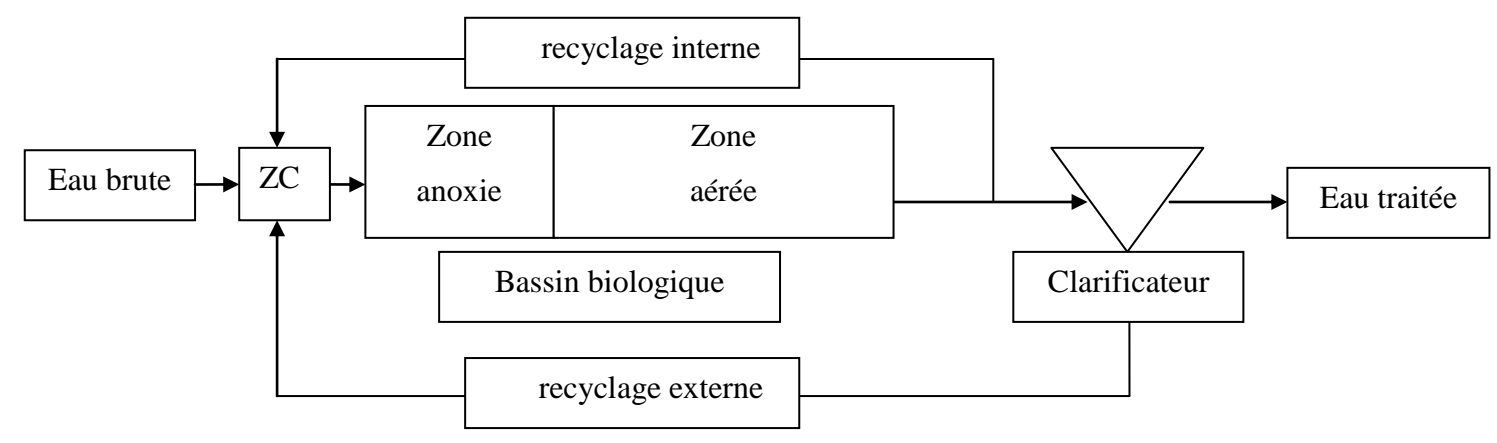

Figure I-1: Schéma du bassin biologique de la STEP d'IBN ZIAD

# I.4.5 **Décantation secondaire :**

La liqueur mélangée s'écoule dans l'un des huit bassins de décantation secondaire; disposent parallèlement les uns aux autres, chaque bassin fait 39m de diamètre et de 5 m de profondeur avec une pente au sol de 15°.

La liqueur mélangée entre au centre du bassin par un puits central et traverse le bassin vers le déversoir de sortie chaque bassin peut être isolé par une vanne.

Chaque bassin est muni d'un pont racleur à entraînement électrique. Les ponts sont munis de passerelles avec garde-corps, échelles d'accès et racleurs à ailettes immerges. Les racleurs entraînent les boues activées décantées vers le centre du bassin et dans une trémie centrale de la elles sont acheminées hydro statiquement vers quatre chambres de recueil des boues ; chaque chambre dessert deux bassins de décantation. Des ailettes, installés une trémie à écume qui les écoule dans le tuyau à écume.

Les eaux usées traitées de sortie s'écoulent dans un canal de sortie commun qui les renvoie à l'Oued Rhumel.

### I.4.6 **Boues activées de retour :**

Des pompes à vis sont utilisées pour renvoyer les boues activées vers les bassins d'aération il y a trois pompes de 1,64 m de diamètre avec une inclinaison de 30° chacune les boues remonte pour 4 mètres vers la chambre de répartition.

Un déversoir triangulaire de 90° dans le canal d'amenée permet de détourner une proposition mesurée de boues activées vers les bassins d'épaississement. la quantité peut être ajustée avec une vanne manuelle.

Les boues activées du retour passent à travers des grilles nettoyées manuellement comportant des barreaux de 12 mm espacés de 25 mm. Les débits de boues du retour sont mesurés, additionnés et enregistrés par quatre ponts à ultrasons installés par des canaux jaugeurs.

### I.4.7 **Bassin d'eau limpide :**

Les eaux usées traitées destinées à l'irrigation sont détournées du canal des eaux usées traitées vers un bassin d'eau limpide de 180m<sup>3</sup> de capacité.

Ce bassin offre une durée de retenue de 10 minutes pour un débit maximum des eaux usées traitées d'irrigation de 300 L/s.

Les débits d'entrée dans le bassin sont mesurés par un débitmètre magnétique de 400mm et le chlore est ajouté proportionnellement au débit.

### I.4.8 **Epaississeurs de boue :**

Les boues excédentaires de la station de pompage des boues de retour s'écoule vers deux bassins d'épaississement des boues de 17 mètres de diamètre munie chacun d'un agitateur à pieux fixée sur le pont chaque bassin est muni d'un clapet de, sectionnement manuelle.

Les boues pénètrent dans le bassin un de tranquillisation centrale et sont agitées lentement. L'agitateur électrique tourne doucement et les boues épaissies se décantent au fond du bassin d'où elles sont raclées vers le bord, les bassins sont conçus pour épaissir les boues de 0,7% de concentration.

Les débits de chaque bassin se combinent et s'écoulent par gravité vers les lits de séchage.

Le surnageant passe a travers un déversoir périphérique et le débit des deux bassins est renvoyé à la station de pompage des boues de retour.

39

#### I.4.9 **Lits de séchage des boues :**

Les boues épaissies s'écoulent par gravité des épaississeurs vers l'un des 24 lits de séchage la superficie des lits de séchage totale et de 21 600 m<sup>2</sup> les boues sont distribuées par une série de tuyaux et de clapets. L'eau filtrée est drainée par gravité par un système de vanne et envoyée à la station dans la ligne de retour des boues. Le reste de l'eau s'évapore et les boues sèchent à l'air.

# I.4.10 **Installation de chloration :**

Il y a deux dispositifs de chloration, un de service ; l'autre de secours .Ils ont chacun une capacité de 24 kg /heur , le taux de chloration est contrôlé par le débit d'entrée dans le bassin de contact mesuré par le débitmètre magnétique.

### I.4.11 **Données technique de la STEP d'IBN ZIAD:**

La station d'épuration d'IBN ZIAD à boues activées, prévue pour 450.000 équivalents habitants.

La capacité nominale de traitement et qualité moyenne requise des eaux usées avant traitement:

- Débit moyen: 800L/s.
- Débit de pointe: 2400L/s.
- $\triangleright$  La concentration movenne de DBO: 300mg/L.
- $\triangleright$  La concentration moyenne de DCO: 722mg/L.
- La charge moyenne de SS/jour: 500mg/L.
- $\triangleright$  La concentration en ammonium(NH<sub>4</sub>): 50mg/L.
- Charge de boues: 0.1KgDBO/Kg LMSS/Jours.
- Liqueur mixte SS: 3500mg/L.

# I.4.12 **Conclusion:**

A la fin de ce chapitre consacré aux généralités sur le traitement biologique où l'élimination de la charge de pollution carbonée et azotée ont été revues et expliquées du point de vue processus d'une part et du point de vue eutrophisation des eaux naturelles et son impact sur la qualité. De plus les étapes de traitement des eaux usées et des boues de la station d'épuration d'IBN ZIAD ont été amplement détaillées.

Il faut souligner que malgré la trentaine d'année d'âge de la STEP d'IBN ZIAD, le génie civil est en très bon état et la plus part des équipements sont fonctionnels bien que certains nécessitent une réhabilitation ou un remplacement.

# **II. Chapitre 2: Modélisation des systèmes d'épuration à boues activées:**

# **II.1 Introduction:**

Comme souligné, l'objectif de ce travail est de simuler le traitement des eaux usées par le système de boues activées de la STEP d'IBN ZIAD, tout en ayant la possibilité de prédire et d'expliquer l'évolution du système (paramètres de pollution) dans le temps. Le modèle à utiliser devrait être capable de conserver en fonction du temps l'information physique issue des variables d'état et pouvoir expliquer ce qui se passe au sein du procédé. Pour cela, le comportement global du procédé biologique est défini grâce à des bilans de matière. Cependant, les lois disponibles pour caractériser l'évolution des microorganismes sont principalement des lois spécifiques (pseudo empiriques) et de domaine de validité moins étendu que les lois physiques classiques. L'établissement d'un modèle de ce type nécessite donc une bonne connaissance des phénomènes se produisant au sein du milieu. De ce fait, le modèle sera différent selon le procédé étudié et l'origine de l'effluent [4, 5, 6], toutefois il doit être assez simple, en réduisant le nombre de paramètres, mais suffisamment expressif, pour représenter fidèlement la dynamique du système et répondre aux objectifs de la modélisation. Nonobstant, la description de l'évolution des microorganismes dans les systèmes de boues activées a suffisamment été étudiée qu'elle est considérée aujourd'hui comme des connaissances établies et des modèles sont proposés par les institutions de traitement des eaux tel que l'IWA. Toutefois, il nous semblé utile de revoir le modèle cinétique de Monod avant de présenter le modèle des boues activée utilisé pour l'élimination de la charge carbonée et la charge azotée.

### **II.2 Modélisation des procédés biologiques:**

Les modèles, utilisés pour décrire le comportement des différents éléments en présence dans le système à étudier, sont formés d'un ensemble d'équations différentielles non linéaires, sont obtenus à partir des équations dynamiques de bilan matière sur le bioréacteur. Un bilan de matière définit la variation de la quantité d'un composé comme étant la somme de ce qui est apporté ou produit, diminué de ce qui est soutiré ou consommé, soit:

Accumulation=Entrée-Sortie+Production-Consommation.

L'écriture d'un bilan pour chaque composé aboutit à la proposition d'un modèle global du procédé. La partie traduisant les réactions biologiques est représentée par les termes Production et Consommation.

### II.2.1 **Schéma réactionnel:**

Le schéma réactionnel permet de définir les termes production et consommation du bilan de matière. Ce sont des réactions qui déterminent la dynamique biologique du procédé, leur vitesse correspond généralement à la vitesse de croissance de la bactérie impliquée. Le schéma réactionnel est donc construit à partir des connaissances phénoménologiques disponibles. De plus, son degré de complexité est fonction de la précision que l'on souhaite obtenir: choix des réactions jugées prépondérantes pour le procédé étudié, des composés présents. Son écriture n'est donc pas unique. Les réactions principales intervenant dans un procédé de traitement biologique sont schématisées ci-dessous:

la croissance de la biomasse par oxydation de la matière carbonée, nitrification ou dénitrification :

 $Substrat + Biomasse \longrightarrow Biomasse + Products.$ 

La transformation d'un composé en un autre composé par réaction enzymatique, les enzymes jouant le rôle de catalyseur (hydrolyse des composés à l'extérieur de la cellule) ou par réaction chimique (ammonification):

Substrat — Produits.

La mort de la biomasse:

Biomasse **Produits.** 

Il est admis qu'une fraction de la biomasse générée disparait par l'effet de la mortalité naturelle et le taux de disparition est considéré constant.

Chaque réaction est caractérisée par les concentrations des composés (substrat, biomasse, produits), la cinétique de réaction ρ et les taux de conversion Y*.*

Le taux de conversion Y représente la quantité théorique de produit formé à partir d'une quantité donnée de réactif. Il dépend donc de la nature des composés (substrat, biomasse,..) impliqués dans la réaction. Il existe un taux pour chaque réaction biologique et composé impliqué : nous trouvons ainsi un taux de conversion de la biomasse morte en produits inertes, un taux de conversion du substrat en produits formés mais le taux de conversion le plus couramment utilisé est celui du substrat en biomasse. Leur valeur peut être déterminée par une expérimentation en mode batch; on laisse évoluer librement les composés de la réaction étudiée dans un réacteur fermé sans ajout ni soutirage. Le taux est alors déterminé par la

quantité de produits formés (biomasse, produits) divisée par la quantité de réactifs consommés (substrats, biomasse). Ce taux de conversion est lié à la stœchiométrie de la réaction.

Pour chaque réaction biologique, les vitesses de consommation et de production des composés impliqués sont données par le produit Y \* ρ, précédé respectivement de signe (- ) ou de signe( +). L'ensemble des vitesses agissant sur le composé j et correspondant au terme Production - Consommation du bilan de matière est appelé la vitesse biologique globale, notée Rj. Son expression est:

$$
R_I = \sum_i Y_{i,j} \cdot \rho_j \quad (\text{II-1})
$$

Le schéma réactionnel permet donc de définir:

- Les variables d'état qui sont les composés intervenant dans les réactions.
- Les cinétiques associées à chacune des variables d'état en fonction des réactions biologiques dans lesquelles elle intervient.

L'ensemble des cinétiques intervenant dans le bilan des variables d'états peuvent être structurés dans des matrices appelées 'matrice de Petersen' et représentée ci-dessous. Les processus, leurs taux de variations et les coefficients stœchiométriques ainsi que les unités de mesures sont représentés dans ces matrices. Ces dernières permettent de mieux mettre en évidence les enchaînements de réactions [10].

### **Matrice de Peterson:**

Tableau II-1: : Matrice de Peterson

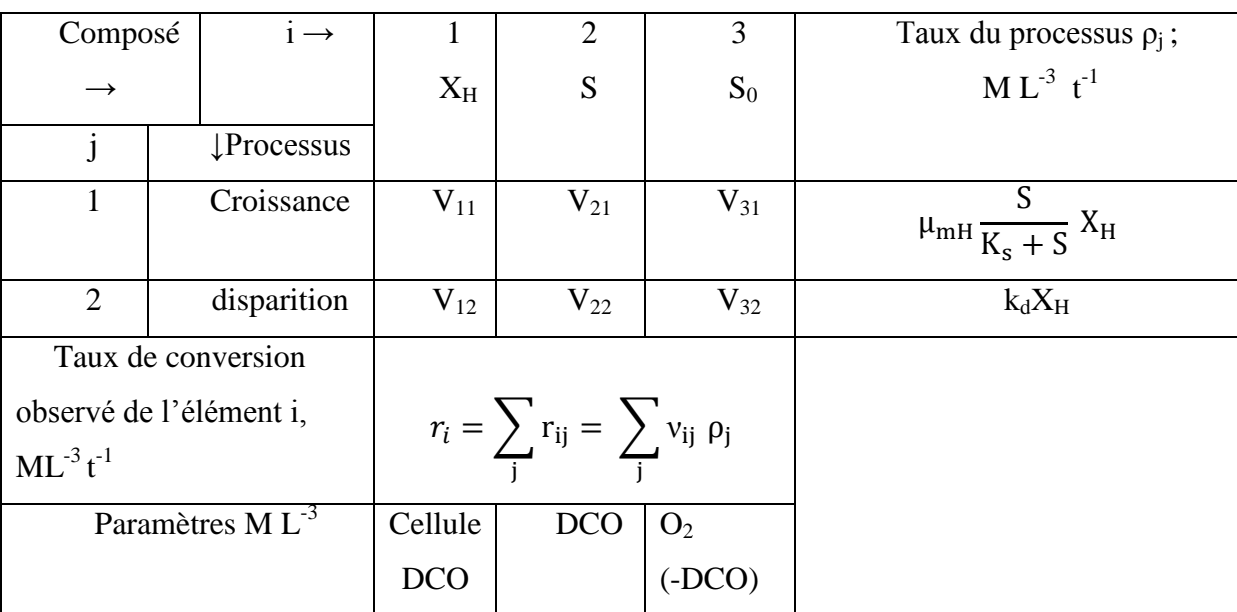

# II.2.2 **Cinétiques des réactions:**

Les cinétiques sont des éléments importants de la dynamique du système.

L'expression d'une cinétique est:

$$
\rho = \mu * [biomasse] \quad (II-2)
$$

Dans le cas de la mortalité de la biomasse:

$$
\rho = -b * X_B \quad (\text{II-3})
$$

Où *b* est le coefficient de mortalité de la biomasse  $(J^{-1})$ .

 $X_B$  est la concentration en biomasse (g DCO particulaire /m<sup>3</sup>).

Le paramètre *b* a l'avantage de pouvoir être mesuré directement par la méthode réspirométrique [11], ce qui n'est généralement pas le cas des coefficients cinétiques.

Cependant, cette écriture (II-2) n'est pas suffisante pour décrire les cinétiques complexes (oxydation de la matière organique biodégradable, nitrification, dénitrification, hydrolyses) puisqu'elle ne permet pas la représentation des phénomènes de saturation ou d'inhibition. La mise en équation de cinétiques complexes nécessite donc de déterminer si un composé, suivant sa concentration dans le milieu réactionnel, inhibe, active ou limite la réaction et dans quelle proportion. Les modèles de Haldane et de Monod [12] apportent des solutions à ce problème. Ils s'intéressent principalement à la réaction de croissance de la biomasse qui est l'une des réactions les plus complexes du procédé de traitement.

Afin de déterminer l'action du substrat sur la cinétique de croissance bactérienne, un test expérimental en mode batch peut être réalisé. Des quantités données de substrat et de biomasse sont mises en contact dans un environnement favorable au développement de la biomasse (agité, aéré, à température requise) à un instant *t0.* L'évolution au cours du temps de la concentration en bactéries, notée *XB,* est alors enregistrée dans la figure suivante :

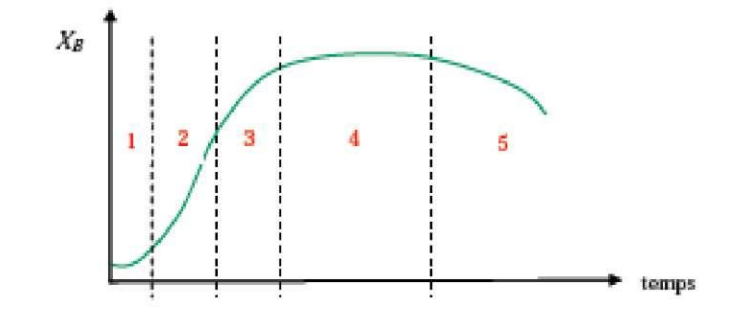

# Figure II-1: Evolution de la concentration des bactéries pour une culture en mode batch[13].

Cinq phases sont répertoriées :

**Une phase de latence (1)** : adaptation des bactéries au nouveau milieu, elle sépare le moment d'inoculation du moment où la croissance devient perceptible. Cette durée d'adaptation dépend:

Du type de micro-organismes.

Du nombre de germes inoculés.

De l'état physiologique de ces germes.

De la température du milieu de culture.

Des différences de compositions et concentrations entre l'ancien et le nouveau milieu de culture.

S'il s'agit d'algues, de l'intensité lumineuse et de la longueur d'onde des radiations éclairant le fermenteur.

**Une phase de croissance exponentielle (2)** : Présence d'une quantité importante de substrat entraînant une multiplication cellulaire avec un taux de croissance maximal. La vitesse observée est égale à la vitesse de synthèse, le phénomène de respiration endogène étant négligeable. Les besoins en oxygène des cellules durant cette phase sont assez variables selon les espèces.

**Une phase de ralentissement (3)** : Multiplication ralentie des cellules. Le passage en phase de ralentissement correspond à une diminution de la concentration du substrat et de la vitesse de croissance.

**Une phase de stabilisation (4)** : Concentration de substrat nulle ou apparition d'inhibiteurs, le taux de croissance est nul, maintien des bactéries grâce à leur réserve interne.

**Une phase de déclin (5)** : Décroissance par « mort » de la biomasse du fait de l'épuisement du milieu en substrat. La stabilisation de la culture conduit rapidement au décès des micro-organismes et s'accompagne d'une lyse des cellules libérant des produits divers. Durant cette période, les besoins en oxygène sont limités aux besoins respiratoires d'entretien des cellules; c'est une phase de décroissance dite phase de respiration endogène.

En réalité, le phénomène de croissance bactérienne est plus complexe car, dans le cas d'une eau usée, le substrat est complexe et l'ensemencement sauvage (plusieurs souches). De plus, l'épuration n'est pas réalisée de façon discontinue mais elle a lieu dans un réacteur en continu ou un débit d'eau usée est mis en contact avec la population microbienne (l'illustration graphique utilisée jusqu'ici est relative à une souche bactérienne pure se développant grâce à un substrat unique, le glucose).

# **II.3 Model cinétique de MONOD :**

La formulation de la croissance bactérienne la plus répandue est celle de Monod [14] .

### II.3.1 **Model de MONOD à un seul substrat:**

Nous devons souligner que la relation de Monod est inspirée du modèle de Michaelis Menton développé pour la réaction enzymatique d'une culture pure, un substrat pur et un réacteur fermé. Elle permet de traduire la phase de croissance exponentielle correspondant du taux spécifique maximal de croissance.

$$
\rho = \frac{dx}{dt} = \mu X \text{ (II-4)}
$$

ρ: La vitesse de croissance  $(g/m^3J)$ 

Avec:

$$
\mu = \mu_m \frac{s}{k_s + s} \quad (II-5)
$$

L'équation de MONOD en général:

$$
\frac{dX}{dt} = \mu_m \left( \frac{S}{K_S + S} \right) X \quad (II-6)
$$

μ: taux de croissance  $(J<sup>-1</sup>)$ .

 $\mu_m$ : taux de croissance maximum (J<sup>-1</sup>).

S: concentration en substrat limitant  $(g/m^3)$ , qui peut être une source carbonée, azotée ou un nutriment quelconque.

K<sub>s</sub>: constante de demi saturation( $g/m<sup>3</sup>$ ).

Elle représente la concentration en substrat limitant telle que  $\mu = \frac{\mu}{2}$  $\frac{\mu_m}{2}$ .

La valeur attribuée au coefficient  $K<sub>s</sub>$  détermine ainsi le moment auquel la concentration en substrat voit son caractère saturant devenir prépondérant, ce qui influe donc directement sur l'allure de la courbe de la loi de Monod. La connaissance de la valeur de ce paramètre est donc essentielle car elle exprime de quelle manière la concentration en substrat se situe par rapport au niveau de saturation. [15].

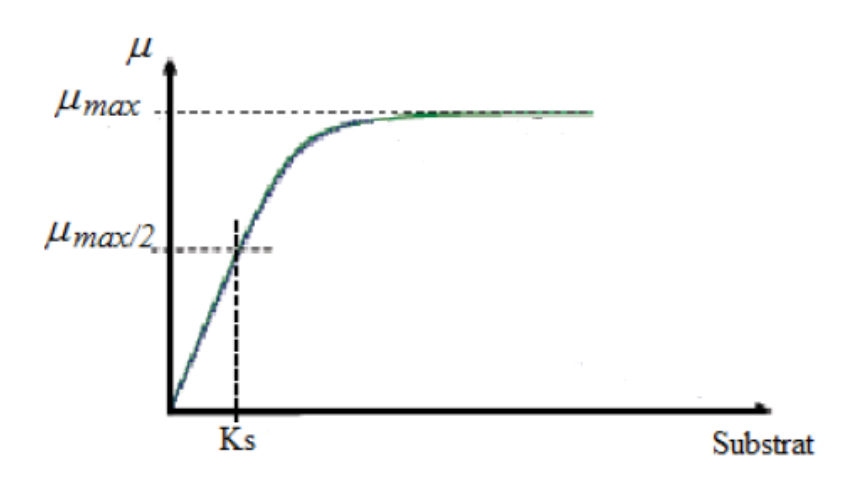

Figure II-2: Représentation graphique du lois de Monod.

En considérant la respiration endogène l'équation de MONOD devient:

$$
\frac{dX}{dt} = \mu_m \left(\frac{S}{K_S + S}\right) X - K_d X \quad (II-7)
$$

$$
\frac{dS}{dt} = -\frac{1}{Y} \mu_m \left(\frac{S}{K_S + S}\right) X \quad (II-8)
$$

Il est supposé que l'oxygène est présent dans l'eau en excès.

### II.3.2 **Model de MONOD à plusieurs substrats:**

Quand plusieurs substrats sont consommés par un seul micro-organisme et que leur présence n'est pas en excès, ils deviennent par conséquent des facteurs limitant qui peuvent influencer sur l'activité microbienne.

Cette influence est prise en compte mathématiquement dans le model de MONOD comme suit :

$$
\frac{dX}{dt} = \mu * X = \mu_{max} * \prod_{i} \frac{S_i}{k_{si} + S_i} X
$$
 (II-9)

Pour le cas de la croissance des hétérotrophes l'oxygène dissous est considéré comme un deuxième substrat et si sa concentration est faible il est également facteur limitant et l'équation de MONOD dans ce cas sera écrite comme suit:

$$
\frac{dX}{dt} = \mu_{max} \left( \frac{S_1}{k_{S_1} + S_1} \right) \left( \frac{S_0}{k_0 + S_0} \right) X - k_d X \quad (II-10)
$$

Si les substrats  $S_1, S_2, S_3, \ldots, S_n$  ne sont pas limitant :

$$
S_1>>K_{S1}
$$
,  $S_2>>K_{S2}$ ,  $S_3>>K_{S3}$ ,....  $S_n>>K_{Sn}$ .  
 $\left(\frac{s_1}{K_{S_1}+S_1}\right)$  et  $\left(\frac{s_2}{K_{S_2}+S_2}\right)$ .... $\left(\frac{s_n}{K_{S_n}+S_n}\right)$   $\longrightarrow$  1.

Et l'équation de MONOD à plusieurs substrats devient:

$$
\frac{dx}{dt} = \mu_{max} X \text{ (II-11)}
$$

### **II.4 Modèles du système de boues activées:**

Le substrat dans l'équation de MONOD est caractérisé dans les eaux usées par un paramètre de qualité global tel que la DBO ou la DCO en considérant la charge carbonée. En effet, par rapport au système de boues activées qui était, initialement conçu pour traiter la charge carbonée uniquement, a vu sa fonction s'élargir pour englober l'élimination biologique de la charge carbonée (C), azotée (N) et du phosphore (P) en réponse aux exigences de qualité des eaux imposées aux rejets d'eaux usées traitées déversées dans différents milieux récepteurs. Ceci n'a pas seulement augmenté la complexité de la configuration du système de BA et de sa gestion mais concomitamment le nombre de processus biologiques contrôlant la qualité des effluents à la sortie et le nombre de composés impliqués dans ces processus ont également augmenté. Avec de telles complexités dimensionner et gérer les systèmes de boues activées en se basant uniquement sur l'expérience ou sur des méthodes semi-empiriques ne pouvaient plus garantir des performances optimales. C'est pourquoi des approches formelles se basant sur une conception plus fondamentale des différents processus biologiques mis en jeu lors du traitement des nutriments ont été développées, depuis les années 1980, et appliqués pour le dimensionnement en tant que modèles stationnaires ou pour la simulation en tant que modèles dynamiques. Les travaux de (Marais and Ekama, 1976; Dold et al., 1980) pour l'élimination de la charge carbonée et la nitrification , pour la dénitrification anoxie (van Handel et al., 1981; WRC, 1984; Dold et al., 1991 [UCTOLD]; Henze et al., 1987 [ASM1]), pour l'élimination du phosphore dans le système anaérobie/anoxie/aérobie (A2O); Wentzel et al., 1990, 1992 [UCTPHO]; Henze et al., 1995 [ASM2]).

La conception et la configuration de la STEP d'IBN ZIAD fait intervenir l'élimination de la charge carbonée par les hétérotrophes en zone aérée, la nitrification par les autotrophes en zone aérée également et la dénitrification par les hétérotrophes facultatifs en zone anoxie.

### II.4.1 **Transformation et caractérisation des eaux usées dans les BA**

Dans les systèmes de boues activées il est nécessaire de caractériser les eaux usées physiquement, en considérant les différentes fractions : soluble, non-décantable (colloïdale et/ou en suspension), décantable, ainsi que leurs pourcentages organiques et inorganiques), et biologiquement en considérant s'ils sont biodégradables ou non-biodégradables.

Différents processus physiques et biologiques ont lieu au sein du bassin biologique et le processus de sédimentation ait lieu dans le bassin de décantation secondaire. Par conséquent, la charge de pollution à l'entrée du système de traitement est subdivisée en fractions correspondant aux différents processus. Pour le cas de l'élimination de la charge carbonée et la charge azotée le modèle ASM1 (Activated Sludge model n°1) peut être utilisé.

# II.4.2 **Présentation du model cinétique ASM1:**

En 1983, l'Association internationale de la Qualité des eaux (IAWQ) a formé un groupe de travail, qui était de promouvoir le développement, et de faciliter l'application de modèles pratiques pour la conception et le fonctionnement des systèmes de traitement biologique des eaux usées. Le premier objectif était d'examiner les modèles existants et le second objectif était de parvenir à un consensus concernant un modèle mathématique simple ayant la capacité de prédire de façon réaliste les performances des systèmes de boues activées réalisant l'oxydation du carbone, la nitrification et la dénitrification. Le résultat final de leurs travaux a été présenté en 1987. Aujourd'hui, le modèle est dénommé modèle du procédé à boues activées N°1 ( Activated Sludge Model n° 1), en abrégé ASM1.

Il comprend huit processus fondamentaux et qui sont :

- 1. Croissance aérobie des hétérotrophes ;
- 2. Croissance anoxie des hétérotrophes ;
- 3. Décès de la biomasse hétérotrophe ;
- 4. croissance aérobie de la biomasse autotrophe ;
- 5. désintégration de la biomasse autotrophe ;
- 6. Ammonification de l'azote organique soluble ;
- 7. Hydrolyse de la matière organique particulaire;
- 8. Hydrolyse de l'azote organique particulaire ;

Par rapport à la disparition de la biomasse, Le modèle ASM1 la modélise avec une cinétique de premier ordre et les débris de la biomasse générés après le décès sont composés d'une fraction particulaire lentement biodégradable et d'une autre de forme particulaire inerte. La partie lentement biodégradable rentre dans le processus d'assimilation (utilisation par les microorganismes) après avoir subie une hydrolyse d'où le concept de Mort – Régénération.

Par contre, le concept de la respiration endogéne suppose que la fraction biodégradable des débits de la biomasse après le décès est utilisée dans le catabolysme pour générer l'énergie de maintien. Ces deux concepts ont été développés pour expliquer la consommation d'oxygène en absence de substrat externe. Ils soulignent qu'ils sont utilisés respectivement dans le dimensionnement, pour le concept de la respiration endogéne et dans la simulation dynamique pour la 'mort –régénération'.

### II.4.3 Variables d'état

### II.4.3.1 *Composés de la DCO dans l'ASM1:*

Le model ASM1 utilise un vocabulaire particulier. Les constituants insolubles (ou particulaires) portent le symbole X, les constituants solubles portent le symbole S, la biomasse est représentée par X, le substrat par S et l'oxygène par O. Tous ces composés sont exprimés en termes de DCO (soluble, particulaire, -DCO)

La matière organique dans les eaux résiduaires peut être subdivisée en un certain nombre de catégories. Le principe de fractionnement proposé par l'IAWQ est basé par rapport à la vitesse de biodégradabilité du substrat. Le substrat est divisé en trois parties : la DCO biodégradable, la DCO non biodégradable (matériel inerte) et la biomasse (bactéries hétérotrophes et autotrophes).

La DCO biodégradable comporte une DCO rapidement biodégradable (SS) et une DCO lentement biodégradable (XS).

La fraction de la DCO rapidement biodégradable (SS) est de forme soluble, de molécules facilement assimilables, rapidement absorbées par les microorganismes et métabolisées en énergie de synthèse; par exemple les carbohydrates (glucose, fructose), les aminoacides, les vitamines, quelques acides gras, etc [1].

La fraction lentement biodégradable ou fraction particulaire organique, (XS) est constituée par des cellules plus complexes (plus difficiles à assimiler), et qui ont besoin de l'hydrolyse pour être absorbées et assimilées par les microorganismes.

D'autre part, la partie non biodégradable est divisée en DCO soluble inerte (SI) et DCO particulaire inerte (XI). Il est admis qu'aucune de ces fractions n'est affectée par l'action biologique dans le système de traitement.

La fraction soluble inerte (SI) arrive jusqu'au clarificateur. Elle peut être éliminée du système dans le processus d'extraction des boues.

En fin, la biomasse active est divisée en biomasse hétérotrophe (XBH) et en biomasse autotrophe (XBA). Cette biomasse disparait par décomposition (décès) et devient à son tour une fraction de substrat lentement biodégradable. Une fraction (XP) pourra être prise en compte pour modéliser les produits particulaires inertes qui proviennent de la décroissance (mort) de la biomasse.

La matière organique est ainsi fractionnée en différentes parties dont les définitions se distinguent selon leur rôle dans la croissance de la biomasse. Elles interviennent dans le modèle sous forme de variables et caractérisent l'état de pollution de l'effluent brut, de la boue des bassins et de l'effluent traité. Ce qui s'illustre pour la DCO totale sous trois formes : la

forme substrat, la forme inerte et la forme biomasse vivante (hétérotrophe et autotrophe). Ces trois formes se subdivisent à leur tour, et nous pouvons distinguer sept fractions dont la hiérarchie est présentée dans l'organigramme (figure II-4) suivant:

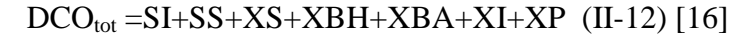

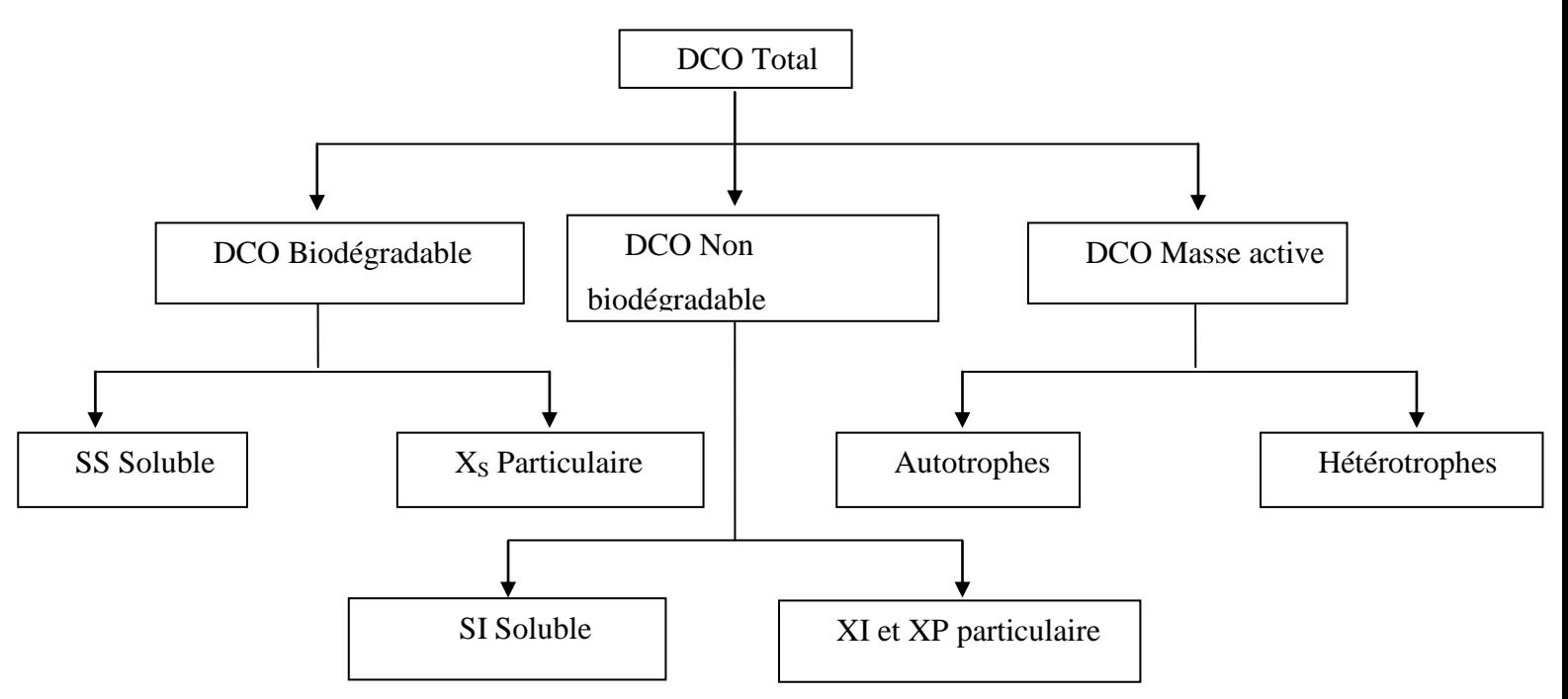

Figure II-3 Composants de DCO en ASM1

Différents auteurs ont étudié le fractionnement de la charge carbonée et de la charge azotée. Par rapport à la charge carbonée la bibliographie cite différents résultats concernant cet aspect. Le tableau (II-2) présente différentes fractions de la DCO totale pour une eau usée domestique. [48]

Tableau II-2: Valeurs fréquentes dans la littérature du fractionnement de la DCO sur

l'effluent brute.

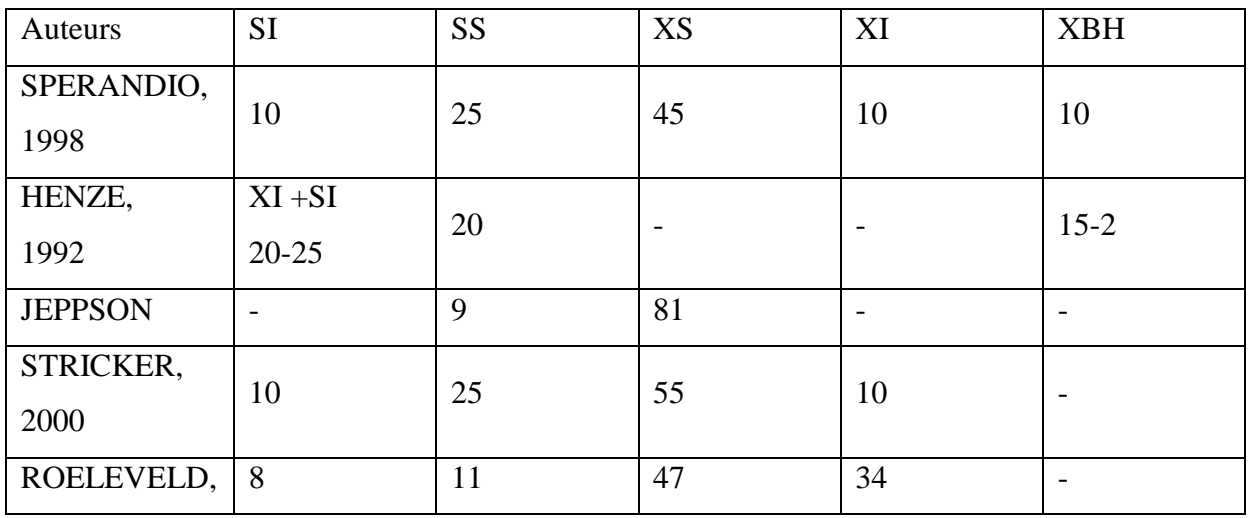

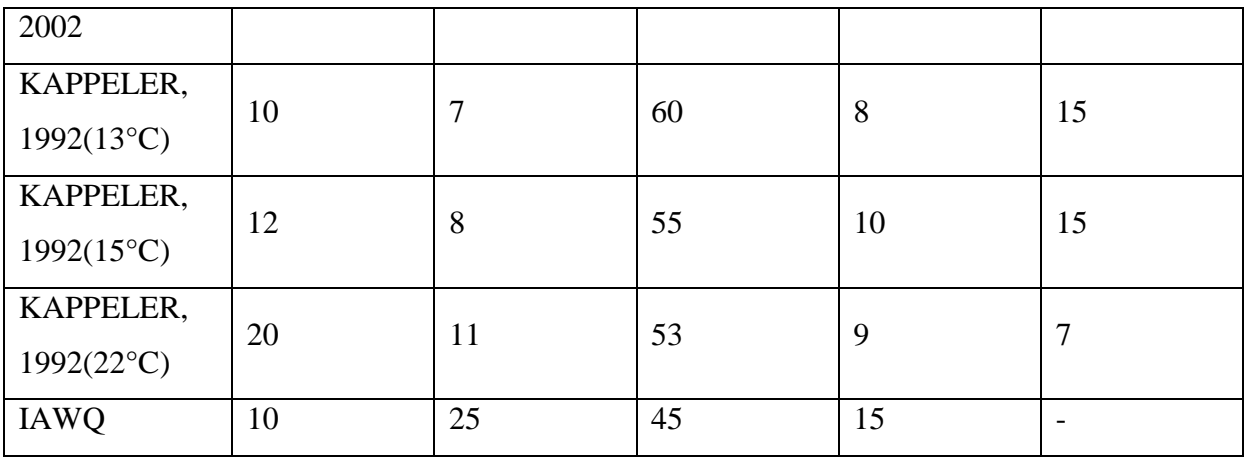

# II.4.3.2 *Composés de l' Azote dans l'ASM1:*

L'azote est divisé en azote amoniacal (*SNH*), Azote organique et l'azote de la masse active, qui est, la fraction d'azote présent dans le tissu cellulaire de la biomasse. L'azote organique est divisé en fractions soluble et particulaire, qui peuvent être, à leur tour, divisés en biodégradable ou non biodégradable. Il doit être noté que seulement la fraction particulaire biodégradable de l'azote organique (XND) et la fraction soluble biodégradable de l'azote organique (SND) sont explicitement considérés dans le modèle. La mase active de l'azote est incluse dans le modèle seulement dans le sens où la disparition de la biomasse résulte en la production d'une fraction particulaire biodégradable d'azote organique. L'azote organique associé avec les produits organiques particulaires inertes (XNP) et la matière organique particulaire inerte (XNI) peuvent être calculé facilement. Bien que non décrits dans la matrice cinétique. Finalement, la nitrification de l'ammonium en nitrate (SNO) est considérée comme procédé à une seule étape.

L'organigramme ci-dessous (figure II-5) présente les differents composants de l'azote:

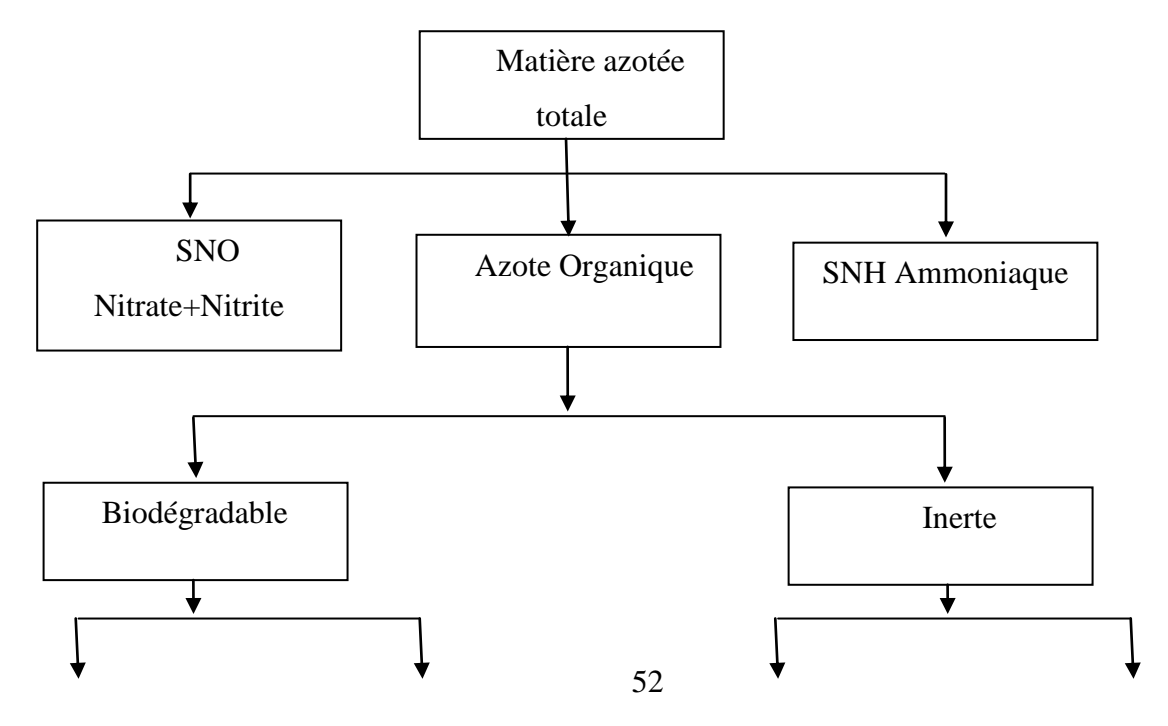

# II.4.3.3 *Autre composés de l'ASM1:*

Les deux dernières composantes décrites dans l'ASM l sont la concentration en oxygène dissous (SO), exprimée en DCO négative, et l'alcalinité (SALK). L'alcalinité ne déroge pas aux autres processus dans le modèle.

# II.4.4 **Processus dynamiques :**

Les différents processus intégrés dans le modèle ASM1sont brièvement décrits cidessous:

# II.4.4.1 *La croissance aérobie de la biomasse hétérotrophe (XBH) :*

Une partie du substrat correspondant à ( $Y_H$ \*SS) facilement biodégradable est utilisé pour la biosynthese de la biomasse hétérotrophe et le complément( (1- *YH*)\*SS ) est oxydé pour la production d'énergie necessitant de l'oxygene comme accepteur final d'électrons créant ainsi une demande d'oxygène. La croissance est modélisée en utilisant la cinétique de Monod. L'ammonium est utilisé comme source d'azote pour la biosynthèse cellulaire ( incorporé dans le tissu cellulaire). Les deux concentrations SS et SO sont considérées limitantes pour le processus de croissance. Ce processus est généralement le plus important par rapport à la production de nouvelles cellules de biomasse et l'élimination de la DCO.

# II.4.4.2 *La croissance anoxie de la biomasse hétérotrophe (dénitrification) :*

En absence d'oxygène les microrganismes hétérotrophes sont capables d'utiliser les nitrates comme l'accepteur final d'électrons avec (SS) comme donneur de carbone et donneur d'électrons. Le processus résulte en une production de biomasse hétérotrophe et de l'azote gazeux (dénitrification). L'azote gazeux est le résultat de la réduction des nitrates avec une une restitution associée de l'alcalinité. contrairement au processus de nitrification qui en prend à l'eau usée. Sous les conditions anoxies, la croissance des hétérotrophes est faible, l'expression de leur croissance sous les conditions aérées est multipliée par un facteur réducteur ηg (<1). On souligne que l'ammonium est la source d'azote pour la biosynthèse des microorganismes. Dans les STEP il est possible que dans les bassins anoxie il y aurait la présence simultanée d'oxygene dissous et des nitrates. Dans ce cas l'oxygene est préféré par les héterotrophes comme accepteur final des électrons et par conséquent la denitrification est arrêtée. pour montrer cet effet inhibiteur de l'oxygéne dans le processus de dénitrification l'expression  $\left(\frac{K_{OH}}{K_{OH}+S_O}\right)$  est introduite dans l'équation de bilan montrant que quand SO augmente,l'expression tend vers 0 et quand SO tend vers 0, l'expression tend vers 1.

# II.4.4.3 *La croissance aérobie de la biomasse autotrophe XBA (Nitrification) :*

Bien que l'oxydation de l'ammonium en nitrates se fait en deux étapes, l'ASM1 la formule en une seule étape.

Le processus de nitrification consomme de l'alcalinité (soit pour la conversion de l'ammonium en biomasse ou pour l'oxydation de l'ammonium en nitrate). La conversion autotrophique en biomasse est faible  $(Y_A)$ , puisque une grande proportion de l'énergie disponible dans ce métabolisme est utilisée dans la biosynthese vu que le carbone provient du CO<sup>2</sup> très pauvre en energie. De même le taux de croissance est modélisé utilisant la cinétique de Monod à deux substrat (NH<sub>4</sub> et  $O_2$ ).

### II.4.4.4 *La disparition de la biomasse hétérotrophe :*

Le processus de disparition est modélisé suivant l'hypothèse de la disparition-régéneration. Les microrganismes meurent à un certain taux et une portion du matériau est considérée non biodégradable et s'ajoute à la fraction XP. Le reste s'additione au pool du substrat difficilement biodégradable (XS). L'azote organique associé à XS deveint disponible sous forme d'azote organique particulaire. Il n'y a pas de perte de DCO et aucun accepteur d'élecrons n'est utilisé. Le processus est supposé continué avec le même taux sous les conditions aérées, anoxie.

### II.4.4.5 *La disparition de la biomasse autotrophe :*

la même approche que la disparition de la biomasse hétérotrophe est utilisée.

### II.4.4.6 *Ammonification de l'azote organique soluble :*

l'azote organique soluble biodégradable est converti en ammonium à travers un processus de premier ordre du à la biomasse hétérotrophe.

# II.4.4.7 *Hydrolyse de la matière organique :*

Le substrat difficilement biodégradable (XS) intégré à la boue est décomposé extracellulairement, produisant un substrat facilement biodégradable (SS) disponible pour la croissance microbienne. Le processus est modélisé sur la base d'une réaction de surface (cinétique) et prend place sous les conditions aérobie et anoxie. Le taux d'hydrolyse est réduit

sous les conditions anoxie, en comparaison avec les conditions aérobies, par un facteur de  $\eta_h$  $(<1)$ .

### II.4.4.8 *Hydrolyse de l'azote organique :*

l'azote organique particulaire biodégradable est décomposé en azote organique soluble à un taux défini par la réaction d'hydrolyse de la matière organique comme décrit ci-dessus.

La figure (II-6) presente le schema en decrivant les concepts mis en jeu dans le model ASM1:

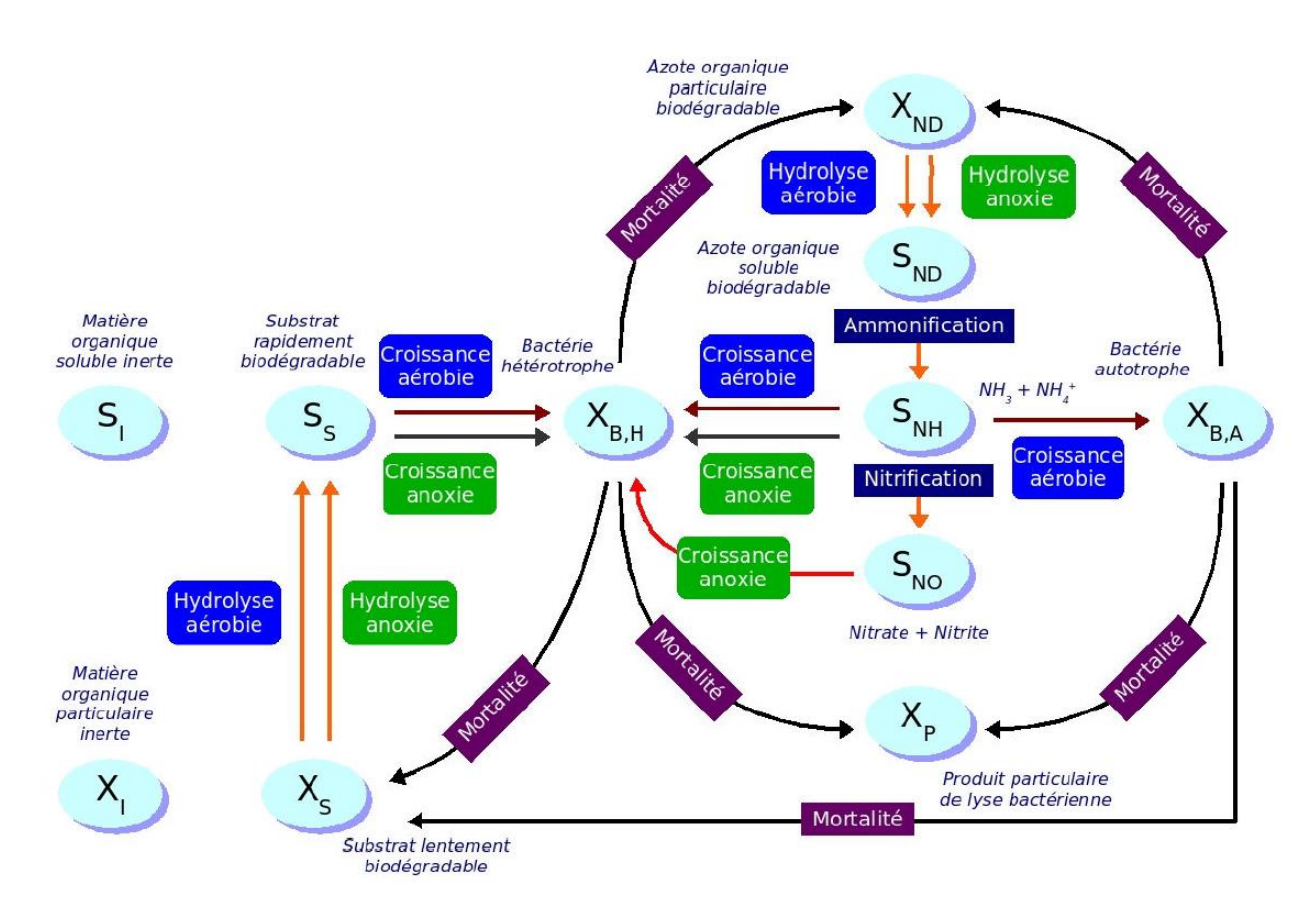

Figure II-5 Schéma conceptuel du model ASM1.[49]

### II.4.5 Les paramètres stœchiométriques et les cinétiques du modèle:

La procédure de séléction des valeurs des constantes cinétiques et des coefficients stochiométriques du modèle mathématique est connue sous le nom de callage du modèle (calibration). Pour le cas des boues activées, le calage a, traditionnellement, été entrepris à travers des expériences spécifiques et bien controlées à l'échelle de laboratoire et sur pilote, en supposant que les conditions opératoires sont constantes. Cependant, les valeurs obtenues à travers ces expériences peuvent ne pas être totalement fiables pour deux raisons principales. La première raison est la difficulté de configurer et de faire fonctionner le pilote de boues

activées, à l'échelle laboratoire, similairement qu'un système de boues activées à l'échelle naturelle. Par conséquent, des risques de changement du comportement des populations microobiennes sont introduits et des conditions qui influencent les valeurs des paramétres qui seront déterminés. La deuxième raison que les expériences et les calculs sont faits sur la base que les coefficients sont constants. En effet, les expériences de ce genre peuvent prendre plusieurs jours et même plusieurs semaines, ce qui fait qu'elles ne sont pas entreprises souvent. Plusieurs de ces paramétres varient avec le temps et certains peuvent varier considérablement sur une courte période de temps. Les facteurs, tels que la configuration du bioréacteur (bassin biologique), conditions opératoires, dynamique des populations bactériennes, degré d'inhibition par les composés toxiques, composition des eaux usées brutes, température, pH, etc.. tous affectent les valeurs des paramétres du procédé. Le même type de problème est souligné avec force pour la caractérisation des eaux usées. En effet, si les valeurs des paramétres discutés ci-dessus peuvent changer sur une période de quelques jours, la composition des eaux usées peut changer brutalement sur une période de quelques heures. Ce qui rend la difficulté plus importante.

En examinant la sensitivité, la variabilité, et l'incertitude des paramétres du modèle, une indication peut être donnée quand aux coefficients qu'il faut déterminer avec plus de précission. De telles investications ont été entreprises pour l'ASM1. Et les résultats indiquent que pour des stations où la nitrification dénitrification est prise en charge, le modèle montre peu de sensitivité à la DCO, ceci est du à l'importance du temps de séjour des microorganismes (âge des boues).

Les paramétres qui sont considérés les plus importants pour ce type de procédé sont :

- La disparition des hétérotrophes ;
- Le taux de croissance anoxie des hétérotrophes ;
- Taux spécifique maximum de l'hydrolyse ;
- Constante de saturation de l'hydrolyse;
- Facteur de correction de l'hydrolyse anoxie;
- Taux spécifique maximum de croissance des autotrophes.

Il est important de souligner que différents ensembles de paramétres peuvent donner approximativement le même comportement du modèle. En effet, les paramétres ne peuvent pas être, généralement, adjustés un à un, mais plutot tout l'ensemble des paramétres. Les situations suivantes peuvent être cités :

*Le taux de croissance et le taux de disparition :* l'augmentation de la croissance et de la disparistion peuvent produire un taux de croissance net identique mais augmente la demande en oxygène et accélere le recyclage du substrat.

*Conversion et taux de croissance :* l'augmentation de la conversion et du taux de croissance peut se contrebalancer par rapport au taux de conversion du substrat mais augmente la consommation d'oxygène.

Au total nous avons à notre disposition 5 paramètres stœchiométriques et 14 paramètres cinétiques illustrés dans Annexe I.

| Paramètre                                               | symbole         | Unité             |
|---------------------------------------------------------|-----------------|-------------------|
| Rendement de conversion des hétérotrophes               | $Y_H$           | $gDCO- XBH / gSS$ |
| Rendement de conversion des autotrophes                 | Ya              | gDCO- $X_{BA}/gN$ |
| Fraction de DCO inerte issue du décès de la<br>biomasse | $f_{\rm P}$     |                   |
| Proportion d'azote dans la biomasse                     | 1x <sub>b</sub> | gN / gDCO         |
| Proportion d'azote dans les produits de la<br>biomasse  | $1_{\rm Xp}$    | gN / gDCO         |

Tableau II-3: Paramètres stœchiométriques.

Tableau II-4: Coefficients cinétiques.

| Paramètre                                                          | symbole       | Unité                  |
|--------------------------------------------------------------------|---------------|------------------------|
| Taux de croissance spécifique maximal des<br>hétérotrophes         | $\mu_{\rm H}$ | $J^{-1}$               |
| Taux de mortalité des hétérotrophes                                | $b_H$         | $J^{-1}$               |
| Constante d'affinité en substrat des<br>hétérotrophes              | Ks            | (gDCO/m <sup>3</sup> ) |
| Constante d'affinité en oxygène des<br>hétérotrophes               | $K_{OH}$      | $(gO_2/m^3)$           |
| Constante d'affinité en nitrates des<br>hétérotrophes dénitrifiant | $K_{NO}$      | $(gNO3-N/m3)$          |
| Taux de croissance maximal des autotrophes                         | $\mu_A$       | $J^{-1}$               |
| Taux de mortalité des autotrophes                                  | $b_A$         | $I^{-1}$               |
| Constante d'affinité en oxygène des<br>autotrophes                 | $K_{OA}$      | $(gO_2/m^3)$           |

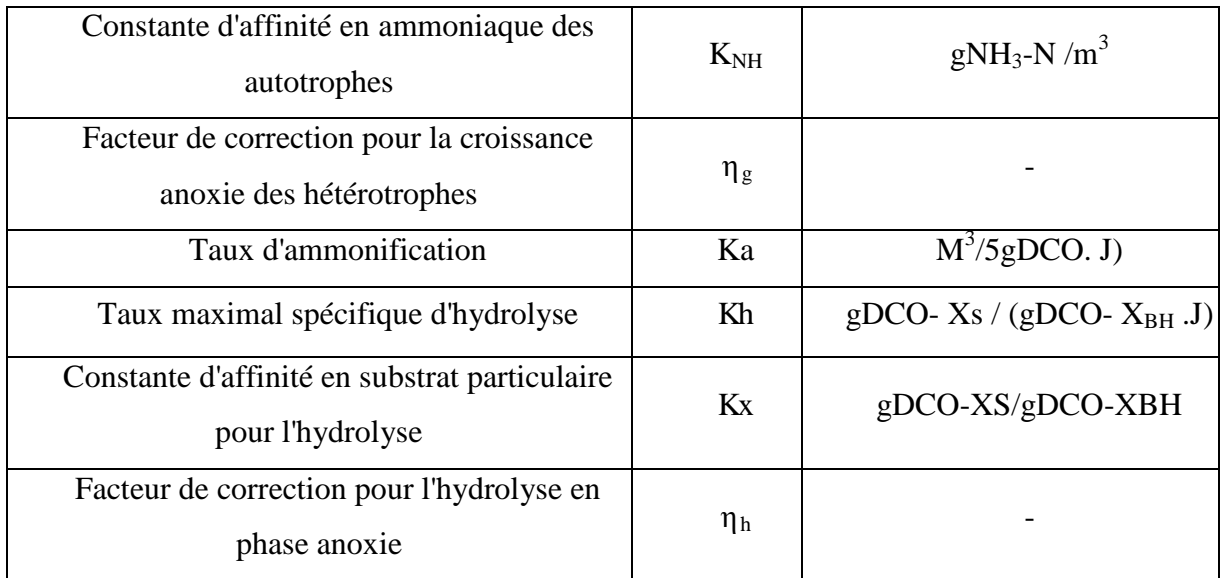

# II.4.6 **Modèle du bioprocédé:**

L'ensemble des équations de bilans constituant le modèle ASM1 sont reproduites cidessous.

Le tableau suivant montre les définitions des notations utilisées dans le model ASM1:

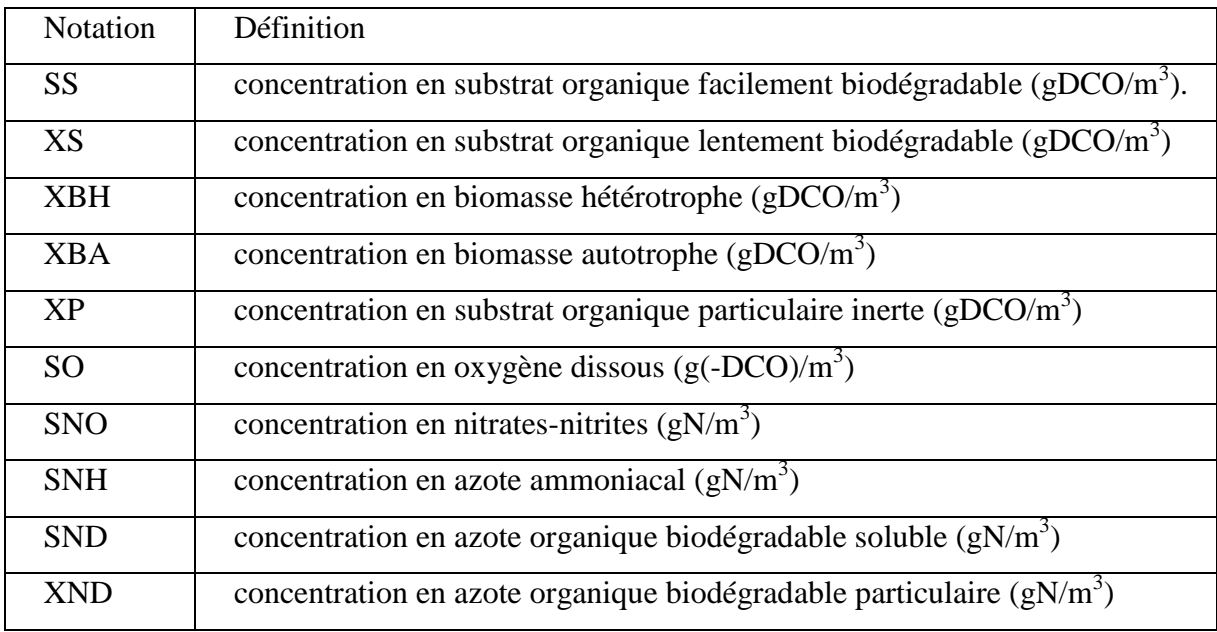

Tableau II-5: définitions des notations utilisées dans le model ASM1 .

Le comportement dynamique des hétérotrophes (*XBH)* est affecté par trois processus différents :croissance aérobie, croissance anoxie et disparition, et il est décrit par l'équation suivante :

$$
\frac{\text{dXBH}}{dt} = \mu_H^A \frac{\text{SS}}{K_S + \text{SS}} \frac{\text{SO}}{K_{OH} + \text{SO}} \text{XBH} + \eta_g \mu_H^A \frac{\text{SS}}{K_S + \text{SS}} \frac{K_{OH}}{K_{OH} + \text{SO}} \frac{\text{SNO}}{K_{NO} + \text{SNO}} \text{XBH} - b_H \text{XBH} \text{ (II-13)}
$$

Par rapport aux autotrphes, l'équation est plus simple vu que les autotrophes ne croient pas sous les conditions anoxies .

$$
\frac{dXBA}{dt} = \mu_A^A \frac{SNH}{K_{NH} + SNH} \frac{SO}{K_{OA} + SO} XBA - b_A XBA \quad (II-14)
$$

La concentration du substrat facilement biodégradable (SS) est réduit par le fait de la croissance des hétérotrophes (sous les conditions aérobie et anoxie) et augmenté par l'hydrolyse du substrat difficilement biodégradable.

$$
\frac{dSS}{dt} = \left[ -\frac{\mu_H^A}{Y_H} \left( \frac{SS}{K_S + SS} \right) \left\{ \left( \frac{SO}{K_{OH} + SO} \right) + \eta_g \left( \frac{K_{OH}}{K_{OH} + SO} \right) \left( \frac{SNO}{K_{NO} + SNO} \right) \right\} + K_h \frac{XS/\chi_{BH}}{K_X + (XS/\chi_{BH})} \left\{ \left( \frac{SO}{K_{OH} + SO} \right) + \eta_h \left( \frac{K_{OH}}{K_{OH} + SO} \right) \left( \frac{SNO}{K_{NO} + SNO} \right) \right\} \right]
$$

La concentration du sustrat difficlement biodégradable (*XS*) est augmentée par le recyclage des bactéries disparues (mortes) suivant l'hopthèse de la disparition-regénération et diminué par le processus d'hydrolyse.

$$
\frac{\text{dXS}}{\text{d}t} = (1 - f_p)(b_H \text{XBH} + b_A \text{XBA}) - K_h \frac{\text{XS}/\text{XBH}}{\text{K}_X + (\text{XS}/\text{XBH})} \left\{ \left( \frac{\text{SO}}{\text{K}_{OH} + \text{SO}} \right) + \eta_h \left( \frac{\text{K}_{OH}}{\text{K}_{OH} + \text{SO}} \right) \left( \frac{\text{SNO}}{\text{K}_{NO} + \text{SNO}} \right) \right\} \text{XBH}
$$
\n(II-16)

L'équation la plus courte est celle décrivant la concentration des produits particules inertes provenant de la disparition de la biomasse (respiration endogéne).

$$
\frac{dXP}{dt} = f_p(b_H XBH + b_A XBA) \text{ (II-17)}
$$

La concentration de l'azote organique particulaire (*XND*) est augmentée à travers la disparition de la biomasse (respiration endogéne) et diminuée par le processus d'hydrolyse .

$$
\frac{dXND}{dt} = (i_{XB} - f_p i_{XP})(b_H XBH + b_A XBA)
$$
  

$$
- K_h \frac{XND / XBH}{K_X + (XS / XBH)} \left\{ \left( \frac{SO}{K_{OH} + SO} \right) + \eta_h \left( \frac{K_{OH}}{K_{OH} + SO} \right) \left( \frac{SNO}{K_{NO} + SNO} \right) \right\} XBH
$$
  
(II-18)

La concentration de l'azote organique soluble est affectée par l'ammonification et l'hydrolyse.

$$
\frac{dSND}{dt} = \left[ -K_a SND + K_h \frac{XND_{\text{/XBH}}}{K_X + \frac{(XS_{\text{/XBH}})}{K_{OH} + SO}} \left\{ \frac{SOL}{K_{OH} + SO} \right) + \eta_h \left( \frac{K_{OH}}{K_{OH} + SO} \right) \left( \frac{SNO}{K_{NO} + SNO} \right) \right\} \right] XBH (II-19)
$$

La concentration de l'ammonium est affectée par la croissance de tous les microorganismes, puisque l'ammonium est utilisé comme source d'azote dans la construction du tissu cellulaire (incorporé dans le tissu cellulaire). La concentration est diminuée par le processus de nitrification et augmentée par le processus d'ammonification de l'azote organique soluble. Ceci conduit à l'équation différentielle suivante :

$$
\frac{\text{dSNH}}{dt} = \left[ -i_{XB} \mu_H^A \left( \frac{\text{SS}}{K_S + \text{SS}} \right) \left\{ \left( \frac{\text{SO}}{K_{OH} + \text{SO}} \right) + \eta_g \left( \frac{K_{OH}}{K_{OH} + \text{SO}} \right) \left( \frac{\text{SNO}}{K_{NO} + \text{SNO}} \right) \right\} + K_a \text{SND} \right] \text{XBH} - \mu_A^A \left( i_{XB} + \frac{1}{Y_A} \right) \left( \frac{\text{SNH}}{K_{NH} + \text{SNH}} \right) \left( \frac{\text{SO}}{K_{OA} + \text{SO}} \right) \text{XBA} \quad (\text{II-20})
$$

La concentration des nitrates intervient dans deux processus. Elle augmente à cause de la nitrification et diminue par la dénitrification.

$$
\frac{\text{dSNO}}{dt} = -\mu_H^A \eta_g \left(\frac{1 - Y_H}{2.86Y_H}\right) \left(\frac{SS}{K_S + SS}\right) \left(\frac{K_{OH}}{K_{OH} + SO}\right) \left(\frac{SNO}{K_{NO} + SNO}\right) \text{XBH} + \frac{\mu_A^A}{Y_A} \left(\frac{SNH}{K_{NH} + SNH}\right) \left(\frac{SO}{K_{OA} + SO}\right) \text{XBA}
$$
\n
$$
(II-21)
$$

La concentration de l'oxygène dissous dans l'eau usée est diminué à cause de la croissance aérobie des hétérotrophes et des autotrophes.

$$
\frac{\text{dSO}}{\text{dt}} = -\mu_H^A \left(\frac{1 - Y_H}{Y_H}\right) \left(\frac{\text{SS}}{K_S + \text{SS}}\right) \left(\frac{\text{SO}}{K_{OH} + \text{SO}}\right) \text{XBH} - \mu_A^A \left(\frac{4.75 - Y_A}{Y_A}\right) \left(\frac{\text{SNH}}{K_{NH} + \text{SNH}}\right) \left(\frac{\text{SO}}{K_{OA} + \text{SO}}\right) \text{XBA}
$$
\n(II-22)

Nous pouvons remarquer que les fractions (SI) et (XI) ne sont pas concernées par aucune équation, cependant elles figurent dans la matrice (ANNEXE 2) [15] car leur présence est importante.

La fraction (SI) contribue à la quantité de DCO en sortie de station et la fraction (XI) se transforme en une partie des matières en suspension (MES).

On peut calculer les valeurs de la DCO, DBO5, MES et la concentration de l'azote totale en utilisant les equations suivantes:[16]

$$
DCO = SS + SI + XS + XI + XBH + XBA + XP
$$
 (II-23)

$$
DBO_5 = 0.65 (SS + XS + (1-fp)(XBH + XBA)) (II-24)
$$

 $MES = 0.75 (XS + XI + XBH + XBA + XP) (II-25)$ 

 $N_{tot}$ =SNH+SND+XND+ $i_{xb}$ (XBH + XBA ) + $i_{xn}$ (XBH + XBA )+SNO (II-26)

### **II.5 Développement des équations de bilan pour le cas de la STEP d'IBN ZIAD:**

la configuration de la station d'epuration d'IBN ZIAD de type AO est constituée d'un réacteur biologique et d'un décanteur secondaire:

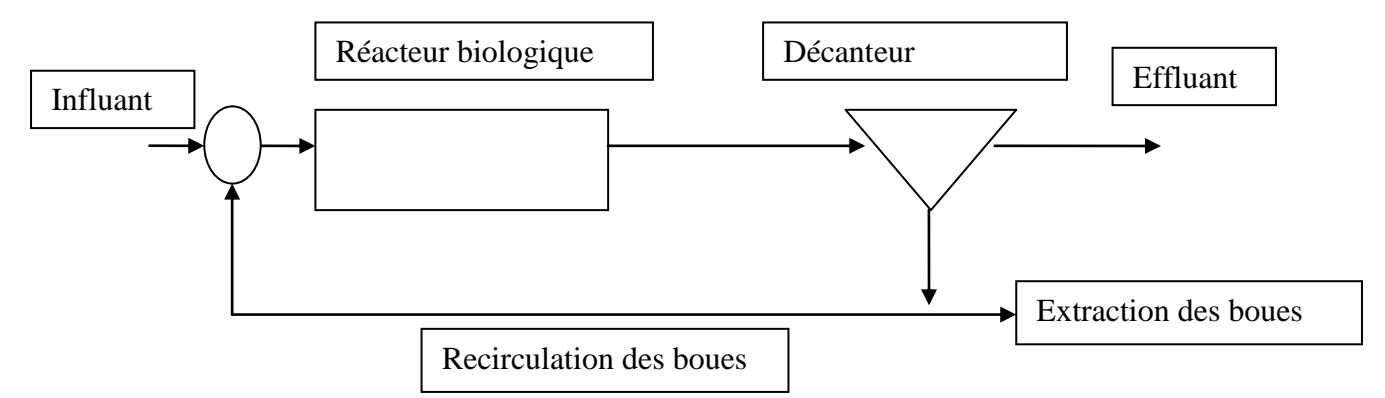

Figure II-6: Filière de l'épuration de la STEP d'IBN ZIAD

### II.5.1 **Le réacteur biologique:**

Il est composé de six bassins en serie. Les deux premiers fonctionnent en anoxie et les quatre autres agités fonctionnent en aéré.

la configuration des bassins en série se rapproche de l'ecoulement piston qui donne de meileurs rendements épuratoires en comparaison avec un seul bassin agité de même volume. De plus l'utilisation des bassins agités aérés en série permet de mieux gérer le niveau de l'oxygene dissout .

En effet le retour interne des eaux usées ne doit pas contenir d'oxygene dissout pour eviter la competition avec les nitrates en tant qu'accepteur final d'électrons dans la zone anoxie.

Bien que la zone de contact n'est pas considérée dans le train de traitement de la STEP d'IBN Ziad, nous l'avons adjointe au bassin biologique où les différents retours externe et interne ainsi que les eaux usées brutes sont mélangés avant leur déversement dans la première zone anoxie. Il est supposé qu'il n'y a aucune réaction dans cette zone de contact. Toutefois, dans la pratique cette zone est considérée pour lutter contre le foisonnement des boues dans les bassins biologiques. le schéma de la figure(II-7) ci-dessous montre son agencement par rapport au bassin biologique.

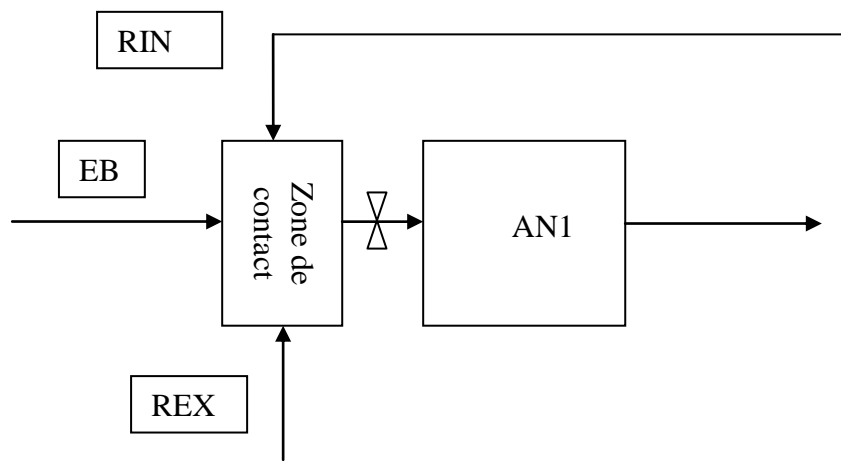

Figure II-7: Schéma de la zone de contact.

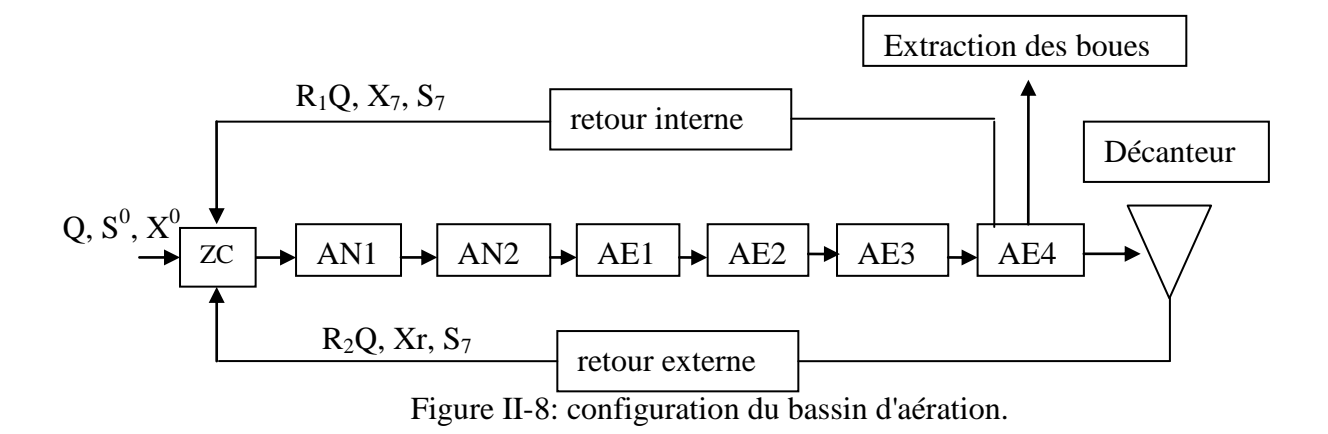

### II.5.1.1 *Bilans de matière au tour de la zone de contact:*

Entrée - Sortie + Apparition - Disparition = Accumulation .

-Par rapport aux composants particulaires:

$$
V_0 \frac{dX_1}{dt} = QX^0 + R_1QX_7 + R_2QX_r - Q(1 + R_1 + R_2)X_1
$$
 (II-27)

-Par rapport aux composants solubles:

$$
V_0 \frac{dS_1}{dt} = QS^0 + R_1QS_7 + R_2QS_7 - Q(1 + R_1 + R_2)S_1(II-28)
$$

-Par rapport à l'oxygène:

$$
V_0 \frac{dS O_1}{dt} = Q S_0^0 + R_1 Q S_{O_7} + R_2 Q S_{O_7} - Q (1 + R_1 + R_2) S_{O_7} (II-29)
$$

# II.5.1.2 *Bilans de matière au tour des premier et deuxième bassin anoxie:*

-Par rapport aux composants particulaires:

$$
V_i \frac{dX_i}{dt} = Q(1 + R_1 + R_2)X_{i-1} - Q(1 + R_1 + R_2)X_i + V_i r_{X_i}
$$
 (II-30)

-Par rapport aux composants solubles:

$$
V_i \frac{dS_i}{dt} = Q(1 + R_1 + R_2)S_{i-1} - Q(1 + R_1 + R_2)S_i + V_i r_{S_i}
$$
 (II-31)

-Par rapport à l'oxygène:

 $\ddotsc$ 

 $\overline{1}$ 

$$
V_{i} \frac{dS O_{i}}{dt} = Q(1 + R_{1} + R_{2})S_{O_{i-1}} - Q(1 + R_{1} + R_{2})S_{O_{i}} + V_{i}r_{S_{O_{i}}}
$$
(II-32)

#### II.5.1.3 *Bilans de matière au tour des premier, deuxième et troisième bassin aéré:*

-Par rapport aux composants particulaires:

$$
V_i \frac{dX_i}{dt} = Q(1 + R_1 + R_2)X_{i-1} - Q(1 + R_1 + R_2)X_i + V_i r_{X_i}
$$
 (II-33)

-Par rapport aux composants solubles:

$$
V_i \frac{dS_2}{dt} = Q(1 + R_1 + R_2)S_{i-1} - Q(1 + R_1 + R_2)S_i + V_i r_{S_i}
$$
 (II-34)

-Par rapport à l'oxygène:

$$
V_i \frac{dS_0}{dt} = Q(1 + R_1 + R_2)S_{0_{i-1}} - Q(1 + R_1 + R_2)S_{0_i} + V_2 r_{S_{0_i}} + Kla(S_0^0 - S_{0_i})
$$
 (II-35)

### II.5.1.4 *Bilans de matière au tour du quatrième bassin aéré:*

-Par rapport aux composants particulaires:

$$
V_6 \frac{dX_7}{dt} = Q(1 + R_1 + R_2)X_6 - ((Q(1 + R_1 + R_2) + P)X_7) + V_6 r_{X_7}
$$
 (II-36)

-Par rapport aux composants solubles:

$$
V_6 \frac{dS_7}{dt} = Q(1 + R_1 + R_2)S_6 - (\square(1 + R_1 + R_2) + P)S_7 + V_6 r_{S_7} \text{ (II-37)}
$$

-Par rapport à l'oxygène:

$$
V_6 \frac{dS_0}{dt} = Q(1 + R_1 + R_2)SO_6 - (Q(1 + R_1 + R_2) + P)SO_7 + V_6r_{SO_7} + Kla(SO^0 - SO_7)
$$
\n
$$
(II-38)
$$

### II.5.2 **Le décanteur secondaire:**

le décanteur secondaire permet de clarifier l'effluent et de décanter les boues avant la recirculation et l'extraction, il n'a pas d'influence sur les composés solubles mais opère une séparation (solide-liquide), les composés particulaires sont retenus et concentrés au fond de l'ouvrage.

Le model du décanteur utilisé est celui donnant un rendement constant exprimé par :

$$
\beta = \frac{x_r}{x} \quad (\text{II-39})
$$

$$
X_r = \beta X \quad (\text{II-40})
$$

En remplaçant dans l'équation(II-27)  $X_r$  par son expression on obtient:

$$
V_0 \frac{dX_1}{dt} = QX^0 + R_1 QX_6 + R_2 Q\beta X_6 - Q(1 + R_1 + R_2)X_1(II-41)
$$

L'ensemble des équations constituant le modèle de simulation du fonctionnement de la STEP d'IBN ZIAD ont été résolu sous Matlab en utilisant la méthode de Rung-Kutta d'ordre 4, l'organigramme de calcul est repris en Annexe 3**.**

### II.5.3 **Conclusion:**

La revue détaillée de la cinétique microbienne de Monod et le concept de la disparition des microorganismes en termes de respiration endogène ou en termes de mort – régénération a été revu et a permis de mettre les fondements de ce chapitre. Par la suite, la dégradation de la charge carbonée et azotée (nitrification – dénitrification) ont été étudiés des points de vues métabolisme réactionnel, cinétique et technologique. Le modèle ASM1 (activated Sludge model N°1) a été revu amplement en considérant tous les processus pris en compte par ce modèle et l'ensemble des équations le définissant. Par la suite, des bilans massiques ont été développés pour le bassin biologique, dans ses parties anoxie et aérée, en considérant les différents paramètres de pollution. Le décanteur secondaire est modélisé en considérant un rendement fixe.

# **III. CHAPITRE 3: Résultats et discussions :**

### **III.1 Introduction:**

Dans ce chapitre, nous allons essayer de démontrer l'importance de l'outil de simulation pour une meilleure gestion des STEP. En premier, il sera procédé à la validation de ce dernier en considérant le bilan massique à travers le facteur de conversion des hétérotrophes  $Y_H$ . Ensuite le modèle sera utilisé pour simuler le fonctionnement de la STEP au débit moyen et à différents débits et charges. Quand les paramètres de qualité, à la sortie de la STEP, sont en dépassement des normes de rejet il sera procéder à des ajustements pour essayer de les ramener aux normes.

### **III.2 Paramètres de contrôle du procédé**

Les paramètres de contrôle du procédé sont ceux que peut utiliser l'opérateur pour contrôler le procédé. Pour le système AO, ils sont comme suit :

**Aération** : L'aération est généralement ajustable en fonction des besoins, qu'elle soit assurée par un système à insufflation d'air ou à aérateur de surface. Pour les systèmes à insufflation d'air, les circuits d'alimentation des bassins sont équipés de vannes de contrôle pour ajuster les débits d'air sur les circuits d'aération primaires et secondaires. Les systèmes d'aération de surface (récents) sont généralement équipés de moteurs à vitesse variable pour assurer la possibilité d'ajustement de l'aération.

**Retour externes:** (recirculation des boues): le retour des boues est prévu dans les boues activées pour assurer une concentration acceptable de microorganismes dans le bassin biologique. Généralement une grande capacité de pompage est installée, pouvant dépasser 150 à 200% du débit d'entrée, pour donner plus de flexibilité d'ajustement au système.

**Retour interne** : c'est le retour de la liqueur mixte à partir du dernier compartiment en vue de réaliser la dénitrification .

**Les boues en excès** : les boues en excès sont prélevées du système pour assurer un fonctionnement stationnaire de la STEP et de contrôler et ajuster l'âge des boues et la charge massique.

### **III.3 Validation du modèle cinétique ASM1:**

Pour valider l'application du modèle ASM1 à la STEP d'IBN ZIAD, nous avons établi un bilan massique en considérant la variation du substrat et de la biomasse le long du bassin biologique au fil de l'eau. Si les calculs de simulation sont corrects, le rapport entre la masse totale de biomasse générée et la masse de substrat carboné éliminée sera égale au taux de conversion des hétérotrophes initialement préétabli (Y<sub>H</sub>). Nous soulignons que le taux de conversion  $Y_H$  considère la conversion brute faisant abstraction de la respiration endogène et de l'hydrolyse. La recirculation des boues et le retour interne sont considérés nuls pour ne pas fausser les résultats.

Le tableau suivant représente les concentrations de la biomasse hétérotrophe et du substrat biodégradable au fil de l'eau. Il faut souligner que la valeur d'Y<sub>H</sub> est prise égale à 0.67.

Le débit= $17280 \text{m}^3/\text{J}$ 

Le retour interne : RI= 0%

Le retour externe : REX= 0%

Le retour externe: REX=0%

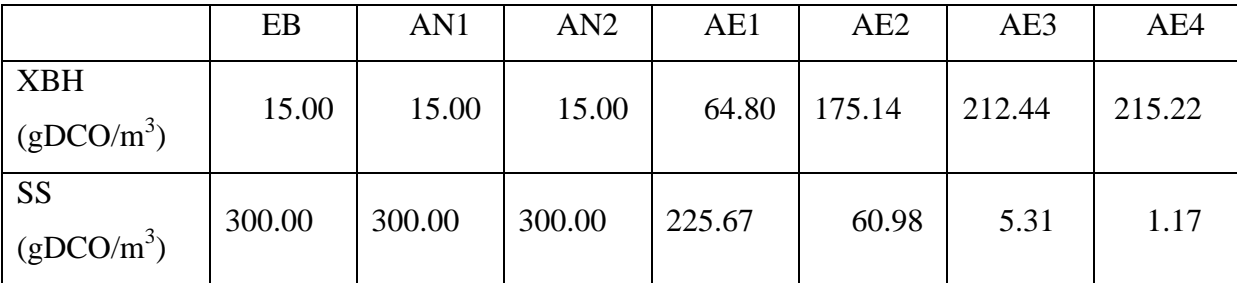

Tableau III-1: Validation du model ASM1.

$$
Y_H = -\frac{\Delta x}{\Delta s} = -\frac{215.22 - 64.80}{1.17 - 225.67} = 0.67
$$

Le calcul du bilan massique a permis de valider les résultats de la simulation et démontrer que la conservation de masse est respectée vu que la valeur de  $Y_H$  calculée est égale à sa valeur considérée initialement.

# **III.4 Simulation du fonctionnement de la STEP d'IBN ZIAD:**

Dans cette partie du chapitre, le modèle sera utilisé pour démonter les possibilités que peut offrir ce dernier pour décrire le fonctionnement de la STEP d'IBN ZIAD en utilisant des données propres de la STEP concernant la charge à l'entrée, le retour des boues, le retour interne, les boues en excès, etc..). De plus il sera utilisé pour simuler des cas hypothétiques tels que une augmentation du débit à l'entrée de la STEP, une augmentation des charges de pollution carbonée ou azotée ainsi que les solutions à apporter pour rétablir, par exemple, des charges de pollution à la sortie etc..

le tableau ci-dessous rappelle les unités de mesure utilisées pour exprimer les différents paramètres:

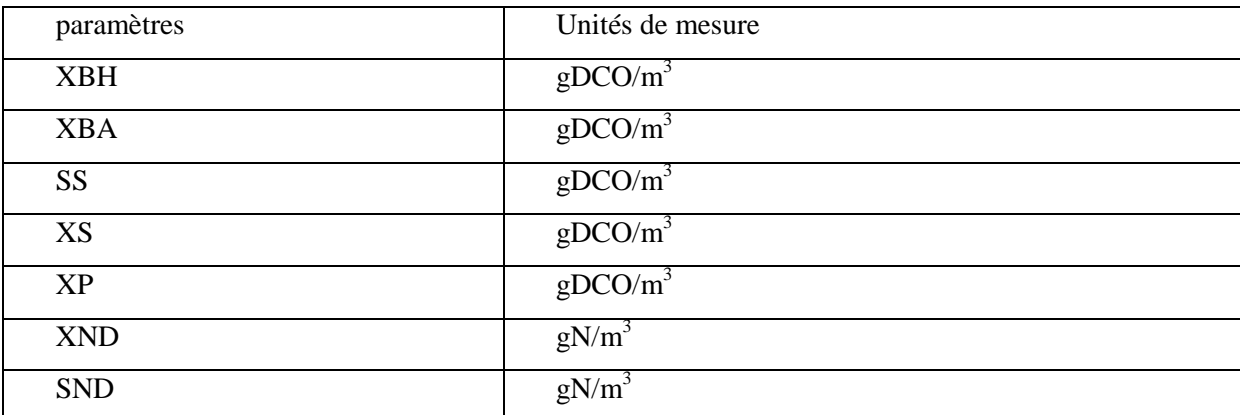

Tableau III-2: Unités de mesure utilisées pour exprimer les différents paramètres.

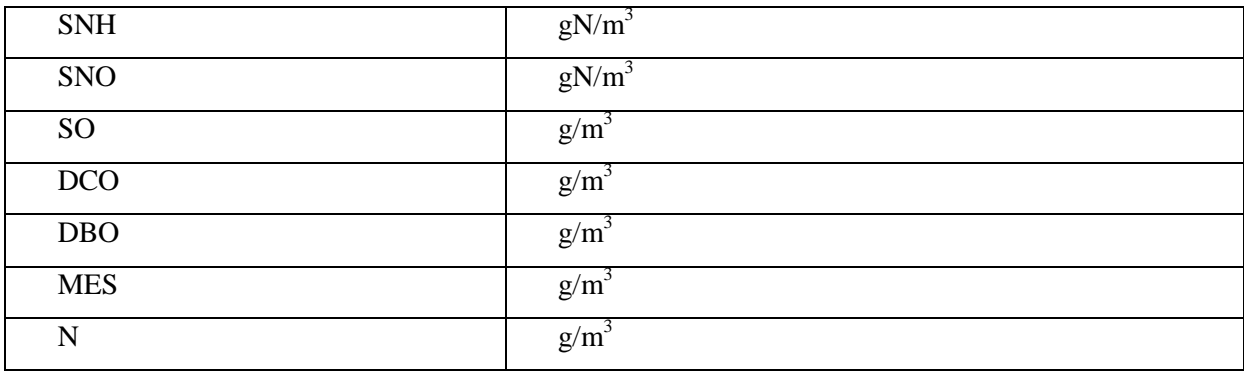

# **Caractéristiques générales:**

La station est conçue pour un débit moyen de 17280 m<sup>3</sup>/J pour chaque filière dont le bassin biologique et une DCO dans l'influent de 722  $g/m<sup>3</sup>$ , le temps de séjour des eaux dans chaque bassin biologique est égal à 20.58 heures. Le volume de chaque réacteur biologique est égal à 14817.6 m<sup>3</sup>. Le débit des boues en excès est égal à 385 m<sup>3</sup>/J. Cela correspond à un âge de boue d'environ 15 jours et une charge massique de  $0.1 \text{ Kg}(\text{DBO}_5)/\text{Kg}$  (MES). J, la concentration de la liqueur mixte MLSS est de 3500mg/L.

# **III.4.1 Simulation du comportement des différents paramètres de pollution lors du traitement biologique:**

Pour monter l'effet de la cinétique seulement sur le comportement de la STEP, nous avons considéré que le retour des boues et le retour interne sont nuls. De plus, il est considéré que les bassins anoxie et aérées sont initialement remplis d'eau claire.

Le débit= $17280 \text{m}^3/\text{J}$ 

Le retour interne:  $RI=0\%$ .

Le retour externe: REX=0%.

Le tableau suivant récapitule la charge prise à l'entrée de la station:

Tableau III-3: Charge prise à l'entrée de la station pour simuler le comportement des paramètres de pollution.

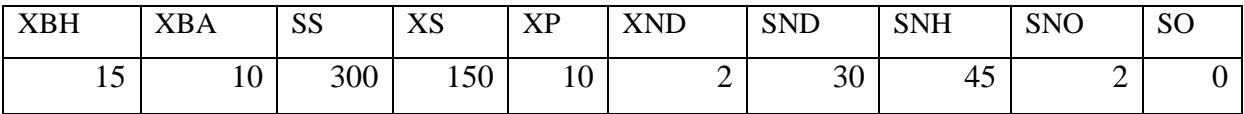

La simulation nous donne les résultats suivants:

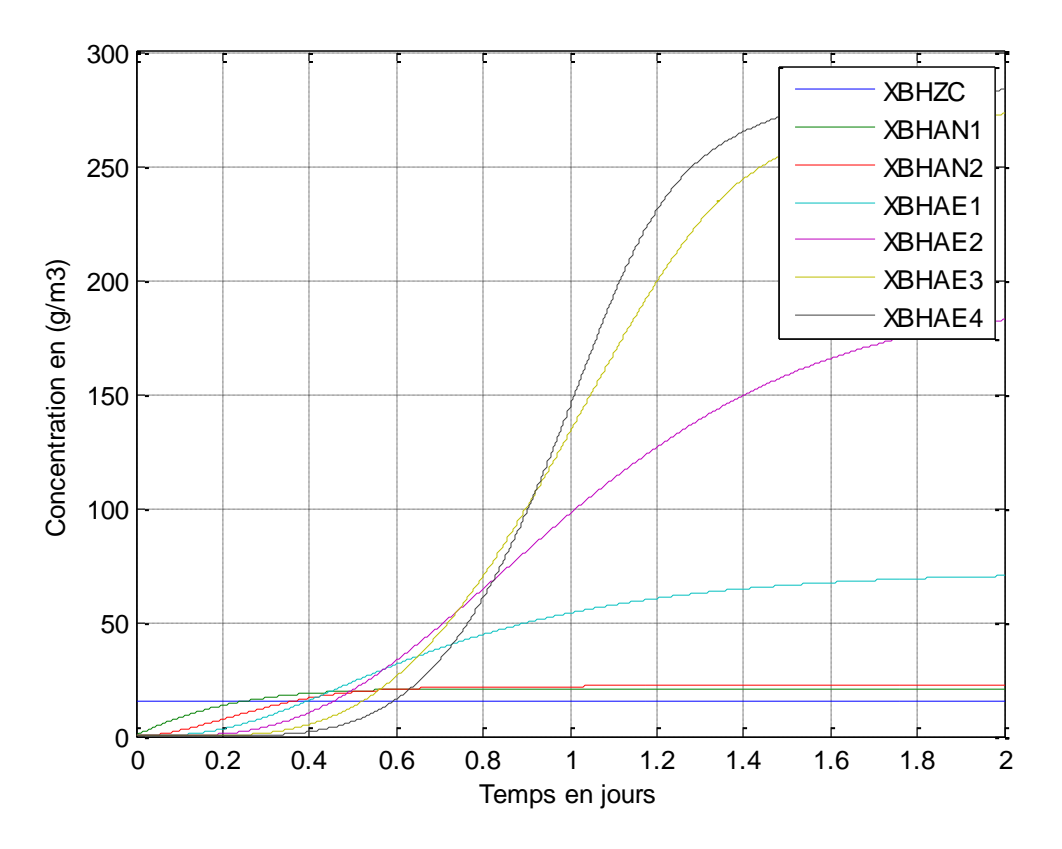

Figure III-1: Variation de la concentration des microorganismes hétérotrophes dans le bassin biologique.

la figure III-1 montre la variation de la concentration des hétérotrophes dans les différentes zones du bassin biologique .Pour les zones aérées successives, la croissance continue avec une augmentation différentiée au fil de l'eau, fonction de la concentration de la DCO et de l'oxygène dissout. l'état stationnaire est atteint.

### -Dans la première zone anoxie:

En effet pour les zones anoxie la croissance des hétérotrophes est toute relative vu que la concentration des nitrates à l'entrée est prise égale à 2 et la croissance des hétérotrophes en zone anoxie est réduite par rapport à la zone aérée. La courbe de croissance en zone anoxie atteint un maximum correspondant à l'état stationnaire et la concentration des hétérotrophes augmente à cause de la dénitrification. Ce mécanisme d'assimilation de la matière organique en l'absence d'oxygène leur permet de couvrir leur besoin énergétique en utilisant les nitrates comme accepteur final d'électrons. Dans cette partie la présence d'oxygène libre inhibera le processus de dénitrification.

-Dans la deuxième zone anoxie: Comme l'eau qui entre à cette zone considérée claire au début ,la concentration des hétérotrophes commence nulle puis elle augmente d'une part parce l'eau sortant de la première zone en contient une concentration supérieure à zéro et d'autre part à cause de la croissance due à la dénitrification.

# Dans la zone aérée:

Pour les zones aérées successives, la croissance continue avec un certain décalage et atteint l'état stationnaire en fonction de la concentration de la DCO.

La concentration des microorganismes hétérotrophes commence nulle par ce qu'il est supposé que le bassin biologique est initialement rempli d'eau claire. Puis elle augmente par l'apport du bassin précédent d'une part et d'autre part à cause de l'oxydation de la charge carbonée. Les bactéries hétérotrophes utilisent une partie de la matière organique(YH) pour leur croissance et l'autre partie (1-Y<sub>H</sub>) est oxydée pour la production d'énergie où l'oxygène joue le rôle d'accepteur d'électrons. De même, elles utilisent l'ammonium comme source d'azote pour la synthèse du tissu cellulaire des nouvelles cellules de microorganismes

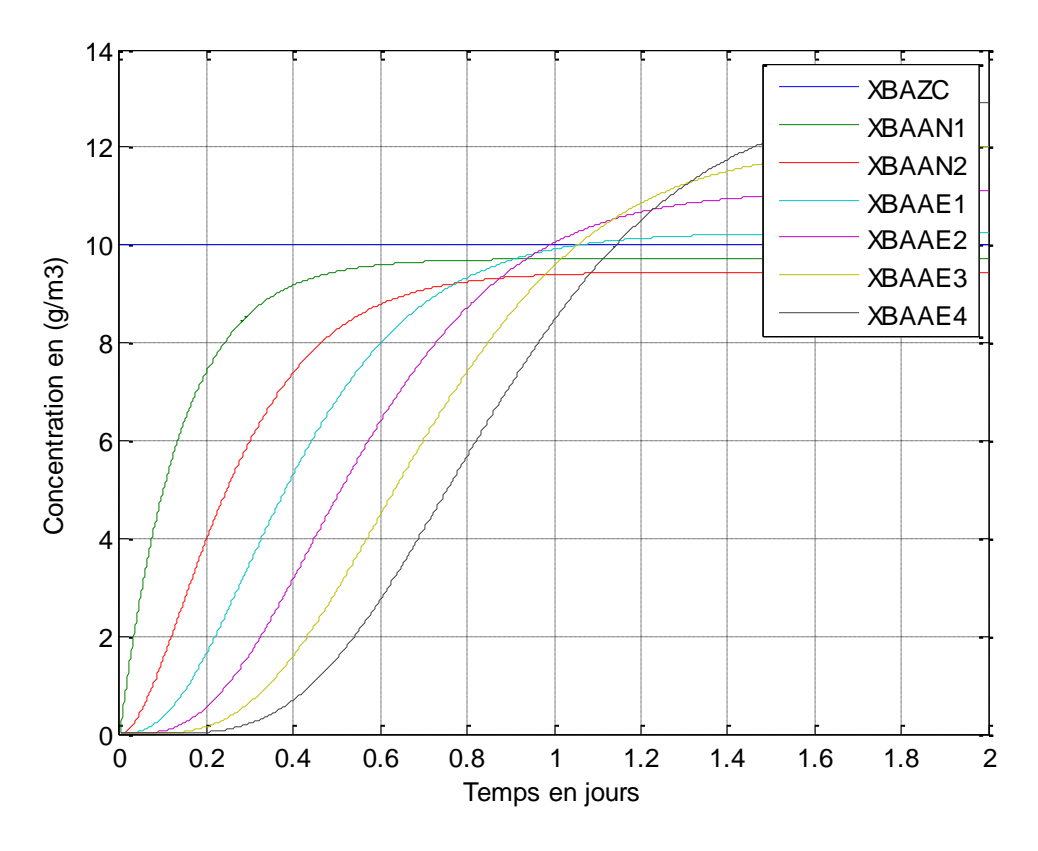

Figure III-2: Variation de la concentration des microorganismes autotrophes dans le bassin biologique.

Nous remarquons d'après l'allure de la variation de la concentration des microorganismes autotrophes en fonction du temps obtenue par la simulation que :

# -Dans la première zone anoxie:

Cette concentration diminue dans le premier bassin anoxie, à partir de la concentration à l'entrée du BB, à cause de la respiration endogène car les autotrophes ne croient pas sous les conditions anoxies.

## -Dans la deuxième zone anoxie:

Il est considéré que les bassins sont initialement remplis d'eau claire, c'est pourquoi la concentration des autotrophes augmente dans le deuxième bassin anoxie, à partir de zéro. (la sortie du premier bassin anoxie est celle qui entre dans le deuxième),mais en comparant la valeur de la concentration des autotrophes qui sort du premier bassin anoxie avec celle qui sort du deuxième nous trouvons qu'elle diminue pour la même raison que les bactéries autotrophes ne croient pas sous les conditions anoxies donc leur concentration diminue à cause de la respiration endogène.

# -Dans la zone aérée:

La concentration des autotrophes augmente dans les bassins aérés à cause de la nitrification de l'azote ammoniacal en nitrate en présence d'oxygène, les microorganismes autotrophes utilisent le carbone minéral comme source de carbone et les formes réduites de l'azote comme source d'énergie et ils utilisent également l'ammonium comme source d'azote pour leur synthèse ou il l'incorpore dans le tissu cellulaire.

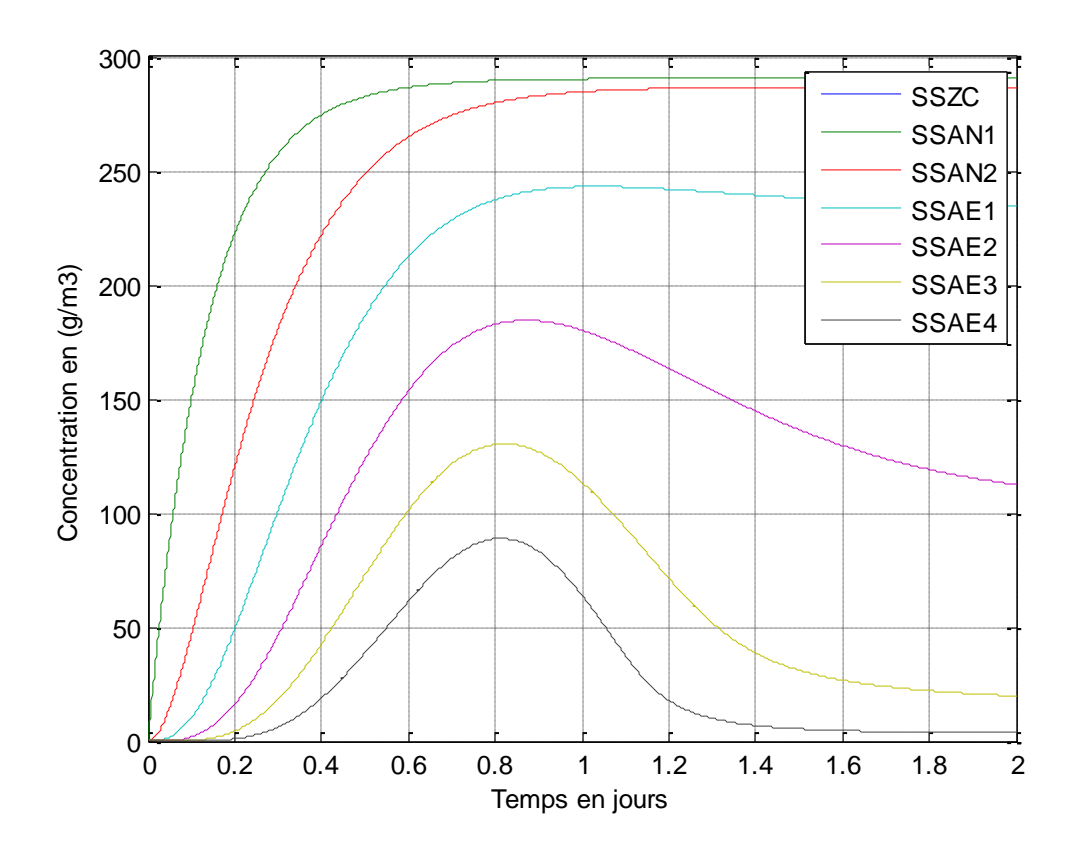

Figure III-3: Variation de la concentration du substrat organique facilement biodégradable dans le bassin biologique.

La figure de la variation de la concentration du substrat organique soluble dans le temps montre que cette concentration diminue à cause de l'oxydation par les hétérotrophes qui l'utilisent comme substrat et source de carbone .

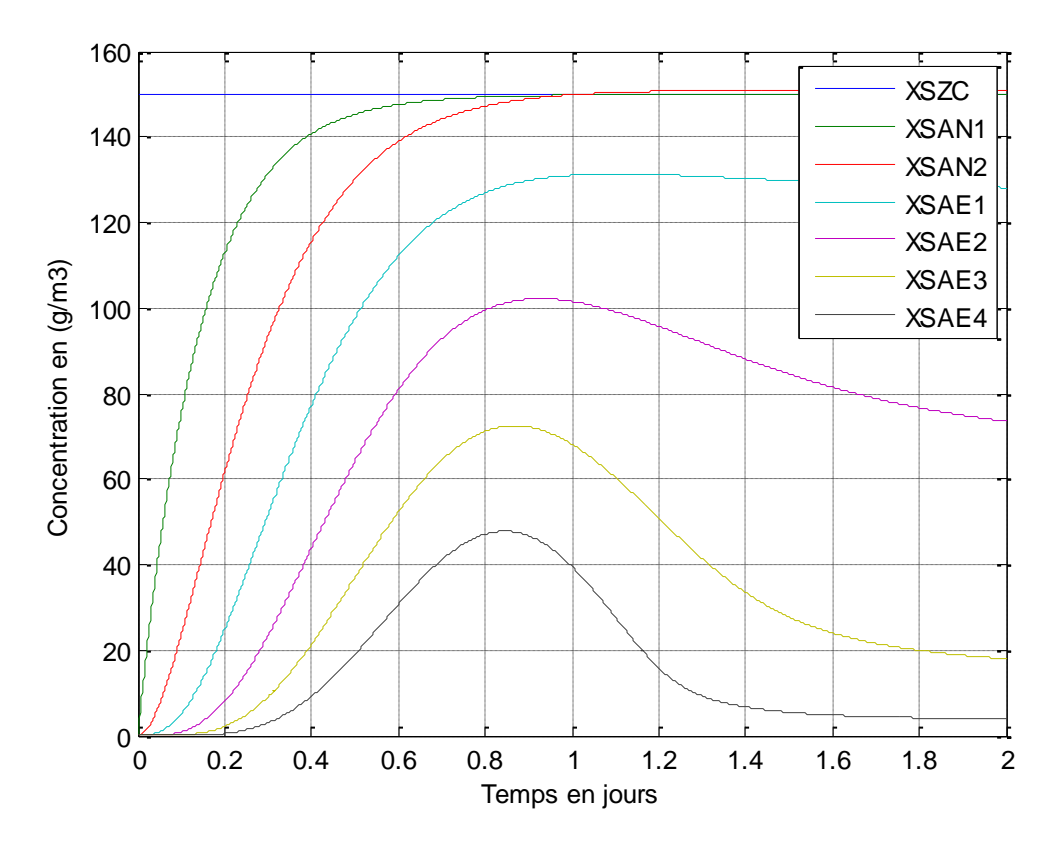

Figure III-4: Variation de la concentration du substrat organique difficilement biodégradable dans le bassin biologique.

les courbes ci-dessus montrent que:

-Dans la zone anoxie: La concentration du substrat difficilement biodégradable augmente, cette augmentation est due au recyclage des bactéries mortes  $(1-f_p)(b_H XBH + b_A XBA)$  est sous forme particulaire contribue à XS ,et le taux de l'hydrolyse est reduit sous les conditions anoxies .

-Dans la zone aérée: La concentration du substrat difficilement biodégradable diminue par l'hydrolyse où il est décomposé en substrat facilement biodégradable.
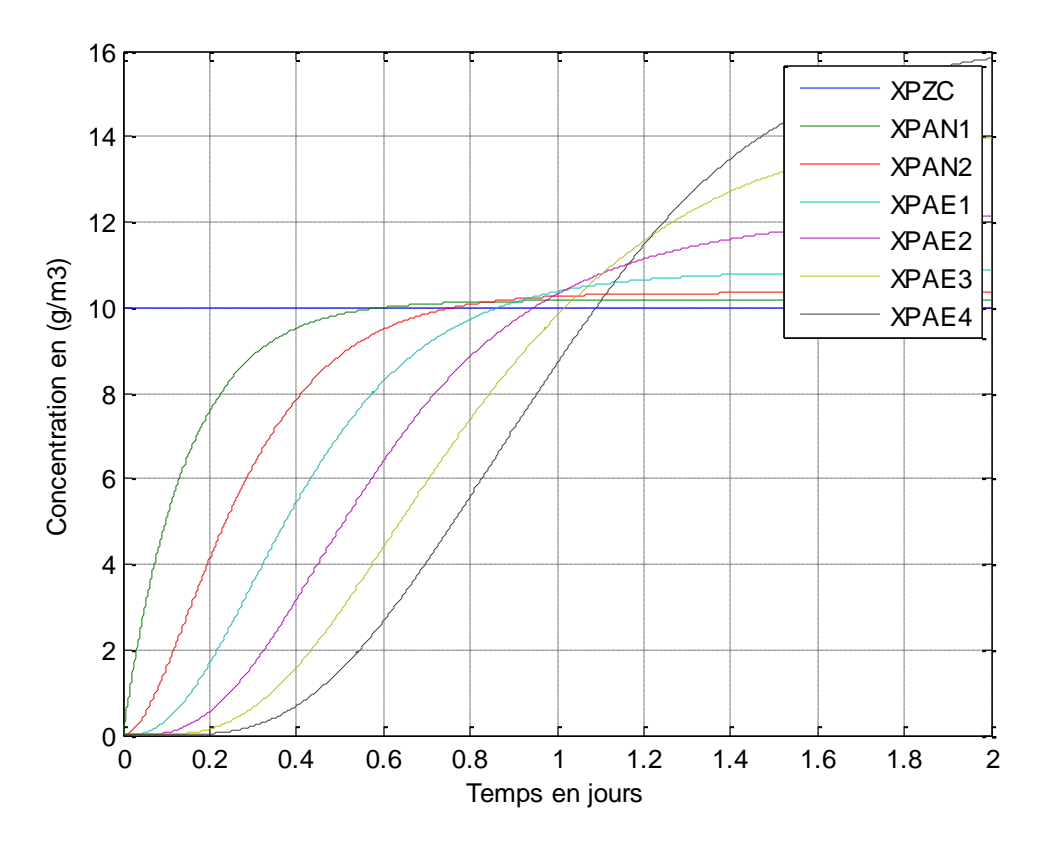

Figure III-5: Variation de la concentration du substrat organique particulaire inerte dans le bassin biologique.

A partir des courbes de variation de la concentration du substrat organique particulaire obtenues par la simulation de la station nous pouvons remarqué que cette concentration augmente dans le temps dans les six bassins à cause de la disparition des microorganismes (la respiration endogène) suivant l'hypothèse de la disparition-régéneration ,les microorganismes meurent à un certain taux et une portion du matériau est considérée non biodégradable et s'ajoute à la fraction XP.

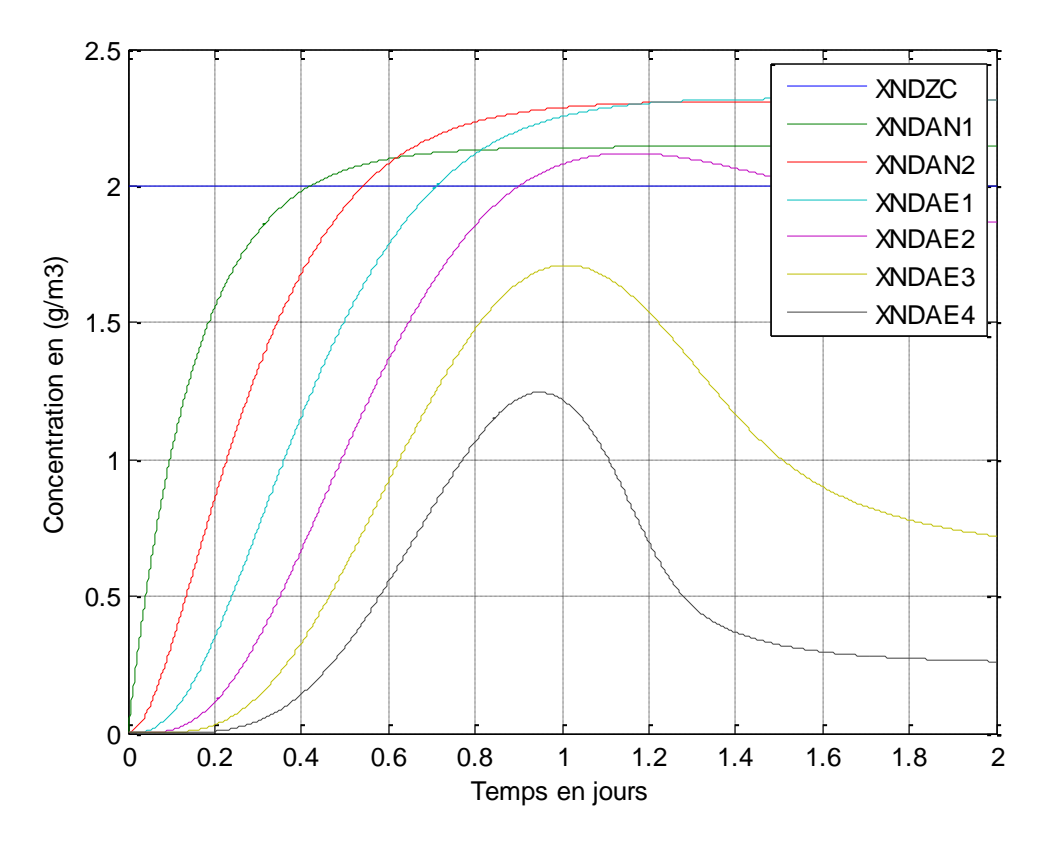

Figure III-6: Variation de la concentration du l'azote organique particulaire dans le bassin biologique.

La courbe ci-dessus montre que:

-Dans la zone anoxie: La concentration l'azote organique particulaire augmente, cette augmentation est due au recyclage des bactéries mortes ( $i_{XB}$ - $f_p$   $i_{XP}$ )( $b_H XBH + b_A XBA$ ) est sous forme particulaire contribue à XND ,et le taux de l'hydrolyse est reduit sous les conditions anoxies .

-Dans la zone aérée: La concentration du substrat difficilement biodégradable diminue par l'hydrolyse où il est décomposé en azote organique soluble SND .

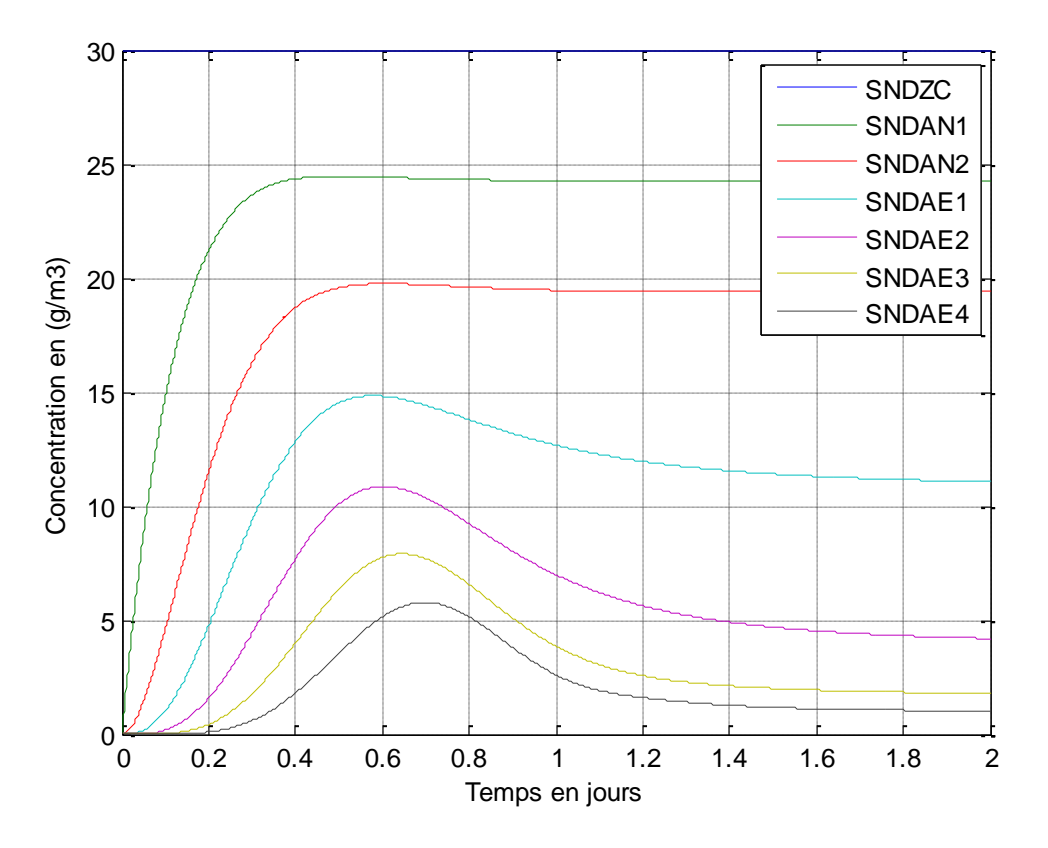

Figure III-7: Variation de la concentration de l'Azote organique soluble dans le bassin biologique.

La courbe ci-dessus montre la variation de la concentration de l'azote organique soluble dans chaque partie du bassin d'aération.

Cette concentration diminue à cause de l'ammonification où l'azote organique soluble SND est converti en ammonium SNH.

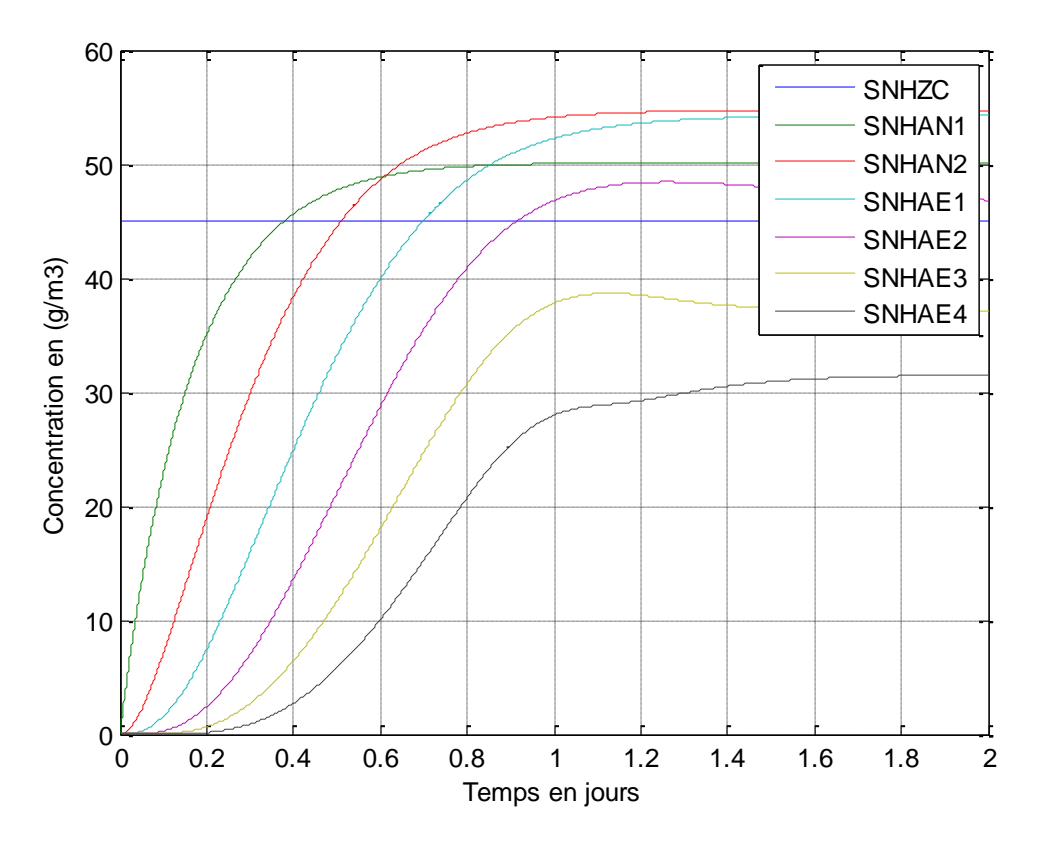

Figure III-8: Variation de la concentration de l'azote ammoniacal dans le bassin biologique.

Les courbes de variation de l'azote ammoniacal montrent que:

-Dans la zone anoxie: La concentration de l'azote ammoniacal augmente par le processus d'ammonification de l'azote organique soluble.

-Dans la zone aérée: La concentration de l'azote ammoniacal diminue par le processus de nitrification où l'ammonium est oxydé en nitrate et il est également utilisé comme source d'azote pour la synthèse et incorporé dans le tissu cellulaire.

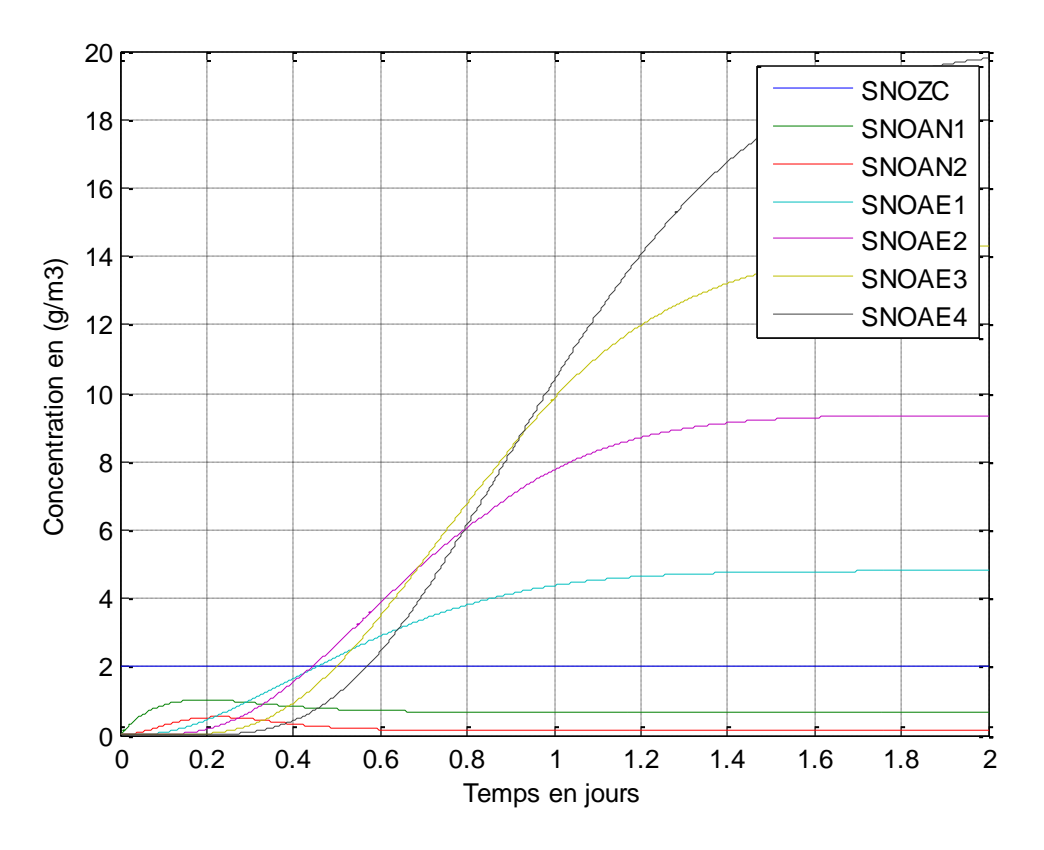

Figure III-9: Variation de la concentration du nitrate et nitrite dans le bassin biologique.

Les courbes de variation de l'azote nitrique montrent que:

-Dans la zone anoxie: La concentration des nitrates diminue par le processus de dénitrification.

-Dans la zone aérée: La concentration des nitrates augmente par le processus de nitrification où l'ammonium est oxydé en nitrate

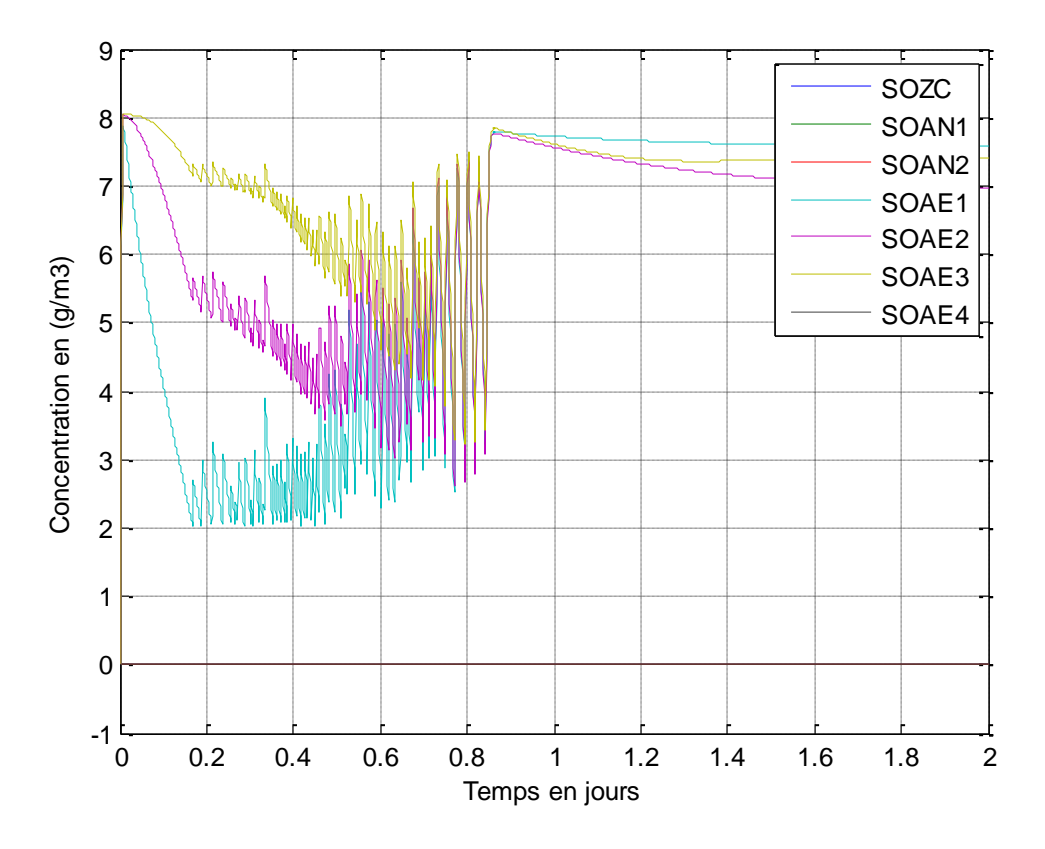

Figure III-10: Variation de la concentration de l'oxygène dans le bassin biologique. Nous pouvons résumer les résultats obtenus dans le tableau récapitulatif suivant:

Tableau III-4: Résultats de simulation du comportement des différents paramètres de pollution lors du traitement biologique.

|            | EB     | AN <sub>1</sub> | AN2    | AE1    | AE <sub>2</sub> | AE3    | AE4    |
|------------|--------|-----------------|--------|--------|-----------------|--------|--------|
| <b>XBH</b> | 15.00  | 20.84           | 22.00  | 70.26  | 182.57          | 272.82 | 283.37 |
| <b>XBA</b> | 10.00  | 9.72            | 9.45   | 10.25  | 11.10           | 12.01  | 12.93  |
| SS         | 300.00 | 290.57          | 286.76 | 234.31 | 112.51          | 19.86  | 3.53   |
| XS         | 150.00 | 149.91          | 151.03 | 128.16 | 73.53           | 17.99  | 3.91   |
| <b>XP</b>  | 10.00  | 10.17           | 10.35  | 10.86  | 12.13           | 13.98  | 15.82  |
| <b>XND</b> | 2.00   | 2.14            | 2.31   | 2.31   | 1.87            | 0.72   | 0.26   |
| <b>SND</b> | 30.00  | 24.25           | 19.39  | 11.07  | 4.20            | 1.79   | 1.02   |
| <b>SNH</b> | 45.00  | 50.12           | 54.73  | 54.23  | 46.83           | 37.10  | 31.48  |
| <b>SNO</b> | 2.00   | 0.68            | 0.14   | 4.81   | 9.35            | 14.31  | 19.79  |
| <b>SO</b>  | 0.00   | 0.00            | 0.00   | 7.57   | 6.98            | 7.41   | 7.83   |

# III.4.1 **Simulation du fonctionnement de la STEP en utilisant les données de janvier 2013:**

Avant de tenter de simuler le fonctionnement de la STEP d'IBN ZIAD, les données de fonctionnement du mois de janvier 2013 sont reproduites dans le tableau ci-dessous, englobant les données de qualité des eaux à l'entrée et à la sortie ainsi que celles obtenues par simulation.

Le choix de considérer ces données particulièrement est du au fonctionnement du recyclage interne. Les valeurs utilisées pour le recyclage interne et le retour des boues sont respectivement de 12% et de 59%.

Tableau III-5: Valeurs de la DCO de janvier 2013 à l'entrée et à la sortie de la STEP ainsi que celles obtenues par simulation.

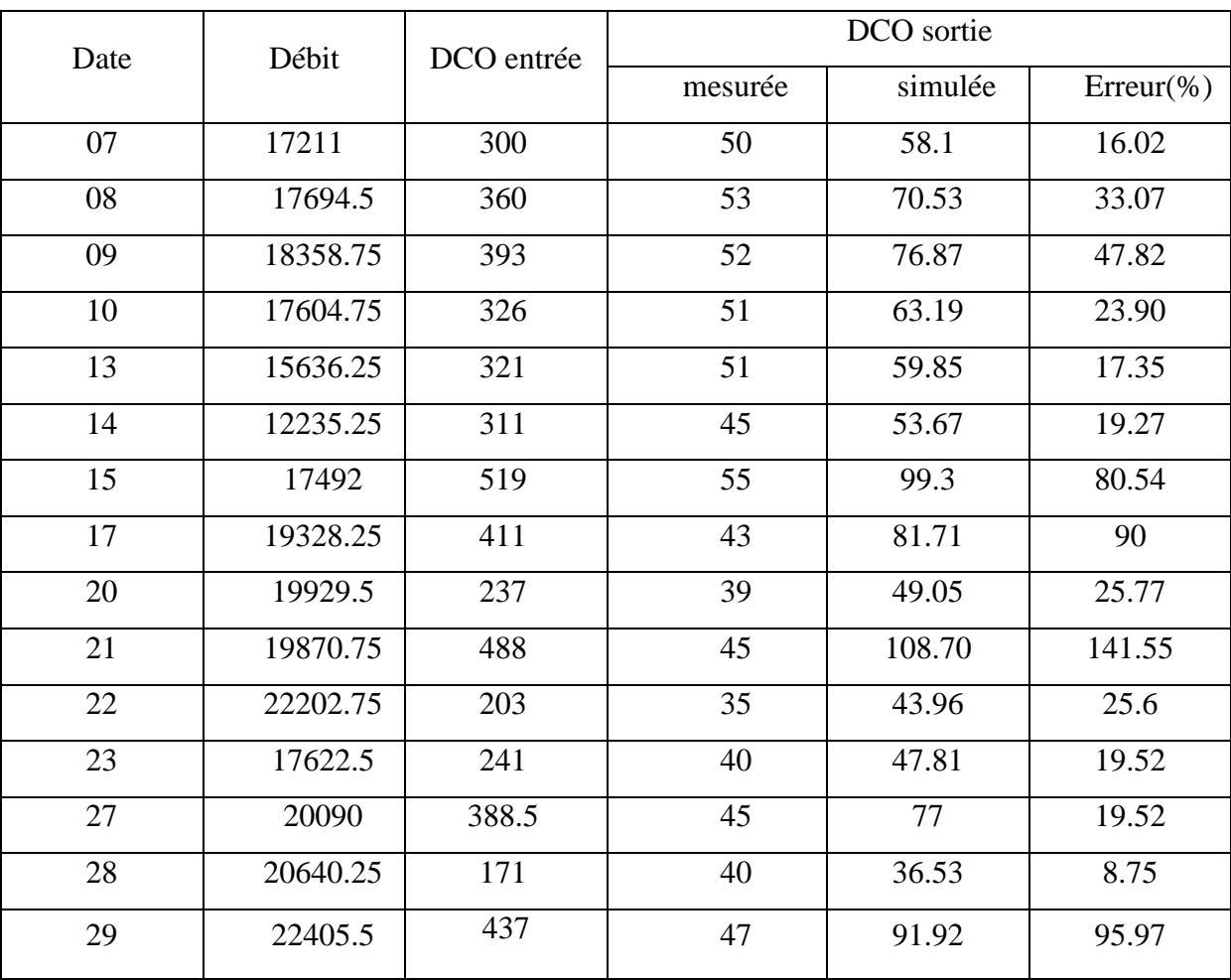

Tableau III-6: Valeurs de la DBO<sub>5</sub> de janvier 2013 à l'entrée et à la sortie de la STEP ainsi que celles obtenues par simulation.

| Date | Débit    | $DBO5$ entrée | $DBO5$ sortie |         |              |  |  |  |  |
|------|----------|---------------|---------------|---------|--------------|--|--|--|--|
|      |          |               | mesurée       | simulée | $Error(\% )$ |  |  |  |  |
| 07   | 17211    | 160           | 14            | 13.20   | 5.71         |  |  |  |  |
| 08   | 17694.5  | 190           | 18            | 17.15   | 4.72         |  |  |  |  |
| 09   | 18358.75 | 180           | 14            | 19.14   | 36.71        |  |  |  |  |
| 10   | 17604.75 | 170           | 18            | 15.57   | 13.5         |  |  |  |  |
| 13   | 15636.25 | 180           | 14            | 14.04   | 0.28         |  |  |  |  |
| 14   | 12235.25 | 13            | 12            | 11.27   | 6            |  |  |  |  |
| 15   | 17492    | 230           | 15            | 24.05   | 60           |  |  |  |  |
| 17   | 19328.25 | 120           | 11            | 20.74   | 88.54        |  |  |  |  |
| 20   | 19929.5  | 110           | 12            | 12.91   | 7.58         |  |  |  |  |
| 21   | 19870.75 | 160           | 14            | 30.76   | 119.71       |  |  |  |  |
| 22   | 22202.75 | 70            | 8             | 12.11   | 51.37        |  |  |  |  |
| 23   | 17622.5  | 90            | 10            | 12      | 20           |  |  |  |  |
| 27   | 20090    | 130           | 13            | 19.44   | 49.54        |  |  |  |  |
| 28   | 20640.25 | 80            | 10            | 9.92    | 0.8          |  |  |  |  |
| 29   | 22405.5  | 160           | 15            | 24.7    | 64.67        |  |  |  |  |

Tableau III-7: Valeurs des MES de janvier 2013 à l'entrée et à la sortie de la STEP ainsi que celles obtenues par simulation.

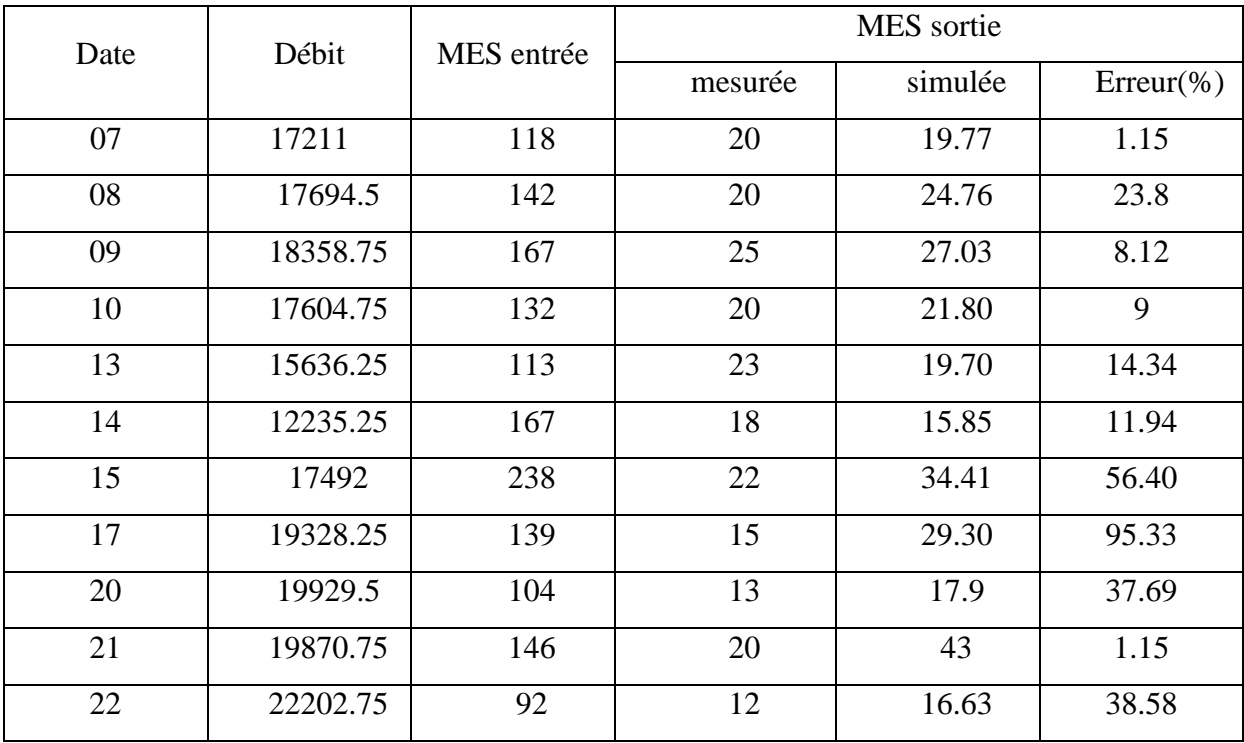

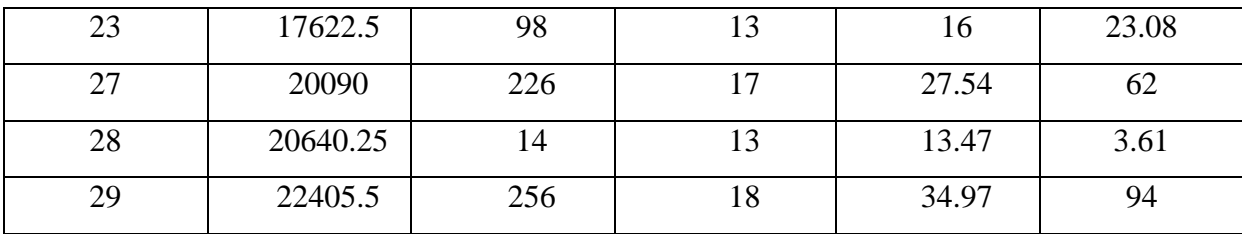

En considérant les proportions du fractionnement de Sperandio (tableau II-2) et les données relatives à l'entrée de la STEP, une simulation du fonctionnement de cette dernière a été entrepris en utilisant le programme développé et les résultats concernant la qualité des eaux à la sortie sont représentés dans les tableau (III-5), (III-6) et (III-7) . Il ressort que l'erreur relative est relativement faible à part peut être pour la DCO où l'erreur a atteint 44% en moyenne. Il peut être remarqué à partir du tableau (III-5) que la concentration de la DCO à la sortie est relativement élevée quand, à l'entrée, elle est également élevée. Par ailleurs, les valeurs de la DCO simulées à la sortie sont plus élevées que les valeurs mesurées.

#### III.4.1.1 *simulation du fonctionnement de la STEP pour la journée du 7 janvier 2013*

Pour simuler ces résultats les données du débit et de la charge à l'entrée sont introduits dans le programme de simulation. Le débit est introduit sans aucune modification, cependant pour les valeurs des paramètres de pollution à l'entrée de la STEP, suivant le modèle ASM1, le fractionnement de la DCO totale doit être réalisé. L'idéal serait de réaliser expérimentalement le fractionnement au niveau du laboratoire, sur les eaux usées de la STEP d'IBN ZIAD, suivant un des protocoles établis. Toutefois, le manque de matériels nous a retardé pour le réaliser. Par conséquent, le fractionnement proposé par sperandio (tableau II-2) est utilisé et les résultats obtenus pour la journée du 7 janvier 2013 sont comme suit.

 $DCO = 300g/m^3$ .

Tableau III-8: Fractionnement de la DCO total du 7/01/2013 à l'entrée suivant la proposition de Sperandio (tableau II-2).

|                  | <b>XBH</b> | <b>XBA</b> | <b>SS</b> | XS  | <b>XP</b> | XI | <b>SI</b> |
|------------------|------------|------------|-----------|-----|-----------|----|-----------|
| Pourcentage      |            |            |           |     |           |    |           |
| $(\%)$ de la DCO | 10         |            | 25        | 45  |           | 10 | 10        |
| totale           |            |            |           |     |           |    |           |
| Valeur $(g/m^3)$ | 30         |            | 75        | 135 |           | 30 |           |

Dans le but de vérifier la véracité des résultats d'analyse des eaux usées du 7 janvier 2013, la DBO<sub>5</sub> et les MES sont calculés suivant les équations (II-24) et (II-25) et les résultats sont comme suit:

 $DBO<sub>5</sub>=154.44$  g/m<sup>3</sup>

 $MES=146.25$  g/m<sup>3</sup>

Tableau III-9: Valeurs de la DBO<sub>5</sub> et des MES à l'entrée de la STEP du 7/01/2013 calculées suivant équations (II-24) et (II-25) ainsi que celles mesurés.

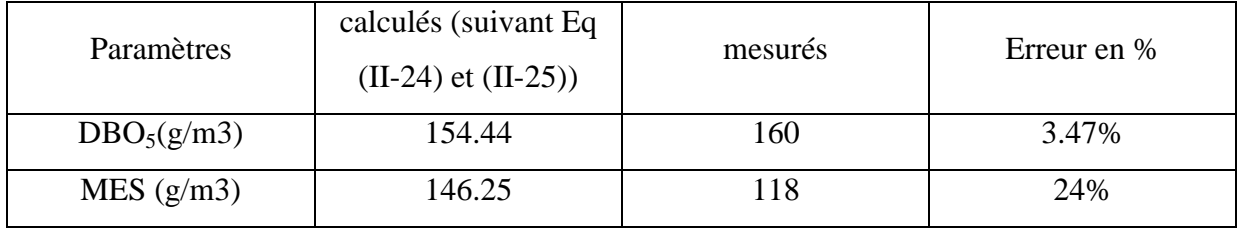

Les résultats mesurés et calculés de la  $DBO<sub>5</sub>$  à l'entrée de la STEP sont très proches avec, toutefois, une erreur de 3.5%. Cependant l'erreur sur les MES est, relativement élevée, 24% . Bien que si on néglige la concentration des microorganisme à l'entrée,  $XBH_0$ , hypothèse très plausible souvent utilisée dans l'étude des boues activées à l'état stationnaire, les MES seraient de 116.25 mg/l, proche de la valeur obtenue au laboratoire.

Quand la DCO, à l'entrée, de la journée du 7 janvier 2013 est fractionnée suivant la proposition de Sperandio (tableau II-2), les résultats de la simulation sont comme suit:

Tableau III-10: Résultats de la simulation du fonctionnement de la STEP en utilisant le fractionnement proposé par Sperandio.

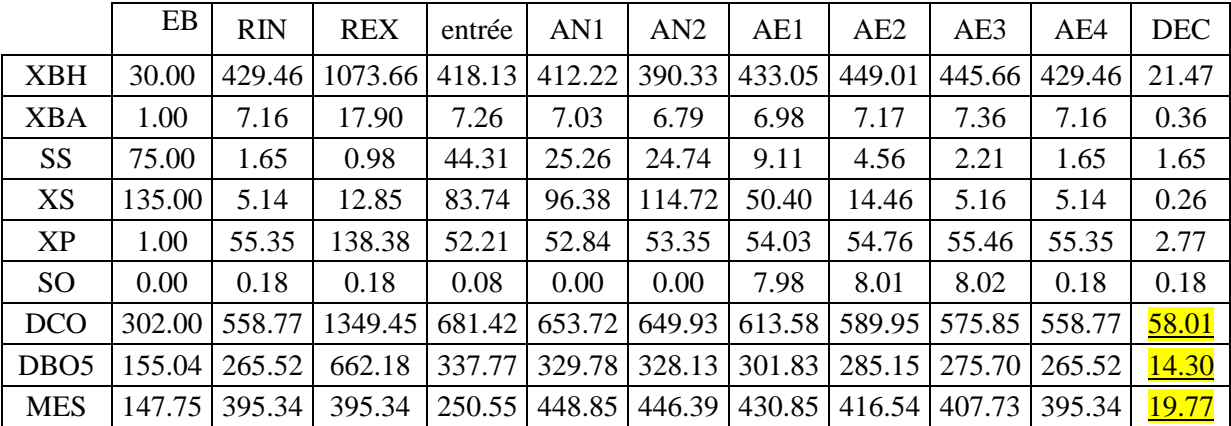

la charge massique et l'âge des boues obtenus pour les données simulées sont respectivement de  $0.21$  Kg (DBO<sub>5</sub>)/Kg(MES).J et de 12.92 jours. Les données concernant la Cm et l'âge des boues utilisés dans la STEP ne sont pas disponibles ainsi que les données relatives à la concentration de la liqueur mixte et du débit des boues en excès, par conséquent ils ne peuvent pas être calculés. Toutefois la valeur de l'âge des boues obtenu par simulation est dans l'intervalle de l'aération prolongée bien que la valeur de la Cm dépasse de très peu la limite admissible.

les résultats à la sortie de la STEP se rapprochent des résultats mesurés comme montrés sur le tableau suivant:

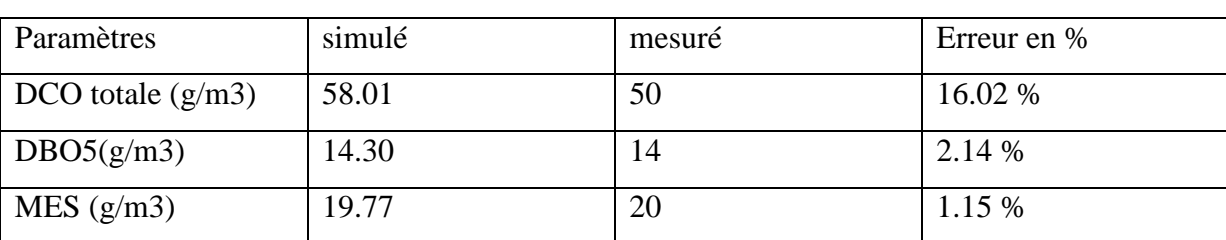

Tableau III-11: Valeurs de la DCO totale,  $DBO<sub>5</sub>$  et des MES à la sortie de la STEP du 7/01/2013 mesurées ainsi que celles obtenues par simulation.

La différence entre les valeurs mesurées et les valeurs simulées est toute relative avec une bonne prédiction pour la DBO5 et les MES, comme montré sur le tableau (III-11). Cependant, la prédiction s'éloigne relativement pour la DCO totale. il faut souligner, par ailleurs, que la DCO totale à la sortie est composée de la somme des DCO (SI+ XBH+XBA+SS+ XS+XP+XI) après décantation avec, toutefois, SI (30 mg/l) qui n'est pas influencé par le procédé (biologique + décantation). De plus, la DCO correspondant à la biomasse hétérotrophe (XBH) est influencée par la décantation ainsi que le procédé biologique et elle représente un fort pourcentage à la sortie de la STEP. Les deux types de DCO SI et XBH représente presque 90% de la DCO à la sortie. Le processus biologique influence directement SS et XS après hydrolyse avec un rendement d'élimination de SS de ((135-5.14)+(75-  $(1.65)/(135+75) = 96.76\%$ ). Par conséquent il faut souligner que le processus biologique est atténué par la décantation, dans ce cas, vu que son rendement est pris égale à 95%, alors qu'il est généralement de plus de 99%.

De même, il peut être constaté à partir du tableau (III-5) que quand la DCO à l'entrée est importante (ligne 29, 21, 15..) les valeurs simulées de la DCO le sont également, relativement, très élevées, ceci est du à la fraction inerte SI et à la biomasse hétérotrophe échappant le décanteur secondaire, comme il peut être constaté à l'annexe 4.

Par conséquent, le rendement de décantation sera augmenté à 99% dans la simulation pour montrer l'importance de la décantation dans l'épuration et son effet sur le rendement de l'épuration. il est rappelé, par ailleurs, que les recommandations des différentes pratiques (USA, Allemagne, France etc..) de l'épuration conseillent de prévoir des décanteurs de diamètres assez importants pour les STEP opérant dans l'aération prolongée ou éliminant l'azote par nitrification - dénitrification.

En gardant les mêmes données que précédemment mais en variant le rendement de la décantation, les résultats suivants sont obtenus:

Tableau III-12: Résultats de la simulation du fonctionnement de la STEP en utilisant le fractionnement proposé par Sperandio et en augmentant le rendement de la décantation.

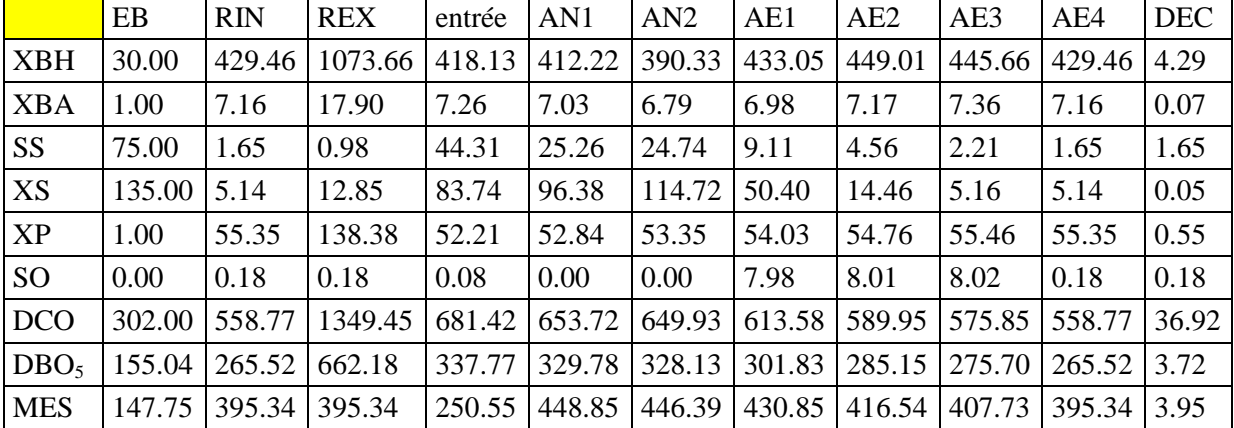

Les résultats obtenus sont acceptables par rapport à la qualité mais l'âge des boues est de 28.5 jours. de plus la concentration de la biomasse dans le bassin biologique est faible comparativement à ce qui est utilisé réellement. Pour augmenter la concentration de la liqueur mixte dans le bassin biologique le retour des boues sera augmenté au taux de 100%.

Tableau III-13: Résultats de la simulation du fonctionnement de la STEP en utilisant le

fractionnement proposé par Sperandio et en augmentant le retour externe.

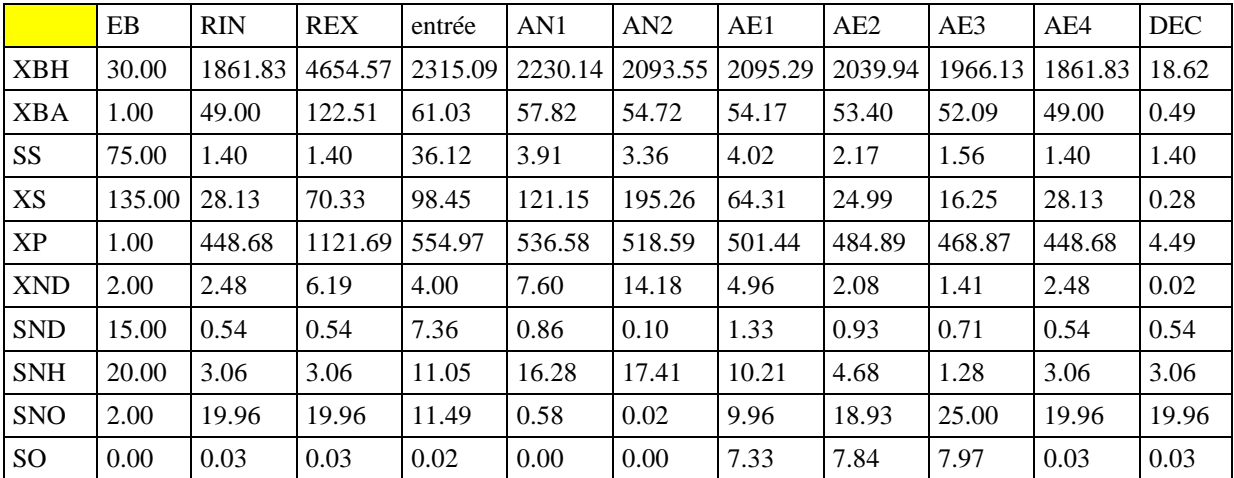

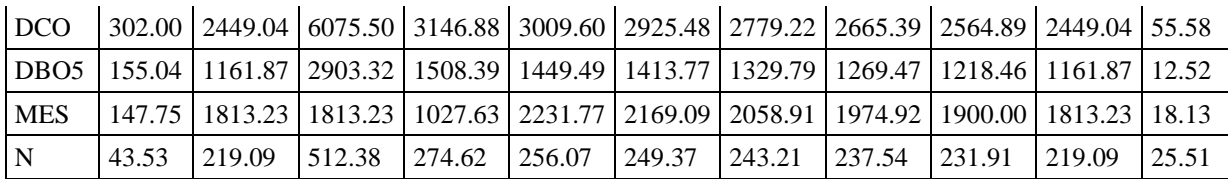

Le résultat de l' augmentation de REX est l'augmentation davantage de θc, au-delà des limites admises pour l'aération prolongée, et l'amélioration de la concentration de la biomasse dans le bassin biologique qui a atteint une moyenne de 2000 mg/l équivalent DCO (1408 mg/l MLVSS). Si on veut réduire l'âge des boues, on peut augmenter le débit de tirage des boues en excès, En augmentant le débit des boues en excès de 390 à 750 m3/j l'âge des boues est passé de 28 à 18 jours.

Il faut souligner, tout de même, que le problème de la STEP d'IBN ZIAD est que la forte présence des eaux parasites, diluent la charge à l'entrée et limitent la possibilité de faire fonctionner cette STEP avec une concentration de biomasse acceptable dans le BB. c'est pourquoi nous allons considérer une composition des eaux usées type telle que celle proposée par MetCalf & Eddy (2003)[7].

# III.4.2 **Simulation du fonctionnement de la STEP d'IBN ZIAD dans le cas du débit moyen avec une charge plus importante à l'entrée:**

La composition type des eaux usées utilisée pour la simulation considère les données suivantes:

 $Q=17280m^3/J.$ 

DCO=725 mg/L.

SNH=45mg/L.

Il faut souligner que le fractionnement de Sperandio considère les concentrations de XBA et XP comme nulles cependant pour que le programme de simulation fonctionne sans problème nous avons considéré respectivement les valeurs de 2 et 1. Par conséquent le fractionnement suivant Sperandio donnera pour une DCO de 722 (725-3):

Tableau III-14: Fractionnement de la DCO suivant la proposition de Sperandio .

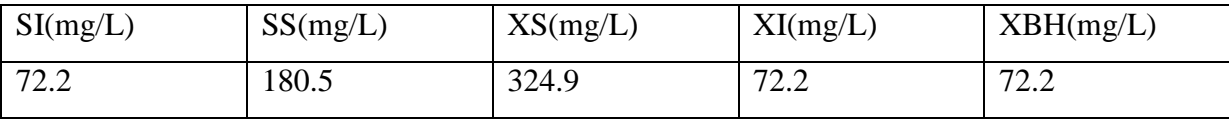

Et les paramètres d'entrée seront comme suit:

Tableau III-15: Charge à l'entrée de la STEP.

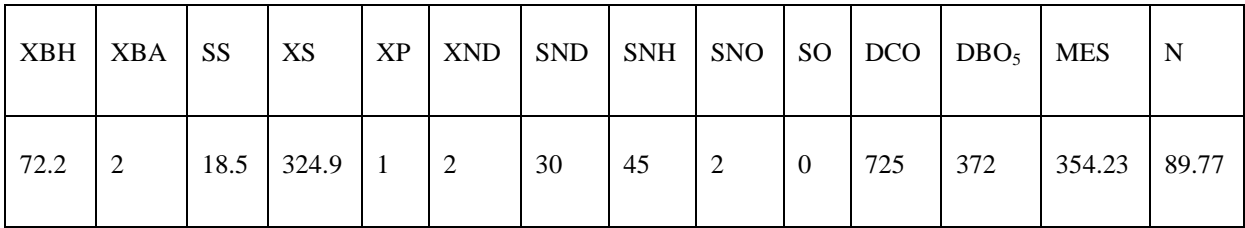

Les simulation effectuées en utilisant la charge représentée sur le tableau (III-15) et les paramètres de fonctionnement du tableau (III-16) et les résultats obtenus dans le tableau(III-17). Les simulations ont débuté par les paramètres de l'essai 1 les résultats obtenus ne sont pas acceptables. En effet, la concentration de NH4 est de 44.03 mg/l alors qu'elle devrait être inférieure à 3 mg/l, et l'azote total inférieure à 30 mg/l, de plus l'âge des boues est de 33.45 J et la Cm = 0.21 et la concentration des boues dans le bassin biologique est de 1033 mg/l de DCO (727.46 mg/l MLVSS). concentration assez faible. des ajustements des différents paramètres de fonctionnement sont opérés pour atteindre un niveau acceptable pour tous les paramètres de qualité et de fonctionnement (essai 8)

Tableau III-16: ajustements des différents paramètres de fonctionnement dans le cas du

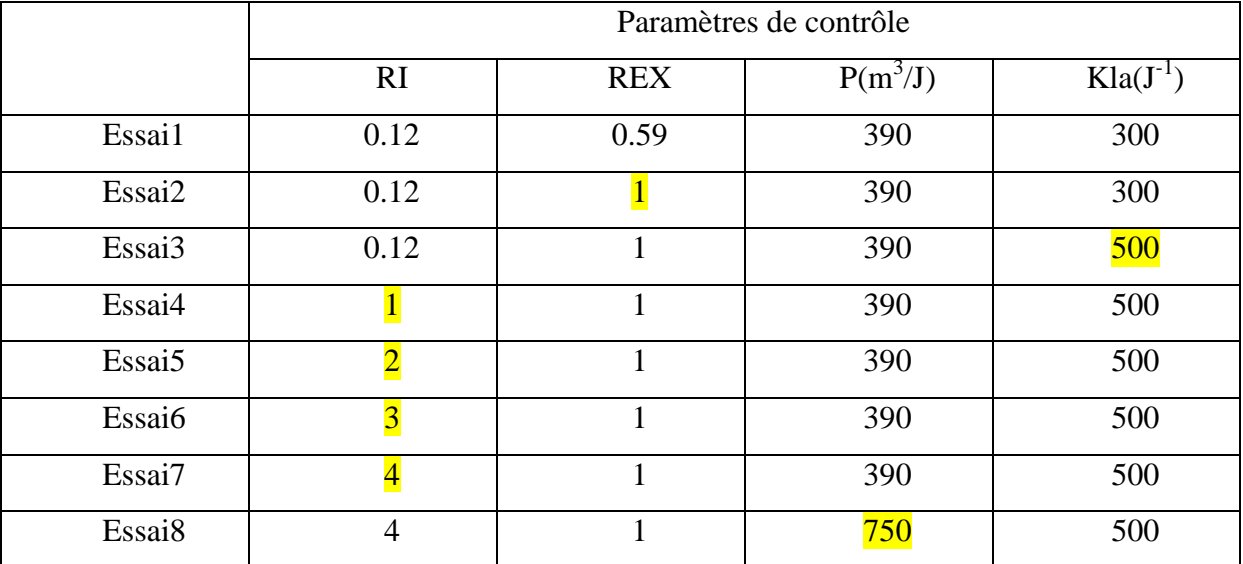

débit moyen avec une charge plus importante à l'entrée.

Résultats:

Tableau III-17: Résultats de simulation du fonctionnement de la STEP d'IBN ZIAD dans le cas du débit moyen avec une charge plus importante à l'entrée.

|              | Essai 1 | Essai 2 | Essai 3 | Essai 4 | Essai 5 | Essai 6 | Essai 7 | Essai 8 |
|--------------|---------|---------|---------|---------|---------|---------|---------|---------|
| <b>XBH</b>   | 5.23    | 23.15   | 22.95   | 24.94   | 26.28   | 27.15   | 27.75   | 25.68   |
| <b>MLVSS</b> | 727.58  | 3576.19 | 3550.79 | 3764.71 | 3904.10 | 3992.53 | 4052.96 | 3756.45 |

| <b>BB</b>        |              |              |        |        |              |              |        |        |
|------------------|--------------|--------------|--------|--------|--------------|--------------|--------|--------|
| <b>XBA</b>       | 0.07         | 0.48         | 0.62   | 0.68   | 0.73         | 0.76         | 0.78   | 0.72   |
| <b>SS</b>        | 1.62         | 1.35         | 1.41   | 1.42   | 1.44         | 1.44         | 1.46   | 1.46   |
| XS               | 0.08         | 0.38         | 0.17   | 0.19   | 0.20         | 0.21         | 0.21   | 0.20   |
| XP               | 0.64         | 5.36         | 5.45   | 6.07   | 6.50         | 6.79         | 6.99   | 6.36   |
| <b>XND</b>       | 0.01         | 0.03         | 0.02   | 0.02   | 0.02         | 0.02         | 0.02   | 0.02   |
| <b>SND</b>       | 0.60         | 0.51         | 0.65   | 0.65   | 0.66         | 0.66         | 0.66   | 0.66   |
| <b>SNH</b>       | 44.03        | 12.15        | 0.26   | 0.26   | 0.26         | 0.26         | 0.26   | 0.27   |
| <b>SNO</b>       | 6.27         | <b>39.26</b> | 52.51  | 39.15  | 30.66        | 26.28        | 26.99  | 26.13  |
| SO <sub>1</sub>  | 0.06         | 0.01         | 7.95   | 7.99   | 7.96         | 7.98         | 7.98   | 7.93   |
| <b>DCO</b>       | 80.20        | 103.29       | 103.16 | 105.86 | 107.71       | 108.91       | 109.75 | 106.98 |
| DBO <sub>5</sub> | 4.27         | 15.26        | 15.12  | 16.37  | 17.21        | 17.76        | 18.15  | 16.87  |
| <b>MES</b>       | 4.78         | 22.30        | 22.16  | 24.18  | 25.56        | 26.45        | 27.07  | 24.99  |
| $\mathbf N$      | 51.42        | 54.32        | 55.81  | 42.67  | 34.33        | 30.04        | 30.83  | 29.76  |
| $\theta_c$       | <b>33.45</b> | <b>34.90</b> | 34.88  | 33.79  | <b>33.14</b> | <b>32.75</b> | 32.5   | 18.55  |
| Cm               | 0.21         | 0.22         | 0.22   | 0.15   | 0.11         | 0.09         | 0.07   | 0.08   |

III.4.3 **Simulation du fonctionnement de la STEP d'IBN ZIAD dans le cas du débit élevé:**

Pour monter les possibilités de fonctionnement de la STEP le débit d'entrée a été augmenté à 1.5 \* Q moyen en gardant la même charge que précédemment à l'entrée et en procédant de la même manière vis-à-vis des paramètres de fonctionnement.

Les simulations effectuées en utilisant un débit d'entrée élevé et les paramètres de fonctionnement du tableau (III-18) et les résultats obtenus dans le tableau (III-19).

Tableau III-18: ajustements des différents paramètres de fonctionnement dans le cas du débit élevé.

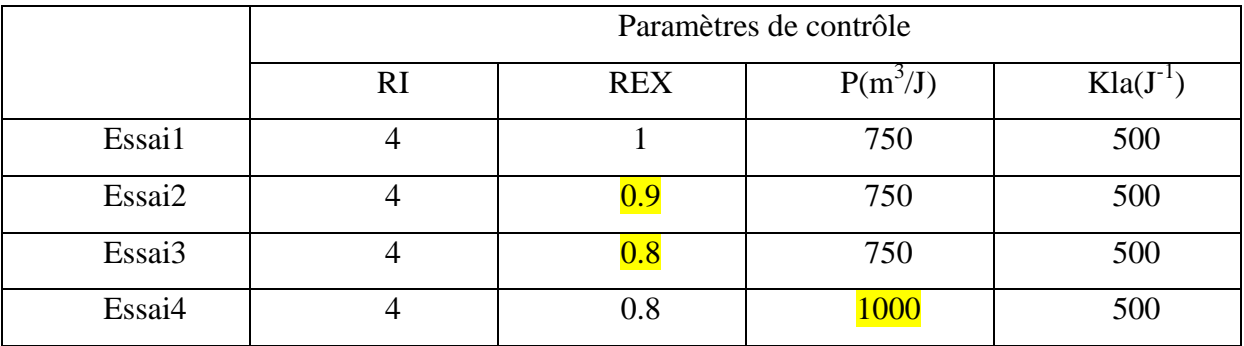

### **Résultats:**

Tableau III-19: Résultats de simulation du fonctionnement de la STEP d'IBN ZIAD dans le cas du débit élevé.

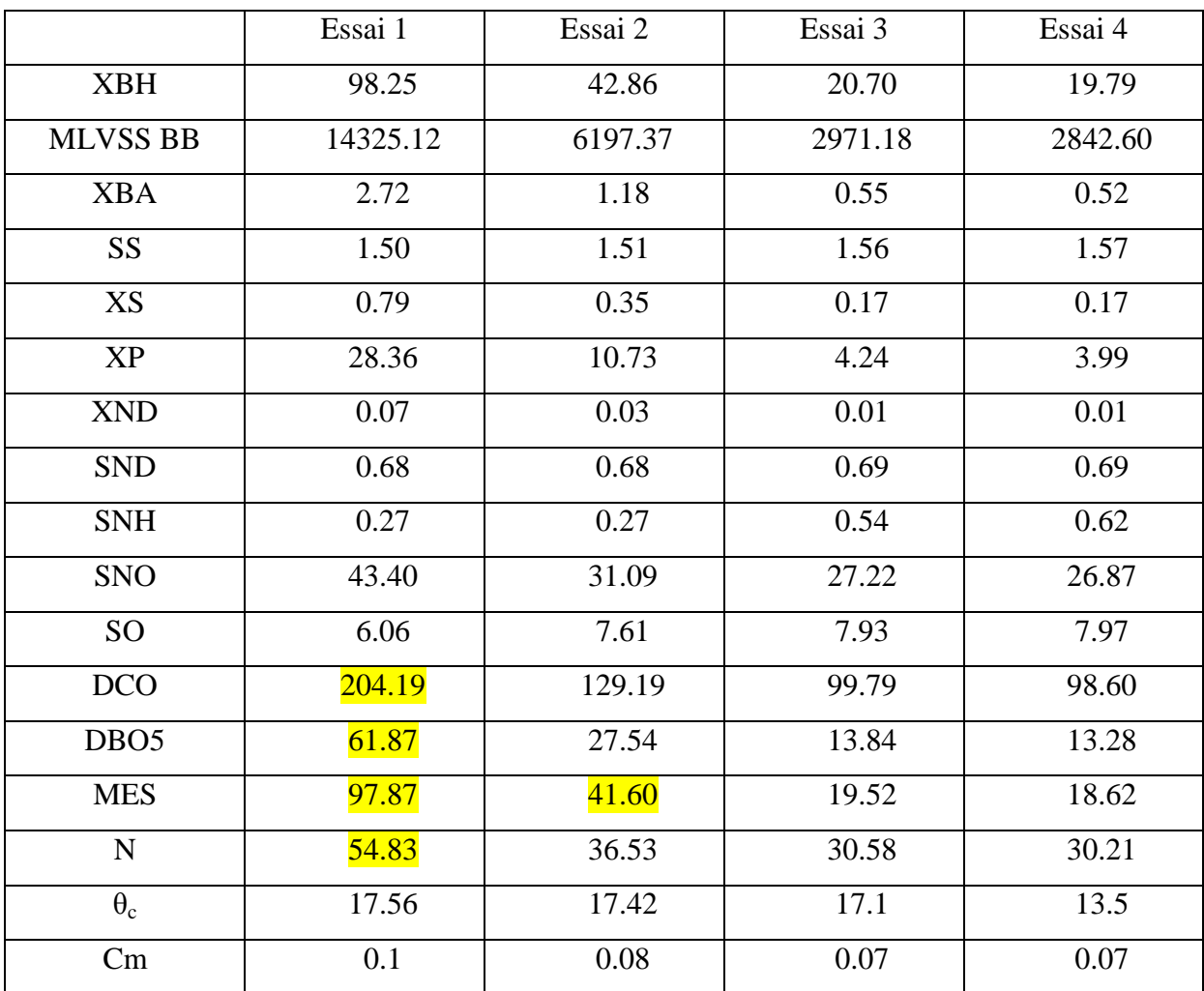

Les simulations ont débuté par l'application des paramètres de contrôle de l'essai 1 (tableau III-18), les résultats obtenus ne sont pas acceptables comme montré sur le tableau (III-19). En effet, la DCO, la DBO<sub>5</sub>, les MES et la concentration de l'azote total sont supérieurs aux normes exigées. Des ajustements des différents paramètres de fonctionnement sont opérés à travers plusieurs essais pour atteindre un niveau acceptable pour tous les paramètres de qualité et de fonctionnement (essai 4).

# III.4.4 **Simulation du fonctionnement de la STEP d'IBN ZIAD dans le cas de faible charge à l'entrée:**

Les paramètres d'entrée sont comme suit:

 $Q = 17280 \text{m}^3/\text{J}.$ 

XI=20 mg/L.

 $SI=20$  mg/L.

Tableau III-20: Paramètres d'entrée dans le cas de faible charge à l'entrée.

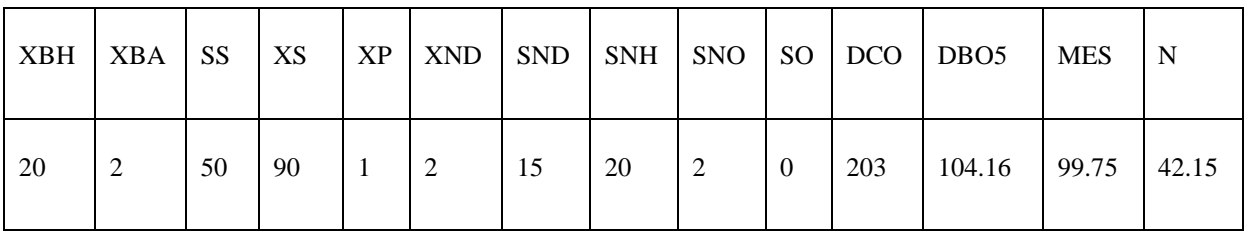

Les simulation effectuées en utilisant la charge représentée dans le tableau (III-20) et les paramètres de fonctionnement du tableau (III-21) et les résultats obtenus sont dans le tableau (III-22).

Tableau III-21: ajustements des différents paramètres de fonctionnement dans le cas de faible charge à l'entrée.

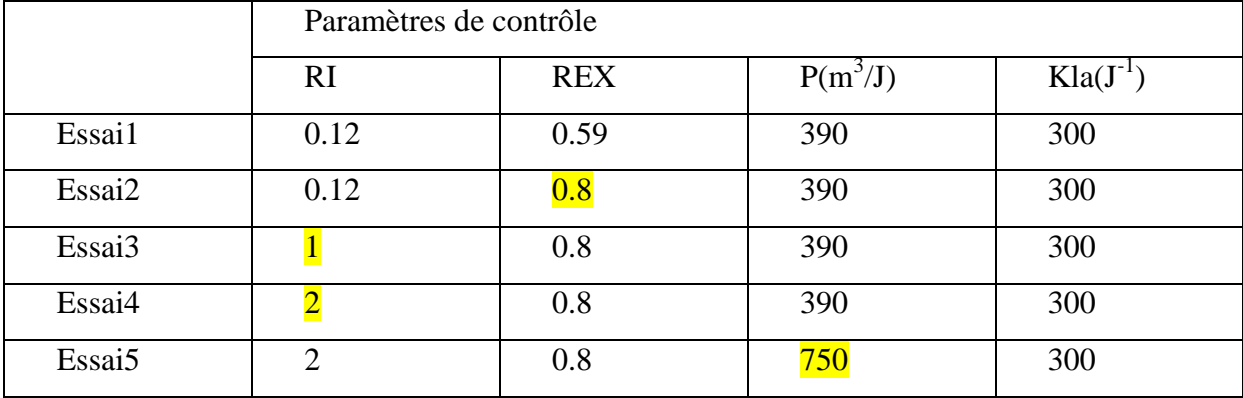

**Résultats:**

Tableau III-22: Résultats de simulation du fonctionnement de la STEP d'IBN ZIAD dans le cas de faible charge à l'entrée.

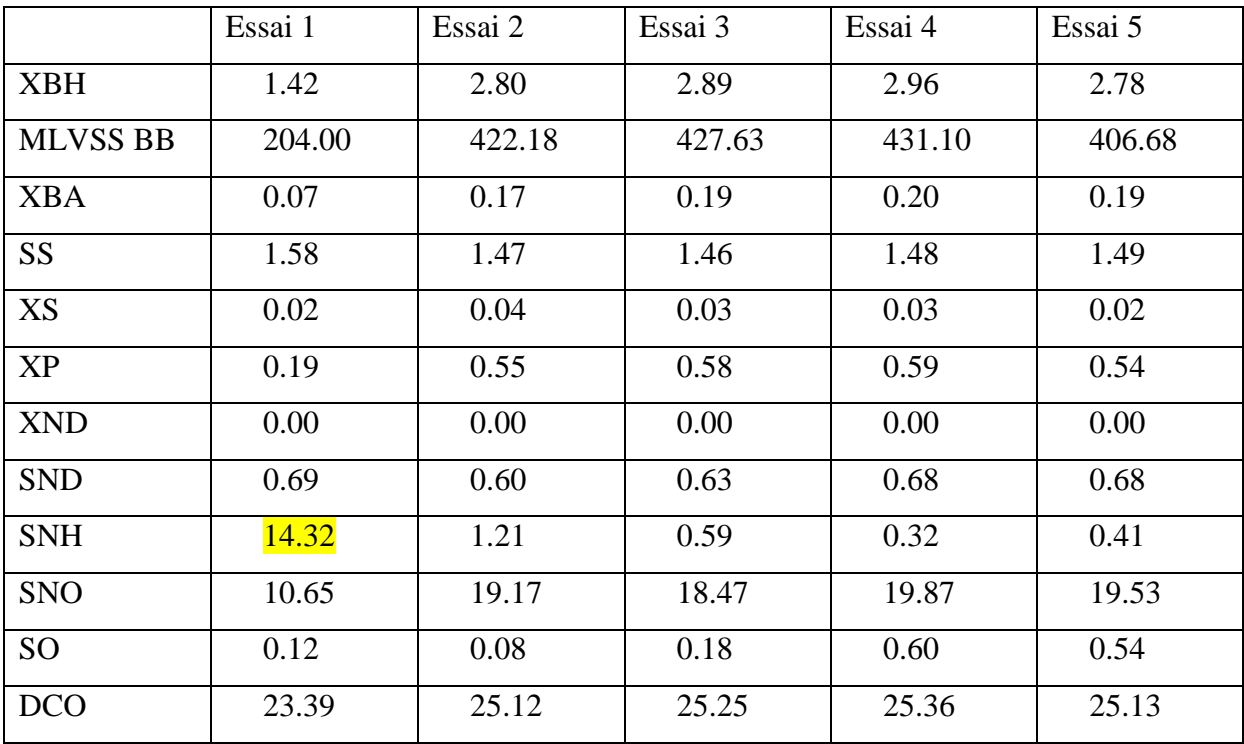

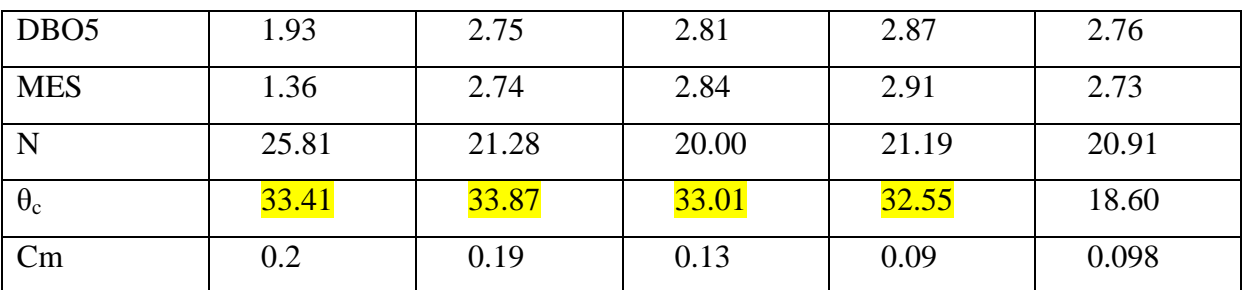

Les simulations ont débuté par les paramètres de l'essai 1 les résultats obtenus ne sont pas acceptables. En effet, les la concentration de NH4 est de 14.32 mg/l alors qu'elle devrait être inférieure à 3 mg/l, de plus l'âge des boues est de 33.41 J et la Cm = 0.2 . Les ajustements des différents paramètres de fonctionnement sont opérés pour atteindre un niveau acceptable pour tous les paramètres de qualité et de fonctionnement (essai 5).

## III.4.5 **Simulation du fonctionnement de la station dans le cas de très forte charge carbonée et azotée à l'entrée:**

Les paramètres d'entrée sont comme suit:

 $Q=17280m^3/J.$ 

 $XI=100$  mg/L.

SI=100 mg/L.

Tableau III-23: Paramètres d'entrée dans le cas de très forte charge à l'entrée.

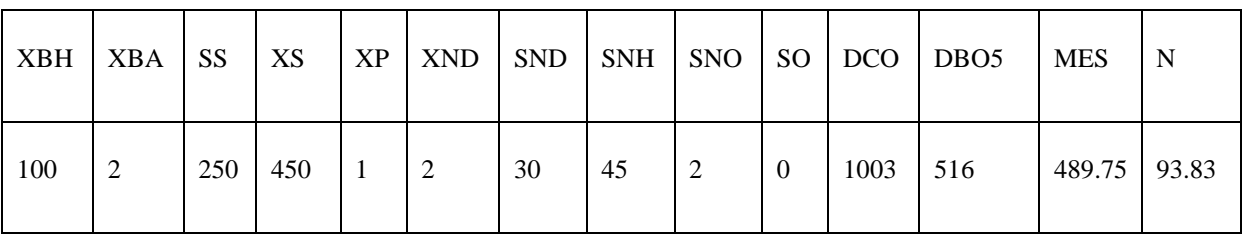

Les simulation effectuées en utilisant la charge représentée sur le tableau(III-23) et les paramètres de fonctionnement du tableau (III-24) et les résultats obtenus dans le tableau (III-25).

Tableau III-24: ajustements des différents paramètres de fonctionnement dans le cas de très forte charge à l'entrée.

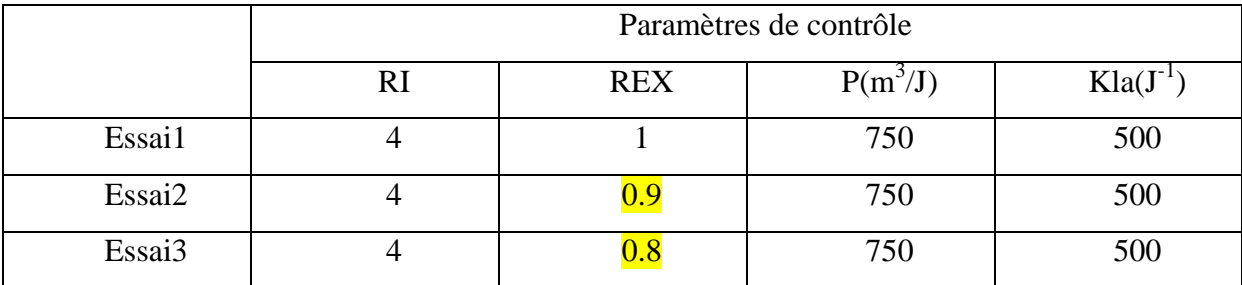

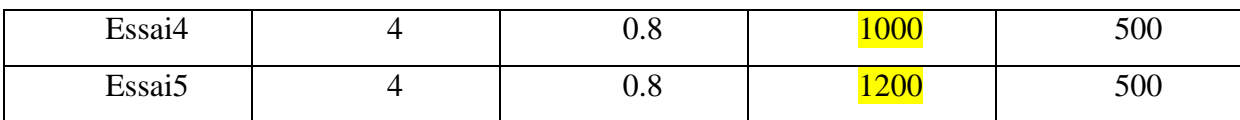

### **Résultats:**

Tableau III-25: Résultats de simulation du fonctionnement de la STEP d'IBN ZIAD dans le cas de très forte charge à l'entrée.

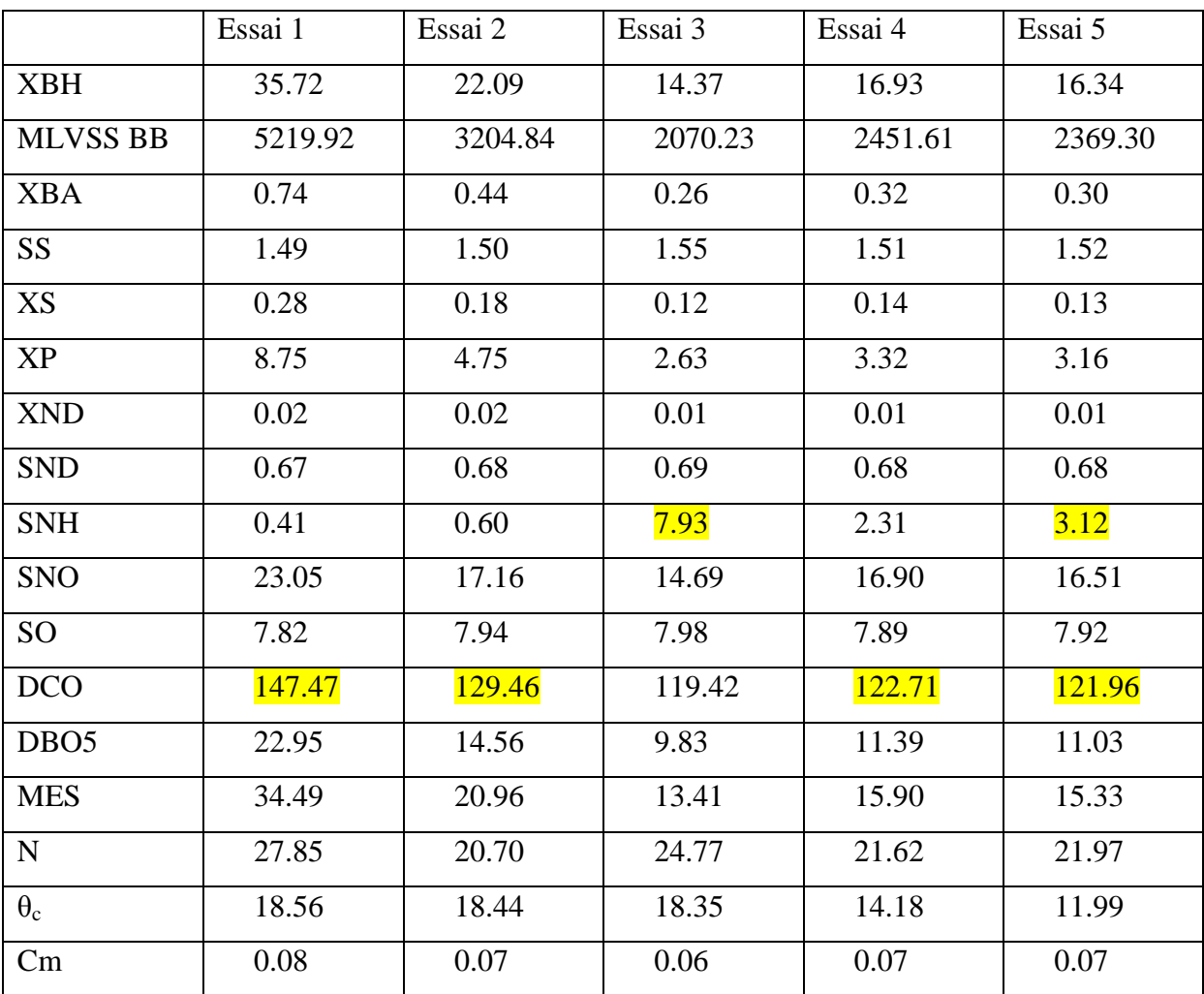

Les simulations ont débuté par les paramètres de l'essai 1 les résultats obtenus ne sont pas acceptables. En effet, la DCO est égale à 147.47 mg/l alors qu'elle devrait être inférieure à 120 mg/l. Des ajustements des différents paramètres de fonctionnement sont opérés à travers différents essais pour atteindre un niveau acceptable pour tous les paramètres de qualité et de fonctionnement mais ce niveau n'est pas atteint malgré tous les ajustements effectués, (dépassement des capacités de la station).

## III.4.6 **Simulation concernant la réduction de la concentration des nitrates:**

En apportant des modifications Pour aller à une concentration des nitrates inferieur à 10mg/l on procède d'augmenter le volume de la zone anoxie:

Application:

 $V_2 = 1.5* V_1$ 

Débit= $17280 \text{m}^3/\text{J}$ .

Tableau III-26: Charge de l'eau brute prise en procédant l'augmentation du volume de la zone anoxie.

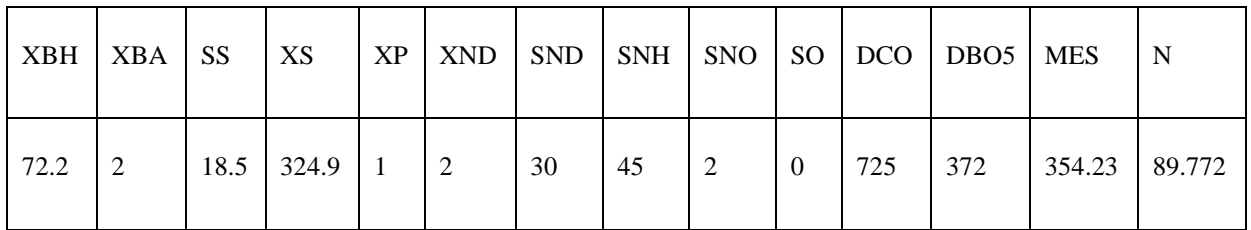

Tableau III-27: Paramètres de contrôle en vu d'voir une concentration des nitrates inferieur

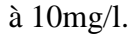

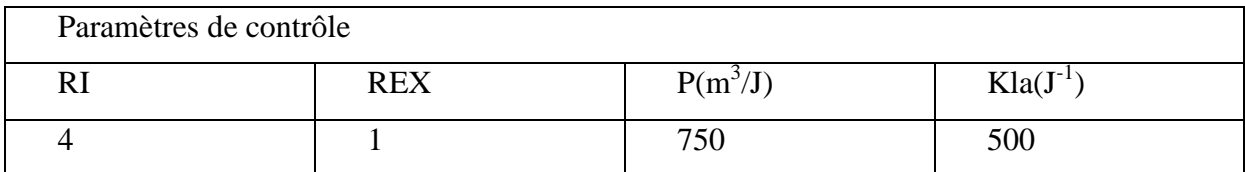

La simulation dans ce cas nous donnes les résultats suivants:

Tableau III-28: résultats de simulation concernant la réduction de la concentration des

nitrates.

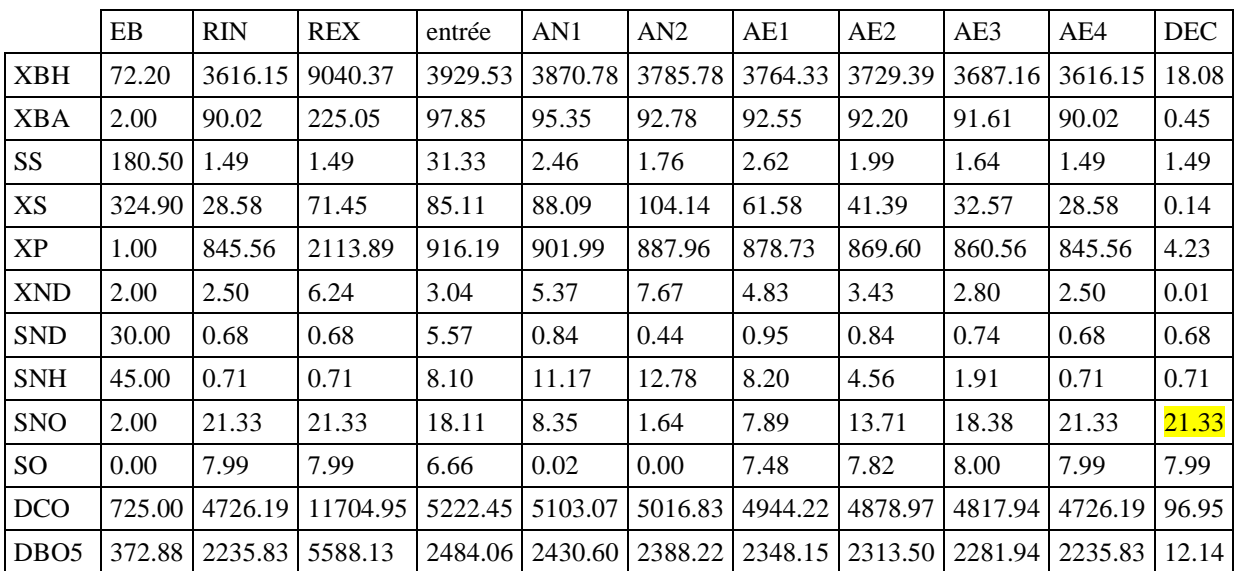

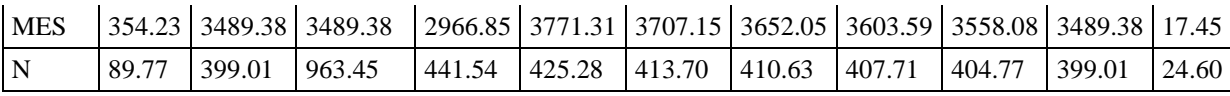

Nous avons pu diminuer la concentration des nitrates de 26.13 mg/L à 21.33 mg/L en augmentant le volume de la zone anoxie de 4939.2 m<sup>3</sup> à 7408.8 m<sup>3</sup>.

## **Conclusion générale:**

Au terme de ce travail, il est fort intéressant de rappeler qu'à travers les trois chapitres composant ce mémoire de magister, différentes connaissances et informations ont été présentées, concernant les étapes et le fonctionnement des stations d'épuration. Particulièrement la STEP d'IBN ZIAD, dont l'état général est bien conservé malgré la trentaine d'années d'âge, recevant les eaux usées du grand Constantine et traitant les charges carbonées et azotées en agençant successivement une zone anoxie et une zone aérée dans le bassin biologique. De Plus les processus d'élimination de ces deux pollutions ont été amplement revus avec insistance sur la relation entre ces derniers et l'agencement des zones anoxie et aérées dans le BB. Les impacts des eaux usées brutes sur les eaux naturelles ont été mentionnés.

De plus la modélisation de la relation substrat – biomasse a été entamée par le modèle de Monod, en considérant un ou plusieurs substrats, pour à la fin reprendre le modèle des boues activées 'Activated Sludge Model N°1' (ASM1). Les différents processus de ce modèle ont été considérés et appliqués dans le développement des bilans matières du BB de la STEP d'IBN ZIAD. En fin les différentes équations ont été posées et solutionnées à travers le développement d'un programme de simulation sous MATLAB.

La simulation du fonctionnement de la STEP d'IBN ZIAD a commencé par la validation du programme de calcul en vérifiant le principe de la conservation de masse, en comparant la constante de conversion 'yield' (biomasse / substrat) calculé et celle considérée initialement. L'exploitation des données de la période de janvier 2013 a été entreprise en essayant de les simuler. Bien qu'on ne dispose pas encore du fractionnement des eaux usées de la STEP d'IBN ZIAD, celui présenté par Sperandio a été utilisé et les résultats obtenus sont très encourageants. Il faut souligner que la charge de pollution à l'entrée de la STEP est assez faible en raison de possibles infiltrations des eaux parasites. Ceci nous a amené à considérer une charge de pollution hypothétique assez élevée pour tester les possibilités d'utilisation du programme de calcul dans la gestion du fonctionnement des STEP.

Différents cas de figures ont été considérés par rapport à la simulation des données de la STEP où des écarts ont été constatés pour, principalement, la DCO. La DCO simulée est surestimée par le programme de simulation. Ceci a été attribué à la procédure de fractionnement de sperandio qui attribue un fort pourcentage à la fraction soluble inerte (SI) et à la concentration des hétérotrophes après décantation, qui est du au faible le rendement de la décantation considéré. En augmentant le rendement de la décantation des améliorations conséquentes sont constatées.

Le programme de simulation a également été utilisé pour simuler différentes situations : de forte charge de pollution à l'entrée, de faible charge de pollution à l'entrée, débit d'entrée élevé, très forte charge de pollution à l'entrée (dépassement des capacité d'épuration de la STEP); réduction des nitrates à la sortie en augmentant le bassin anoxie,. Ces exercices ont montré l'importance de pareil outil de simulation pour améliorer la connaissance concernant la gestion de pareils systèmes d'épuration.

Cependant pour améliorer ce travail il nous semble fort intéressant de recommander les aspects suivants :

Réaliser le fractionnement des eaux usées de Constantine ;

Collecte de données concernant le fonctionnement de la STEP avec tous les paramètres de fonctionnement (retour interne, retour externe, extraction des boues, concentration des MLVSS, Age des boues, charge massique, forme d'azote à l'entrée et à la sortie, concentration de l'oxygène dissout, etc.) ;

Détermination du rendement de la décantation ;

Développement d'un modèle de décantation ;

Inclure le modèle du décanteur dans le programme de calcul ;

### **Bibliographie :**

- [1] SPERANDIO M. Développement d'une procédure de compartimentation d'une eau résiduaire urbaine et application à la modélisation dynamique de procédés à boues activées. Th : Génie des Procédés, INSA Toulouse, 1998.
- [2] Bernard, G. Sallet, and A. Sciandra. "Nonlinear observers for a class of biological systems. Application to validation of a phytoplanktonic growth model". IEEE Trans. Automat. Control., 43:1056-1065, 1998.
- [3] Cote M., Grandjean P.A.B., Lessard P., Thibault J. "Dynamic modelling of the activated sludge process: improving prediction using neural networks". Water Research, 1995, 29(4).
- [4] Cloutier, J. R., & Stansbery, D. T. Dynamic conversion of flight path angle commands to body attitude commands. In Proceedings of the American Control Conference (pp. 221-225), 2002b.
- [5] Fikar M., Chachuat B., Latifi M.A." Dynamic optimisation of the aeration in a small-size alternating activated sludge process". Computer Applications in Biotechnology, 9th International Symposium, CAB'09, 28-31 march 2004, Nancy, France.
- [6] Pons M.N., Casellas M., Dagot C. Definition of a benchmark protocol for sequencing batch reactors (B-SBR). Computer Applications in Biotechnology, 9th International Symposium, CAB'09, 28-31 march 2004, Nancy, France.
- [7] METCALF M., EDDY E. "Wastewater engineering: treatment and reuse". 4e ed, McGraw - Hill College, 2003.
- [8] POTIER O., LECLERC J.P., PONS M.N. Influence of geometrical and operational parameters on the aXIal dispersion in an aerated channel reactor. Water Research, 2005, 39(18).
- [9] Dochain D., Bastin G., Bernard O., Genovesi A., Gouze J.L., Harmand J., perrier M., Queinnec I., Smets I., Steyer J.P., Van Impe J., Vanrolleghem P." Automatique des bioprocédés". Paris, Hermes, 2001.
- [10] Farza M., Cheruy A. Cambio: software for modeling and simulation of bioprocesses. Cabios, 1991.
- [11] SPANJERS H., VANROLLEGHEM P.A. Respirometry as a toll for rapid characterization of wastewater and activated sludge. Water Science and Technology, 1995.
- [12] Edeline F. L'épuration biologique des eaux résiduaires Théorie et technologie. 3e ed. Liège : Cebedoc, 1988.
- [13] Benchmarkingtask group website. IWA Task Group on Benchmarking of Control [Strategies for WWTPs website \(http://www.benchmarkwwtp.org/\).](http://www.benchmarkwwtp.org/)
- [14] MONOD J. '' Recherches sur la croissance des cultures bactériennes ''. Paris, Hermann, 1942.
- [15] HENZE M., GRADY C.P.L., GUJER W., MARAIS G.V.R., MATSUO T. "Activated Sludge Model No. 1". IAWQ Scientific and Technical Report No. 1, 1987, London.
- [16] ASSAF, Ali. 2012. model reduction and predictive control of waste water treatment station. 12 Décembre 2012.
- [17] AIDOUCI, Abderraouf, et al. 2002. *Expertse et suivi du fonctionnement de la STEP de Constantine(IBN ZIAD).* Université MENTOURI de Constantine. Constantine : s.n., 2002. memoire de fin d'étude.
- [18] Thomas O, (1955), Météorologie des eaux résiduaires, Tec et Doc, Ed Lavoisier, Cedeboc, 135-192 p.
- [19] Madjouri H, Amouria H. (2007). Contribution au traitement des eaux usées en vus de le leurs réutilisation en irrigation Étude site- S.T.E.P de Touggourt. Mém. D.E.A. Traitement des eaux et des fluide. Univ. de Ouargla.85p.
- [20] Bouziani. M. (2000) la pénurie aux maladies; édition Ibn-khaldoun, P 260.
- [21] Regsek F, (2002), analyse des eaux, aspect réglementaire et techniques, Edition scrérén CRDPA quitaine, Bordeaux.
- [22] Salem A, (1990), Rapport national de l'Algérie , stratégie de la gestion des eaux dans le bassin méditerranéen, bureau d'étude d'ingénierie et de services BEIS Alger, P11-147.
- [23] Richarde C, (1996), les eaux; les bactéries; les hommes et les animaux; Edition Elsevier; Paris, P138.
- [24] Tekfi K, (2006), « étude des performances épuratoires d'une station d'épuration des boues activées », mémoire pour l'obtention de diplôme de DEUA. Option traitement et épuration de l'eau, département hydraulique, université Tlemcen.
- [25] Raissi O, (2005), « Réutilisation des eaux épurées et des boues résiduaires des stations d'épuration ».
- [26] Baumont S, Camard J P, Lefranc A, Franconi A, (2004), Réutilisation des eaux usées: risques sanitaires et faisabilité en Île-de-France. Rapport ORS, pp 220.
- [27] Traité de l'environnement, Technique de l'ingénieur, Volume G1210.
- [28] Vaillant J R, (1974) Perfectionnement et nouveautés pour l'épuration des eaux résiduaires: eaux usées urbaines et eaux résiduaires industrielles, Edition, Eyrolles, Paris,.
- [29] Rodier J,( 2005) L'analyse de l'eau naturelle, eaux résiduaires, eaux de mer, 8ème Edition DUNOD technique, Paris, pp 1008-1043.
- [30] Aoulmi Sofiane, (2007), Conception de la station d'épuration dans la ville d'Eddine (W. Ain Defla), thèse de l'école nationale supérieure de l'hydraulique.
- [31] Mizi A, (2006), Traitement des eaux de rejets d'une raffinerie des corps gras région de BEJAIA et valorisation des déchets oléicoles. Thèse de doctorat. Université de Badji Mokhtar. ANNABA.
- [32] Alain Botta, Laurence Bellon, (2001) Pollution de l'eau et santé humaine. Laboratoire de biogénotoxicologie et mutagenèse environnementale. Université Euro Méditerranée TEHYS.
- [33] Duguet J-P ; Bernazeau F ; Cleret D ; Gaid A ; Laplanche A ; Moles J, Monteil A ; Riou G ; Simon P, (2006), Réglementation et traitement des eaux destinées à la consommation humaine, 1 ère édition. ASTEE (Association Scientifique et Technique pour L'environnement),.
- [34] Rodert Thomazeau, (1981), Station d'épuration, Eaux potables-Eaux usées, Edition technique et Documentation, Paris.
- [35] Gaid A, (1984), «Épuration biologique des eaux usées urbaines tome I » , édition OPU, Alger.
- [36] Mechati. F, (2006), Etude des paramètres physico-chimique avant et après traitements des rejets liquides de la raffinerie de SKIKA. Mémoire de magister.
- [37] Taradat M H, (1992),Chimie des eaux. Première, le griffon d'argile inc, canada. 537p.
- [38] Suschka J, Ferreira E. (1986), Activated sludge respirometric measurements, Water research, 1986, pp.137-144.
- [39] kvcc nnhMetahri Mohammed Saïd, (2012), Elimination simultanée de la pollution azotée et phosphatée des eaux usées traitées par des procèdes mixtes. Cas de la STEP Est de la ville de Tizi-Ouzo.
- [40] Brigitte Donnier, La pollution chimique en méditerrané, Laboratoire C. E. R. B. O. M., Nice, France.
- [41] Ladjel F, (2006), Exploitation d'une station d'épuration à boue activée niveau 02. Centre de formation au métier de l'assainissement. CFMA-Boumerdes. 80p.
- [42] Desjardins Raymands, (1997), « Traitement des eaux »,deuxième édition, Montréal.
- [43] Cherki F, Et Hessas H, « étude de l'abattement de la charge polluante azotée en station d'épuration à boues activées », mémoire pour l'obtention de diplôme de DEUA. Option traitement et épuration de l'eau, département hydraulique université Tlemcen.
- [44] Yahlatene S, Tahirim El Tladj, (2011), «Réflexion sur la caractérisation physicochimique, des effluents Liquides rejetés dans la grande sebkha d'Oran », mémoire d'ingénieur, université des sciences et de la technologie d'Oran.
- [45] CSHPF, (1995), « Recommandations sanitaires relatives à la désinfection des eaux usées urbaines », conseil supérieur d'hygiène publique de France section des eaux ; 22p[.http://www.sante.gouv.fr/dossiers/cshpf/re\\_1095\\_desinfection.htm](http://www.sante.gouv.fr/dossiers/cshpf/re_1095_desinfection.htm) (consulté le 6-02-2015).
- [46] DHAOUADI, Hatem. 2008. Traitement des eaux usées urbaines,les procédés biologique d'épuration. s.l. : Université virtuelle de Tunis, 2008.
- [47] Gaëlle, Deronzier, et al. 2001. Traitement de l'azote dans les stations d'épuration biologique des petites collectivités. s.l. : Cemagref, 2001.
- [48] Porras, Paoula. 2003. *protocoles de fractionnement de la DCO des eaux résiduaires urbains et impact sur les résultats de simulation d'une step à boues activées par le modèle ASM1.* Strasbourg : s.n., 2003.
- [49] Chachuat B. (2001a) *Méthodologie d'optimisation dynamique et de commande optimale des petites stations d'épuration à boues activées.* Thèse INPL, Nancy.

# Annexe1: Les paramètres stœchiométriques et cinétiques du modèle **ASM1.**

Tableau annexe 1 1: les paramètres stœchiométriques et cinétiques du model ASM1.

# **Annexe2: La matrice des processus du modèle ASM1.**

Tableau annexe 2 1: la matrice des processus du model ASM1.

**Annexe3: Organigramme de l'algorithme du programme de la simulation:**

## **Annexe 4: Tableaux des résultats de simulation :**

# **Cas 1: Simulation du fonctionnement de la STEP en utilisant les données de janvier 2013:**

REX=59%, RIN=12%, P=385 $m^3$ /J.

Tableau Annexe 4 1: résultat de la simulation du fonctionnement de la STEP d'IBN ZIAD pour la journée du 07 Janvier 2017.

| 07/01/2013      | EB     | <b>RIN</b> | <b>REX</b> | entrée | AN1    | AN2    | AE1    | AE <sub>2</sub> | AE3    | AE4    | <b>DEC</b> |
|-----------------|--------|------------|------------|--------|--------|--------|--------|-----------------|--------|--------|------------|
| <b>XBH</b>      | 30.00  | 429.09     | 1072.72    | 417.77 | 437.54 | 422.23 | 447.15 | 451.80          | 444.62 | 429.09 | 21.45      |
| <b>XBA</b>      | 5.00   | 30.56      | 76.41      | 31.43  | 30.71  | 29.94  | 30.91  | 31.58           | 31.49  | 30.56  | 1.53       |
| SS              | 75.00  | 1.48       | 0.87       | 44.26  | 9.42   | 5.34   | 5.83   | 3.12            | 1.79   | 1.48   | 1.48       |
| XS              | 135.00 | 3.31       | 8.27       | 82.03  | 71.66  | 83.06  | 29.08  | 8.38            | 4.12   | 3.31   | 0.17       |
| <b>XP</b>       | 1.00   | 58.30      | 145.76     | 54.97  | 55.68  | 56.32  | 57.04  | 57.77           | 58.45  | 58.30  | 2.92       |
| <b>XND</b>      | 2.00   | 0.29       | 0.72       | 1.44   | 2.30   | 3.71   | 1.56   | 0.57            | 0.34   | 0.29   | 0.01       |
| <b>SND</b>      | 15.00  | 0.69       | 0.69       | 9.06   | 2.56   | 0.78   | 1.21   | 1.03            | 0.80   | 0.69   | 0.69       |
| <b>SNH</b>      | 20.00  | 0.16       | 0.16       | 11.76  | 15.23  | 16.67  | 8.50   | 2.76            | 0.55   | 0.16   | 0.16       |
| <b>SNO</b>      | 2.00   | 17.47      | 17.47      | 8.42   | 1.68   | 0.16   | 7.49   | 13.68           | 16.64  | 17.47  | 17.47      |
| SO <sub>1</sub> | 0.00   | 8.02       | 8.02       | 3.33   | 0.01   | 0.00   | 7.99   | 8.00            | 8.02   | 8.02   | 8.02       |
| <b>DCO</b>      | 306.00 | 582.74     | 1409.63    | 706.20 | 665.01 | 656.90 | 630.02 | 612.65          | 600.46 | 582.74 | 58.10      |
| <b>DBO</b>      | 157.43 | 277.98     | 693.51     | 350.85 | 332.71 | 327.86 | 308.57 | 296.53          | 288.55 | 277.98 | 14.30      |
| <b>MES</b>      | 150.75 | 413.45     | 413.45     | 259.82 | 469.19 | 466.16 | 445.64 | 434.65          | 426.50 | 413.45 | 19.77      |
| N               | 43.87  | 63.44      | 131.11     | 75.34  | 67.19  | 65.38  | 65.09  | 64.88           | 64.58  | 63.44  | 20.57      |

Tableau Annexe 4 2: résultat de la simulation du fonctionnement de la STEP d'IBN ZIAD pour la journée du 08 Janvier 2017.

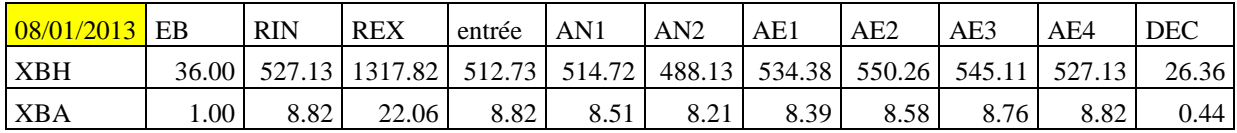

| <b>SS</b>     | 90.00  | 1.52   | 0.90    | 53.05  | 22.63  | 22.00  | 8.30   | 4.20   | 2.10   | 1.52   | 1.52  |
|---------------|--------|--------|---------|--------|--------|--------|--------|--------|--------|--------|-------|
| XS            | 162.00 | 4.16   | 10.40   | 98.62  | 107.65 | 130.04 | 55.41  | 15.98  | 6.04   | 4.16   | 0.21  |
| XP            | 5.00   | 84.05  | 210.13  | 81.32  | 81.96  | 82.46  | 83.13  | 83.85  | 84.52  | 84.05  | 4.20  |
| <b>XND</b>    | 1.00   | 0.36   | 0.89    | 0.92   | 2.66   | 4.65   | 2.45   | 0.93   | 0.46   | 0.36   | 0.02  |
| <b>SND</b>    | 15.00  | 0.70   | 0.70    | 9.06   | 2.17   | 0.52   | 1.10   | 1.06   | 0.83   | 0.70   | 0.70  |
| <b>SNH</b>    | 20.00  | 14.94  | 14.94   | 17.90  | 22.58  | 24.28  | 19.59  | 17.44  | 16.24  | 14.94  | 14.94 |
| <b>SNO</b>    | 2.00   | 7.73   | 7.73    | 4.38   | 0.16   | 0.00   | 1.88   | 3.88   | 5.86   | 7.73   | 7.73  |
| <sub>SO</sub> | 0.00   | 8.01   | 8.01    | 3.33   | 0.01   | 0.00   | 7.99   | 7.99   | 8.01   | 8.01   | 8.01  |
| <b>DCO</b>    | 366.00 | 697.69 | 1687.94 | 845.38 | 807.47 | 802.85 | 761.62 | 734.87 | 718.53 | 697.69 | 70.53 |
| <b>DBO</b>    | 185.93 | 324.19 | 809.00  | 410.61 | 397.58 | 395.64 | 365.99 | 347.30 | 336.50 | 324.19 | 17.15 |
| <b>MES</b>    | 180.00 | 495.13 | 495.13  | 310.84 | 561.63 | 558.63 | 537.99 | 521.00 | 510.32 | 495.13 | 24.76 |
| N             | 43.64  | 77.01  | 157.49  | 85.27  | 79.65  | 79.25  | 78.84  | 78.56  | 78.26  | 77.01  | 26.04 |

Tableau Annexe 4 3: résultat de la simulation du fonctionnement de la STEP d'IBN ZIAD pour la journée du 09 Janvier 2017.

| 09/01/2013      | EB     | <b>RIN</b> | <b>REX</b> | entrée | AN1    | AN2    | AE1    | AE <sub>2</sub> | AE3    | AE4    | <b>DEC</b> |
|-----------------|--------|------------|------------|--------|--------|--------|--------|-----------------|--------|--------|------------|
| <b>XBH</b>      | 39.30  | 592.78     | 1481.96    | 575.90 | 575.59 | 546.73 | 598.80 | 617.02          | 612.07 | 592.78 | 29.64      |
| <b>XBA</b>      | 1.00   | 9.00       | 22.50      | 8.98   | 8.68   | 8.39   | 8.57   | 8.75            | 8.93   | 9.00   | 0.45       |
| SS <sub></sub>  | 98.25  | 1.53       | 0.90       | 57.88  | 26.59  | 26.13  | 8.60   | 4.31            | 2.14   | 1.53   | 1.53       |
| XS              | 176.85 | 4.73       | 11.82      | 107.83 | 119.76 | 144.01 | 63.01  | 18.75           | 7.02   | 4.73   | 0.24       |
| XP              | 1.00   | 75.02      | 187.55     | 70.56  | 71.44  | 72.20  | 73.13  | 74.12           | 75.07  | 75.02  | 3.75       |
| <b>XND</b>      | 2.00   | 0.41       | 1.01       | 1.55   | 3.43   | 5.57   | 2.93   | 1.11            | 0.54   | 0.41   | 0.02       |
| <b>SND</b>      | 15.00  | 0.70       | 0.70       | 9.06   | 2.05   | 0.46   | 1.15   | 1.11            | 0.85   | 0.70   | 0.70       |
| <b>SNH</b>      | 20.00  | 15.35      | 15.35      | 18.07  | 22.91  | 24.56  | 19.70  | 17.65           | 16.56  | 15.35  | 15.35      |
| <b>SNO</b>      | 2.00   | 7.58       | 7.58       | 4.32   | 0.13   | 0.00   | 1.83   | 3.79            | 5.74   | 7.58   | 7.58       |
| SO <sub>1</sub> | 0.00   | 7.98       | 7.98       | 3.32   | 0.01   | 0.00   | 8.00   | 7.99            | 8.00   | 7.98   | 7.98       |
| <b>DCO</b>      | 395.00 | 761.67     | 1842.91    | 920.30 | 880.66 | 876.04 | 830.71 | 801.54          | 783.83 | 761.67 | 76.87      |
| <b>DBO</b>      | 202.91 | 363.94     | 908.35     | 457.61 | 444.52 | 442.54 | 409.75 | 389.20          | 377.31 | 363.94 | 19.14      |
| <b>MES</b>      | 193.09 | 540.62     | 540.62     | 337.39 | 611.08 | 607.96 | 587.11 | 568.45          | 556.79 | 540.62 | 27.03      |
| N               | 44.88  | 82.66      | 171.18     | 91.11  | 85.41  | 85.03  | 84.58  | 84.28           | 83.95  | 82.66  | 26.59      |

Tableau Annexe 4 4: résultat de la simulation du fonctionnement de la STEP d'IBN ZIAD pour la journée du 10 Janvier 2017.

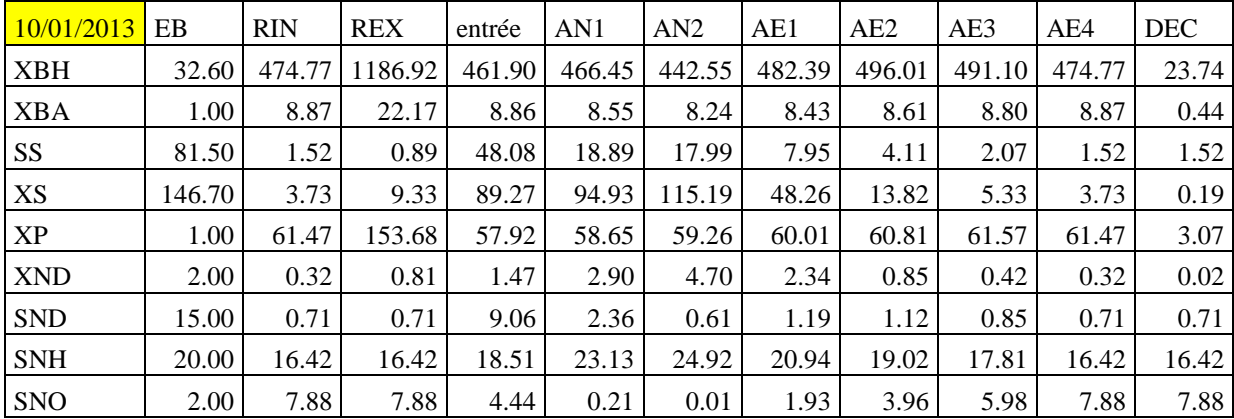

| <sub>SO</sub> | $0.00 -$ | 8.00            | 8.00                                                                            | 3.32            | 0.01    | $0.00\degree$ | 7.99  | 8.00          | 8.02                                                                  | 8.00    | 8.00  |
|---------------|----------|-----------------|---------------------------------------------------------------------------------|-----------------|---------|---------------|-------|---------------|-----------------------------------------------------------------------|---------|-------|
| <b>DCO</b>    | 328.00   |                 | 615.55   1487.71   748.31   712.67   708.44   672.25   648.56   634.06   615.55 |                 |         |               |       |               |                                                                       |         | 63.19 |
| <b>DBO</b>    |          | 168.42   292.62 |                                                                                 |                 |         |               |       |               | 730.08   370.93   358.03   356.14   330.05   313.42   303.75   292.62 |         | 15.57 |
| <b>MES</b>    | 160.43   | 436.08          |                                                                                 | 436.08   274.88 | 495.89  | 493.38        |       | 473.77 458.89 | 449.54                                                                | 436.08  | 21.80 |
| $\mathbf N$   | 43.91    | 72.56           | 143.90                                                                          | 80.42           | 74.92 l | 74.52         | 74.18 | 73.95 L       | 73.70 L                                                               | 72.56 l | 27.38 |

Tableau Annexe 4 5: résultat de la simulation du fonctionnement de la STEP d'IBN ZIAD pour la journée du 13 Janvier 2017.

| 13/01/2013      | EB     | <b>RIN</b> | <b>REX</b> | entrée | AN1    | AN2    | AE1    | AE2    | AE3    | AE4    | <b>DEC</b> |
|-----------------|--------|------------|------------|--------|--------|--------|--------|--------|--------|--------|------------|
| <b>XBH</b>      | 32.10  | 425.34     | 1063.35    | 415.51 | 420.17 | 395.97 | 436.05 | 448.40 | 442.25 | 425.34 | 21.27      |
| <b>XBA</b>      | 1.00   | 8.27       | 20.67      | 8.30   | 7.97   | 7.64   | 7.83   | 8.02   | 8.20   | 8.27   | 0.41       |
| <b>SS</b>       | 80.25  | 1.49       | 0.88       | 47.34  | 18.05  | 17.16  | 7.90   | 3.95   | 1.97   | 1.49   | 1.49       |
| XS              | 144.45 | 3.28       | 8.19       | 87.53  | 92.71  | 113.10 | 44.57  | 11.65  | 4.50   | 3.28   | 0.16       |
| <b>XP</b>       | 1.00   | 56.32      | 140.81     | 53.12  | 53.80  | 54.34  | 55.05  | 55.80  | 56.51  | 56.32  | 2.82       |
| <b>XND</b>      | 2.00   | 0.28       | 0.71       | 1.43   | 2.86   | 4.67   | 2.19   | 0.73   | 0.36   | 0.28   | 0.01       |
| <b>SND</b>      | 15.00  | 0.70       | 0.70       | 9.06   | 2.34   | 0.60   | 1.21   | 1.11   | 0.83   | 0.70   | 0.70       |
| <b>SNH</b>      | 20.00  | 16.26      | 16.26      | 18.45  | 23.07  | 24.87  | 20.88  | 18.97  | 17.74  | 16.26  | 16.26      |
| <b>SNO</b>      | 2.00   | 8.19       | 8.19       | 4.57   | 0.22   | 0.01   | 2.02   | 4.14   | 6.24   | 8.19   | 8.19       |
| SO <sub>1</sub> | 0.00   | 8.02       | 8.02       | 3.33   | 0.01   | 0.00   | 8.00   | 8.01   | 8.03   | 8.02   | 8.02       |
| <b>DCO</b>      | 323.00 | 558.89     | 1346.86    | 692.81 | 656.90 | 652.42 | 615.60 | 592.01 | 577.63 | 558.89 | 59.85      |
| <b>DBO</b>      | 165.85 | 262.39     | 654.53     | 341.23 | 328.02 | 326.03 | 299.54 | 283.07 | 273.58 | 262.39 | 14.04      |
| <b>MES</b>      | 157.99 | 393.98     | 393.98     | 255.97 | 455.06 | 452.37 | 431.70 | 416.97 | 407.67 | 393.98 | 19.70      |
| N               | 43.83  | 68.02      | 132.34     | 76.07  | 70.47  | 70.05  | 69.71  | 69.47  | 69.22  | 68.02  | 27.28      |

Tableau Annexe 4 6: résultat de la simulation du fonctionnement de la STEP d'IBN ZIAD pour la journée du 14 Janvier 2017.

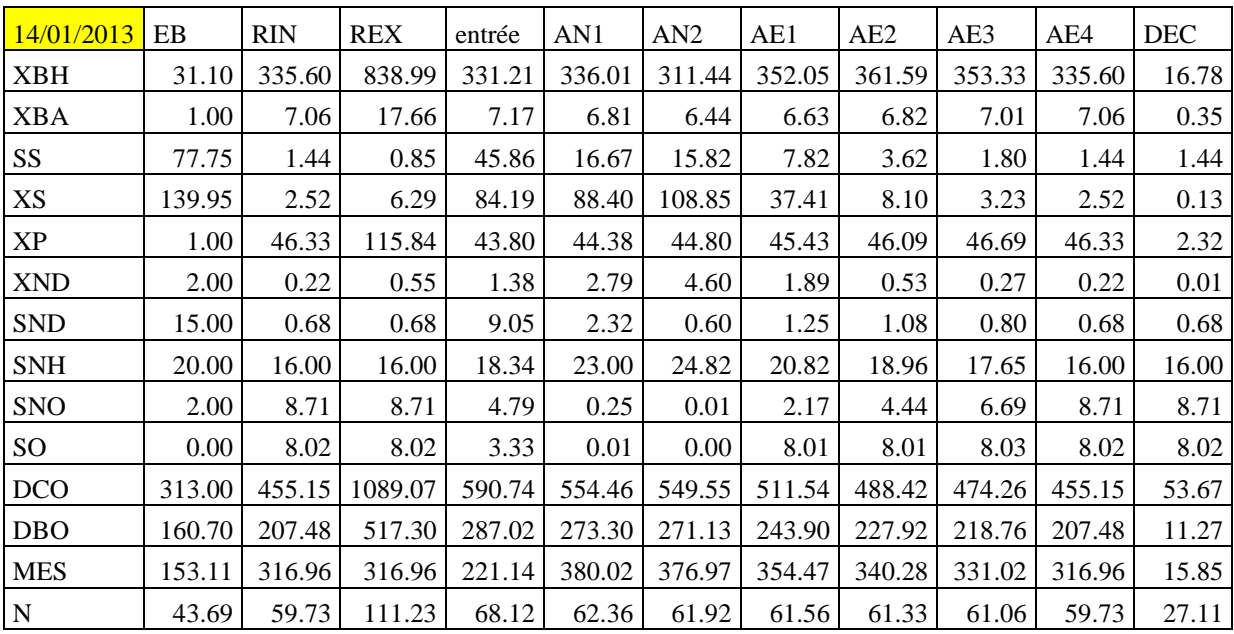

| 15/01/2013 | EB     | <b>RIN</b> | <b>REX</b> | entrée  | AN1     | AN2     | AE1     | AE <sub>2</sub> | AE3     | AE4    | <b>DEC</b> |
|------------|--------|------------|------------|---------|---------|---------|---------|-----------------|---------|--------|------------|
| XBH        | 51.90  | 756.29     | 1890.72    | 735.78  | 725.31  | 686.68  | 764.53  | 789.57          | 782.43  | 756.29 | 37.81      |
| <b>XBA</b> | 1.00   | 8.61       | 21.52      | 8.61    | 8.31    | 8.01    | 8.19    | 8.37            | 8.55    | 8.61   | 0.43       |
| SS         | 129.75 | 1.52       | 0.90       | 76.29   | 43.12   | 43.06   | 9.51    | 4.35            | 2.12    | 1.52   | 1.52       |
| XS         | 233.55 | 6.01       | 15.02      | 142.18  | 164.47  | 196.52  | 85.84   | 24.79           | 8.98    | 6.01   | 0.30       |
| XP         | 1.00   | 94.90      | 237.24     | 89.10   | 90.23   | 91.17   | 92.40   | 93.72           | 94.97   | 94.90  | 4.74       |
| <b>XND</b> | 2.00   | 0.52       | 1.29       | 1.65    | 4.35    | 7.17    | 3.82    | 1.43            | 0.68    | 0.52   | 0.03       |
| <b>SND</b> | 15.00  | 0.69       | 0.69       | 9.06    | 1.62    | 0.29    | 1.13    | 1.10            | 0.83    | 0.69   | 0.69       |
| <b>SNH</b> | 20.00  | 13.10      | 13.10      | 17.13   | 22.33   | 23.74   | 17.09   | 14.87           | 14.02   | 13.10  | 13.10      |
| <b>SNO</b> | 2.00   | 7.35       | 7.35       | 4.22    | 0.07    | 0.00    | 1.72    | 3.65            | 5.55    | 7.35   | 7.35       |
| SO         | 0.00   | 8.03       | 8.03       | 3.33    | 0.01    | 0.00    | 7.99    | 8.00            | 8.02    | 8.03   | 8.03       |
| <b>DCO</b> | 521.00 | 971.12     | 2347.67    | 1182.84 | 1135.24 | 1129.24 | 1064.28 | 1024.59         | 1000.83 | 971.12 | 99.30      |
| DBO        | 267.78 | 462.30     | 1154.27    | 587.29  | 573.64  | 571.15  | 524.07  | 496.11          | 480.21  | 462.30 | 24.05      |
| <b>MES</b> | 254.51 | 688.28     | 688.28     | 434.61  | 780.17  | 775.71  | 752.15  | 726.26          | 710.11  | 688.28 | 34.41      |
| N          | 46.72  | 96.24      | 208.90     | 106.15  | 99.99   | 99.53   | 98.87   | 98.40           | 97.91   | 96.24  | 24.89      |

Tableau Annexe 4 7: résultat de la simulation du fonctionnement de la STEP d'IBN ZIAD pour la journée du 15 Janvier 2017.

Tableau Annexe 4 8: résultat de la simulation du fonctionnement de la STEP d'IBN ZIAD pour la journée du 17 Janvier 2017.

| 17/01/2013 | EB     | <b>RIN</b> | <b>REX</b> | entrée | AN1    | AN2    | AE1    | AE2    | AE3    | AE4    | <b>DEC</b> |
|------------|--------|------------|------------|--------|--------|--------|--------|--------|--------|--------|------------|
|            | 41.10  | 645.12     | 1612.79    | 625.77 | 624.27 | 594.46 | 649.35 | 669.07 | 664.74 | 645.12 | 32.26      |
| <b>XBA</b> | 1.00   | 9.24       | 23.10      | 9.21   | 8.92   | 8.63   | 8.81   | 8.99   | 9.17   | 9.24   | 0.46       |
| SS         | 102.75 | 1.55       | 0.91       | 60.51  | 29.07  | 28.66  | 8.77   | 4.39   | 2.20   | 1.55   | 1.55       |
| XS         | 184.95 | 5.22       | 13.04      | 113.02 | 126.37 | 151.45 | 68.09  | 21.11  | 7.91   | 5.22   | 0.26       |
| XP         | 1.00   | 80.58      | 201.44     | 75.74  | 76.69  | 77.50  | 78.50  | 79.55  | 80.57  | 80.58  | 4.03       |
| <b>XND</b> | 2.00   | 0.45       | 1.11       | 1.59   | 3.56   | 5.78   | 3.12   | 1.23   | 0.60   | 0.45   | 0.02       |
| <b>SND</b> | 15.00  | 0.71       | 0.71       | 9.07   | 2.00   | 0.44   | 1.14   | 1.11   | 0.86   | 0.71   | 0.71       |
| <b>SNH</b> | 20.00  | 15.14      | 15.14      | 17.98  | 22.88  | 24.49  | 19.42  | 17.33  | 16.28  | 15.14  | 15.14      |
| <b>SNO</b> | 2.00   | 7.39       | 7.39       | 4.24   | 0.12   | 0.00   | 1.77   | 3.69   | 5.58   | 7.39   | 7.39       |
| SO         | 0.00   | 8.00       | 8.00       | 3.32   | 0.01   | 0.00   | 8.00   | 8.01   | 8.03   | 8.00   | 8.00       |
| <b>DCO</b> | 413.00 | 823.90     | 1995.78    | 987.94 | 947.51 | 942.90 | 895.71 | 865.32 | 846.80 | 823.90 | 81.71      |
| <b>DBO</b> | 212.18 | 395.71     | 987.75     | 492.65 | 479.68 | 477.72 | 443.53 | 422.06 | 409.57 | 395.71 | 20.74      |
| <b>MES</b> | 201.86 | 585.94     | 585.94     | 361.33 | 658.01 | 654.86 | 634.38 | 614.87 | 602.62 | 585.94 | 29.30      |
| ${\bf N}$  | 45.15  | 87.26      | 183.30     | 95.77  | 90.07  | 89.69  | 89.23  | 88.91  | 88.57  | 87.26  | 26.44      |

Tableau Annexe 4 9: résultat de la simulation du fonctionnement de la STEP d'IBN ZIAD pour la journée du 20 Janvier 2017.

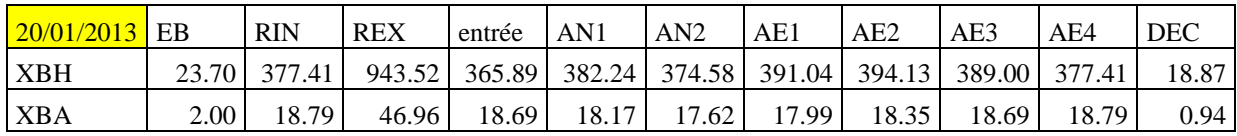

| <b>SS</b>     | 59.25  | 1.48   | 0.88    | 35.06  | 8.96   | 4.71   | 5.39   | 3.04   | 1.82   | 1.48   | 1.48  |
|---------------|--------|--------|---------|--------|--------|--------|--------|--------|--------|--------|-------|
| XS            | 106.65 | 2.91   | 7.26    | 65.08  | 55.05  | 58.98  | 21.52  | 6.93   | 3.61   | 2.91   | 0.15  |
| <b>XP</b>     | 2.00   | 54.50  | 136.25  | 52.00  | 52.54  | 53.04  | 53.59  | 54.13  | 54.64  | 54.50  | 2.73  |
| <b>XND</b>    | 2.00   | 0.25   | 0.63    | 1.41   | 1.91   | 2.74   | 1.20   | 0.48   | 0.30   | 0.25   | 0.01  |
| <b>SND</b>    | 15.00  | 0.71   | 0.71    | 9.07   | 3.10   | 1.16   | 1.28   | 1.05   | 0.82   | 0.71   | 0.71  |
| <b>SNH</b>    | 20.00  | 6.95   | 6.95    | 14.58  | 18.42  | 20.15  | 16.20  | 12.95  | 9.94   | 6.95   | 6.95  |
| <b>SNO</b>    | 2.00   | 15.19  | 15.19   | 7.48   | 2.33   | 0.40   | 4.20   | 8.03   | 11.78  | 15.19  | 15.19 |
| <sub>SO</sub> | 0.00   | 8.00   | 8.00    | 3.32   | 0.02   | 0.00   | 7.98   | 8.02   | 8.00   | 8.00   | 8.00  |
| <b>DCO</b>    | 241.00 | 502.48 | 1218.43 | 596.59 | 564.36 | 556.32 | 536.92 | 523.99 | 515.16 | 502.48 | 49.05 |
| <b>DBO</b>    | 123.20 | 239.78 | 597.99  | 295.20 | 281.05 | 275.93 | 262.09 | 253.15 | 247.32 | 239.78 | 12.91 |
| <b>MES</b>    | 118.54 | 357.97 | 357.97  | 217.95 | 398.78 | 395.94 | 380.87 | 372.93 | 367.23 | 357.97 | 17.90 |
| N             | 42.75  | 61.87  | 120.40  | 70.88  | 64.78  | 62.79  | 62.69  | 62.65  | 62.60  | 61.87  | 24.80 |

Tableau Annexe 4 10: résultat de la simulation du fonctionnement de la STEP d'IBN ZIAD pour la journée du 21 Janvier 2017.

| 21/01/2013 | EB       | <b>RIN</b> | <b>REX</b> | entrée  | AN1     | AN2     | AE1     | AE <sub>2</sub> | AE3     | AE4     | <b>DEC</b> |
|------------|----------|------------|------------|---------|---------|---------|---------|-----------------|---------|---------|------------|
| <b>XBH</b> | 48.80    | 970.82     | 2427.05    | 934.07  | 928.96  | 885.39  | 988.85  | 1010.55         | 1000.42 | 970.82  | 48.54      |
| <b>XBA</b> | 2.00     | 16.91      | 42.27      | 16.94   | 16.48   | 16.02   | 16.36   | 16.66           | 16.91   | 16.91   | 0.85       |
| SS         | 222.00   | 1.50       | 0.89       | 130.24  | 82.16   | 81.95   | 11.05   | 3.90            | 1.99    | 1.50    | 1.50       |
| XS         | 219.50   | 7.66       | 19.16      | 135.51  | 161.63  | 198.10  | 83.07   | 25.69           | 10.74   | 7.66    | 0.38       |
| XP         | 2.00     | 123.78     | 309.44     | 116.62  | 117.99  | 119.16  | 120.69  | 122.27          | 123.78  | 123.78  | 6.19       |
| <b>XND</b> | 2.00     | 0.66       | 1.65       | 1.79    | 4.82    | 8.04    | 4.05    | 1.59            | 0.84    | 0.66    | 0.03       |
| <b>SND</b> | 15.00    | 0.68       | 0.68       | 9.06    | 1.47    | 0.24    | 1.16    | 1.07            | 0.81    | 0.68    | 0.68       |
| <b>SNH</b> | 20.00    | 2.59       | 2.59       | 12.77   | 17.26   | 18.55   | 8.81    | 5.73            | 4.02    | 2.59    | 2.59       |
| <b>SNO</b> | 2.00     | 11.65      | 11.65      | 6.01    | 0.08    | 0.00    | 2.97    | 6.13            | 9.10    | 11.65   | 11.65      |
| SO         | $0.00\,$ | 8.00       | 8.00       | 3.32    | 0.00    | 0.00    | 7.73    | 7.99            | 8.01    | 8.00    | 8.00       |
| <b>DCO</b> | 591.90   | 1218.27    | 2970.22    | 1456.45 | 1404.81 | 1398.23 | 1317.63 | 1276.66         | 1251.44 | 1218.27 | 108.70     |
| <b>DBO</b> | 317.35   | 596.62     | 1490.09    | 741.58  | 723.84  | 721.08  | 662.30  | 633.50          | 616.64  | 596.62  | 30.76      |
| <b>MES</b> | 240.83   | 875.98     | 875.98     | 504.54  | 955.39  | 950.61  | 943.33  | 917.97          | 900.49  | 875.98  | 43.80      |
| N          | 46.42    | 110.88     | 254.82     | 122.85  | 114.94  | 114.43  | 113.61  | 113.12          | 112.60  | 110.88  | 19.72      |

Tableau Annexe 4 11: résultat de la simulation du fonctionnement de la STEP d'IBN ZIAD pour la journée du 22 Janvier 2017.

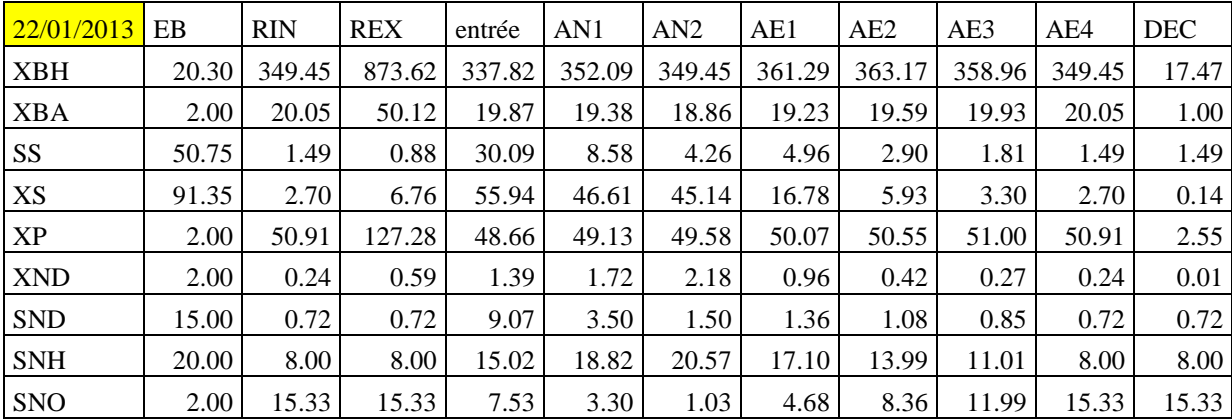

| <b>SO</b>   | 0.00 <sub>l</sub> | 8.01          | 8.01                                                                            | 3.33  | 0.02  | $0.00\degree$ | 7.98        | 7.98  | 8.00                                                                  | 8.01  | 8.01  |
|-------------|-------------------|---------------|---------------------------------------------------------------------------------|-------|-------|---------------|-------------|-------|-----------------------------------------------------------------------|-------|-------|
| <b>DCO</b>  | 207.00            |               | 465.20   1130.32   543.69   516.39   507.90   492.91   482.74   475.61   465.20 |       |       |               |             |       |                                                                       |       | 43.96 |
| <b>DBO</b>  | $105.70$          |               | 223.69   557.76   269.95   258.01   252.36   241.67   234.63   229.90   223.69  |       |       |               |             |       |                                                                       |       | 12.11 |
| <b>MES</b>  |                   | 101.96 332.56 |                                                                                 |       |       |               |             |       | 332.56   197.71   365.63   362.50   350.74   344.65   340.12   332.56 |       | 16.63 |
| $\mathbf N$ | 42.26             | 60.34         | 114.77                                                                          | 68.54 | 63.46 |               | 61.15 61.06 | 61.03 | 60.98                                                                 | 60.34 | 25.87 |

Tableau Annexe 4 12: résultat de la simulation du fonctionnement de la STEP d'IBN ZIAD pour la journée du 23 Janvier 2017.

| 23/01/2013  | EB     | <b>RIN</b> | <b>REX</b> | entrée | AN1    | AN2    | AE1    | AE2    | AE3    | AE4    | <b>DEC</b> |
|-------------|--------|------------|------------|--------|--------|--------|--------|--------|--------|--------|------------|
| XBH         | 24.10  | 349.12     | 872.79     | 339.73 | 356.43 | 347.64 | 365.08 | 367.48 | 361.50 | 349.12 | 17.46      |
| <b>XBA</b>  | 2.00   | 17.49      | 43.72      | 17.48  | 16.92  | 16.33  | 16.71  | 17.07  | 17.41  | 17.49  | 0.87       |
| SS          | 60.25  | 1.46       | 0.86       | 35.63  | 8.86   | 4.74   | 5.42   | 2.93   | 1.75   | 1.46   | 1.46       |
| XS          | 108.45 | 2.66       | 6.64       | 65.90  | 55.26  | 60.02  | 20.29  | 6.10   | 3.22   | 2.66   | 0.13       |
| XP          | 2.00   | 51.48      | 128.70     | 49.19  | 49.70  | 50.17  | 50.70  | 51.22  | 51.70  | 51.48  | 2.57       |
| <b>XND</b>  | 2.00   | 0.23       | 0.58       | 1.39   | 1.92   | 2.82   | 1.14   | 0.43   | 0.27   | 0.23   | 0.01       |
| <b>SND</b>  | 15.00  | 0.70       | 0.70       | 9.06   | 3.01   | 1.09   | 1.27   | 1.03   | 0.81   | 0.70   | 0.70       |
| <b>SNH</b>  | 20.00  | 6.31       | 6.31       | 14.31  | 18.20  | 19.94  | 15.80  | 12.46  | 9.36   | 6.31   | 6.31       |
| <b>SNO</b>  | 2.00   | 15.72      | 15.72      | 7.70   | 2.29   | 0.36   | 4.33   | 8.33   | 12.23  | 15.72  | 15.72      |
| SO          | 0.00   | 7.99       | 7.99       | 3.32   | 0.02   | 0.00   | 8.00   | 8.02   | 8.02   | 7.99   | 7.99       |
| <b>DCO</b>  | 245.00 | 470.40     | 1137.67    | 568.81 | 535.38 | 527.10 | 506.40 | 492.99 | 483.78 | 470.40 | 47.81      |
| <b>DBO</b>  | 125.26 | 221.91     | 553.34     | 279.75 | 264.94 | 259.75 | 245.03 | 235.83 | 229.82 | 221.91 | 12.00      |
| <b>MES</b>  | 120.49 | 333.63     | 333.63     | 208.99 | 376.81 | 373.70 | 357.66 | 349.47 | 343.45 | 333.63 | 16.68      |
| $\mathbf N$ | 42.81  | 59.02      | 113.46     | 68.33  | 61.95  | 59.97  | 59.87  | 59.84  | 59.80  | 59.02  | 24.54      |

Tableau Annexe 4 13: résultat de la simulation du fonctionnement de la STEP d'IBN ZIAD pour la journée du 27 Janvier 2017.

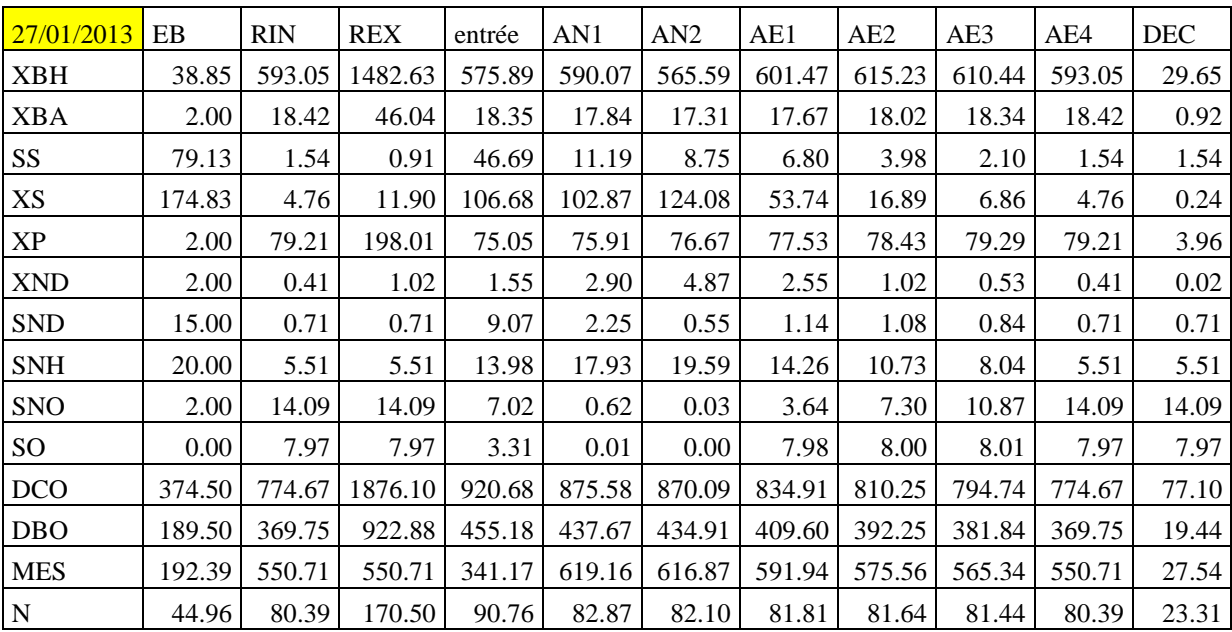

| 28/01/2013      | EB     | <b>RIN</b> | <b>REX</b> | entrée | AN1    | AN <sub>2</sub> | AE1    | AE <sub>2</sub> | AE3    | AE4    | <b>DEC</b> |
|-----------------|--------|------------|------------|--------|--------|-----------------|--------|-----------------|--------|--------|------------|
| <b>XBH</b>      | 17.10  | 277.72     | 694.30     | 269.04 | 281.03 | 280.75          | 289.57 | 290.06          | 286.00 | 277.72 | 13.89      |
| <b>XBA</b>      | 2.00   | 19.44      | 48.61      | 19.30  | 18.79  | 18.24           | 18.61  | 18.98           | 19.33  | 19.44  | 0.97       |
| SS              | 42.45  | 1.48       | 0.87       | 25.23  | 8.04   | 4.06            | 4.61   | 2.67            | 1.74   | 1.48   | 1.48       |
| XS              | 76.95  | 2.12       | 5.31       | 46.98  | 38.07  | 34.03           | 11.63  | 4.14            | 2.49   | 2.12   | 0.11       |
| XP              | 2.00   | 42.71      | 106.77     | 41.01  | 41.38  | 41.74           | 42.12  | 42.50           | 42.85  | 42.71  | 2.14       |
| <b>XND</b>      | 2.00   | 0.19       | 0.47       | 1.34   | 1.53   | 1.75            | 0.71   | 0.31            | 0.21   | 0.19   | 0.01       |
| <b>SND</b>      | 15.00  | 0.74       | 0.74       | 9.08   | 3.85   | 1.81            | 1.49   | 1.12            | 0.86   | 0.74   | 0.74       |
| <b>SNH</b>      | 20.00  | 7.90       | 7.90       | 14.98  | 18.79  | 20.66           | 17.35  | 14.19           | 11.07  | 7.90   | 7.90       |
| <b>SNO</b>      | 2.00   | 17.04      | 17.04      | 8.24   | 4.71   | 2.36            | 6.13   | 9.92            | 13.64  | 17.04  | 17.04      |
| SO <sub>1</sub> | 0.00   | 8.01       | 8.01       | 3.33   | 0.02   | 0.00            | 8.00   | 7.98            | 8.03   | 8.01   | 8.01       |
| <b>DCO</b>      | 174.70 | 377.67     | 916.32     | 444.82 | 421.50 | 413.02          | 400.75 | 392.54          | 386.61 | 377.67 | 36.53      |
| <b>DBO</b>      | 89.03  | 180.04     | 448.67     | 219.50 | 209.26 | 203.55          | 194.85 | 189.23          | 185.34 | 180.04 | 9.92       |
| <b>MES</b>      | 86.36  | 269.32     | 269.32     | 162.33 | 297.28 | 293.89          | 284.28 | 279.58          | 275.83 | 269.32 | 13.47      |
| ${\bf N}$       | 41.79  | 55.01      | 99.00      | 62.46  | 58.18  | 55.82           | 55.73  | 55.69           | 55.64  | 55.01  | 27.14      |

Tableau Annexe 4 14: résultat de la simulation du fonctionnement de la STEP d'IBN ZIAD pour la journée du 28 Janvier 2017.

Tableau Annexe 4 15: résultat de la simulation du fonctionnement de la STEP d'IBN ZIAD pour la journée du 29 Janvier 2017.

| 29/01/2013      | EB       | <b>RIN</b> | <b>REX</b> | entrée  | AN1     | AN2     | AE1     | AE <sub>2</sub> | AE3     | AE4    | <b>DEC</b> |
|-----------------|----------|------------|------------|---------|---------|---------|---------|-----------------|---------|--------|------------|
| <b>XBH</b>      | 43.70    | 765.34     | 1913.34    | 739.42  | 749.66  | 719.48  | 768.28  | 787.83          | 784.63  | 765.34 | 38.27      |
| <b>XBA</b>      | 2.00     | 19.21      | 48.03      | 19.09   | 18.62   | 18.14   | 18.49   | 18.82           | 19.13   | 19.21  | 0.96       |
| SS              | 109.26   | 1.59       | 0.94       | 64.33   | 20.81   | 19.64   | 7.74    | 4.32            | 2.28    | 1.59   | 1.59       |
| XS              | 196.65   | 6.39       | 15.98      | 120.96  | 128.61  | 154.68  | 72.42   | 24.83           | 9.84    | 6.39   | 0.32       |
| XP              | 2.00     | 97.89      | 244.73     | 92.48   | 93.55   | 94.50   | 95.59   | 96.73           | 97.83   | 97.89  | 4.89       |
| <b>XND</b>      | 2.00     | 0.54       | 1.35       | 1.67    | 3.56    | 5.88    | 3.32    | 1.44            | 0.73    | 0.54   | 0.03       |
| <b>SND</b>      | 15.00    | 0.72       | 0.72       | 9.07    | 1.98    | 0.43    | 1.11    | 1.10            | 0.87    | 0.72   | 0.72       |
| <b>SNH</b>      | 20.00    | 5.06       | 5.06       | 13.79   | 17.79   | 19.37   | 13.25   | 9.71            | 7.26    | 5.06   | 5.06       |
| <b>SNO</b>      | 2.00     | 13.03      | 13.03      | 6.58    | 0.25    | 0.01    | 3.32    | 6.72            | 10.02   | 13.03  | 13.03      |
| SO <sub>1</sub> | $0.00\,$ | 8.02       | 8.02       | 3.33    | 0.01    | 0.00    | 7.98    | 7.99            | 8.00    | 8.02   | 8.02       |
| <b>DCO</b>      | 441.01   | 977.82     | 2376.62    | 1146.52 | 1098.66 | 1093.84 | 1049.92 | 1019.93         | 1001.12 | 977.82 | 91.92      |
| <b>DBO</b>      | 226.17   | 474.35     | 1184.32    | 574.17  | 556.56  | 554.40  | 522.59  | 501.33          | 488.53  | 474.35 | 24.70      |
| <b>MES</b>      | 216.04   | 699.40     | 699.40     | 416.73  | 775.61  | 772.87  | 748.86  | 728.93          | 716.35  | 699.40 | 34.97      |
| N               | 45.67    | 95.31      | 210.07     | 105.88  | 97.89   | 97.41   | 97.01   | 96.77           | 96.49   | 95.31  | 22.63      |

## **Cas 2: Débit moyen avec une charge à l'entrée plus importante:**

Tableau Annexe 4 16: Résultats de simulation du fonctionnement de la STEP d'IBN ZIAD dans le cas du débit moyen avec une charge plus importante 'essai 1'.

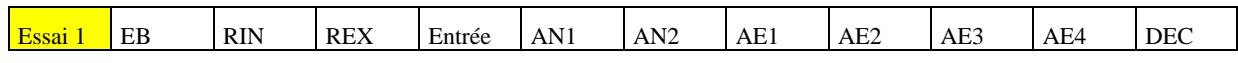
| <b>XBH</b> | 72.20  | 1045.61 | 2614.03 | 1017.52 | 983.00  | 929.81  | 1056.74 | 1096.20 | 1087.61 | 1045.61 | 5.23  |
|------------|--------|---------|---------|---------|---------|---------|---------|---------|---------|---------|-------|
| XBA        | 2.00   | 13.41   | 33.51   | 13.67   | 13.23   | 12.80   | 13.17   | 13.55   | 13.94   | 13.41   | 0.07  |
| SS         | 180.50 | 1.62    | 0.96    | 106.00  | 80.29   | 80.49   | 11.05   | 4.58    | 2.18    | 1.62    | 1.62  |
| XS         | 324.90 | 16.52   | 41.30   | 205.41  | 246.15  | 290.09  | 130.97  | 38.16   | 13.13   | 16.52   | 0.08  |
| XP         | 1.00   | 128.06  | 320.15  | 120.03  | 121.53  | 122.77  | 124.50  | 126.36  | 128.14  | 128.06  | 0.64  |
| <b>XND</b> | 2.00   | 1.41    | 3.53    | 2.49    | 6.45    | 10.33   | 5.68    | 2.14    | 0.98    | 1.41    | 0.01  |
| <b>SND</b> | 30.00  | 0.60    | 0.60    | 17.79   | 2.37    | 0.33    | 1.17    | 1.12    | 0.83    | 0.60    | 0.60  |
| <b>SNH</b> | 45.00  | 44.03   | 44.03   | 44.60   | 58.42   | 60.55   | 49.36   | 45.40   | 43.39   | 44.03   | 44.03 |
| <b>SNO</b> | 2.00   | 6.27    | 6.27    | 3.77    | 0.04    | 0.00    | 2.89    | 6.22    | 9.57    | 6.27    | 6.27  |
| SO         | 0.00   | 0.06    | 0.06    | 0.02    | 0.00    | 0.00    | 7.71    | 7.99    | 8.00    | 0.06    | 0.06  |
| <b>DCO</b> | 725.00 | 1349.62 | 3263.32 | 1644.63 | 1588.60 | 1580.36 | 1480.83 | 1423.24 | 1389.40 | 1349.62 | 80.20 |
| DBO        | 372.88 | 645.08  | 1611.13 | 819.22  | 807.93  | 804.56  | 732.12  | 691.41  | 668.68  | 645.08  | 4.27  |
| <b>MES</b> | 354.23 | 956.85  | 956.85  | 604.44  | 1077.08 | 1070.75 | 1048.18 | 1009.85 | 986.27  | 956.85  | 4.78  |
| N          | 89.77  | 155.40  | 312.16  | 171.11  | 164.58  | 163.97  | 162.91  | 162.25  | 161.53  | 155.40  | 51.42 |

Tableau Annexe 4 17: Résultats de simulation du fonctionnement de la STEP d'IBN ZIAD dans le cas du débit moyen avec une charge plus importante 'essai 2'.

| Essai 2    | EB     | <b>RIN</b> | <b>REX</b> | Entrée  | AN1     | AN2     | AE1     | AE <sub>2</sub> | AE3     | AE4     | <b>DEC</b> |
|------------|--------|------------|------------|---------|---------|---------|---------|-----------------|---------|---------|------------|
| XBH        | 72.20  | 4629.87    | 11574.67   | 5755.88 | 5511.38 | 5166.17 | 5196.93 | 5072.36         | 4892.41 | 4629.87 | 23.15      |
| <b>XBA</b> | 2.00   | 96.43      | 241.07     | 120.11  | 113.39  | 107.01  | 105.81  | 104.56          | 103.04  | 96.43   | 0.48       |
| SS         | 180.50 | 1.35       | 1.35       | 85.86   | 5.10    | 4.68    | 4.41    | 2.32            | 1.59    | 1.35    | 1.35       |
| XS         | 324.90 | 76.92      | 192.31     | 248.32  | 356.76  | 550.17  | 188.13  | 69.11           | 41.85   | 76.92   | 0.38       |
| XP         | 1.00   | 1071.11    | 2677.77    | 1324.20 | 1280.35 | 1237.41 | 1196.56 | 1157.22         | 1119.14 | 1071.11 | 5.36       |
| <b>XND</b> | 2.00   | 6.76       | 16.91      | 9.30    | 21.61   | 38.54   | 14.08   | 5.64            | 3.62    | 6.76    | 0.03       |
| <b>SND</b> | 30.00  | 0.51       | 0.51       | 14.42   | 0.68    | 0.03    | 1.45    | 0.96            | 0.72    | 0.51    | 0.51       |
| <b>SNH</b> | 45.00  | 12.15      | 12.15      | 27.64   | 38.14   | 39.88   | 27.92   | 16.71           | 6.12    | 12.15   | 12.15      |
| <b>SNO</b> | 2.00   | 39.26      | 39.26      | 21.68   | 0.26    | 0.00    | 19.41   | 38.79           | 55.71   | 39.26   | 39.26      |
| SO         | 0.00   | 0.01       | 0.01       | 0.01    | 0.00    | 0.00    | 5.36    | 6.42            | 6.88    | 0.01    | 0.01       |
| <b>DCO</b> | 725.00 | 6020.08    | 14939.87   | 7729.85 | 7411.39 | 7209.83 | 6836.24 | 6549.97         | 6302.44 | 6020.08 | 103.29     |
| DBO        | 372.88 | 2877.20    | 7191.69    | 3731.06 | 3598.83 | 3514.01 | 3296.19 | 3142.23         | 3015.52 | 2877.20 | 15.26      |
| <b>MES</b> | 354.23 | 4459.90    | 4459.90    | 2523.26 | 5500.57 | 5349.72 | 5069.72 | 4856.59         | 4671.48 | 4459.90 | 22.30      |
| ${\bf N}$  | 89.77  | 533.73     | 1256.47    | 665.23  | 625.57  | 610.51  | 595.02  | 581.09          | 567.26  | 533.73  | 54.32      |

Tableau Annexe 4 18: Résultats de simulation du fonctionnement de la STEP d'IBN ZIAD dans le cas du débit moyen avec une charge plus importante 'essai 3'.

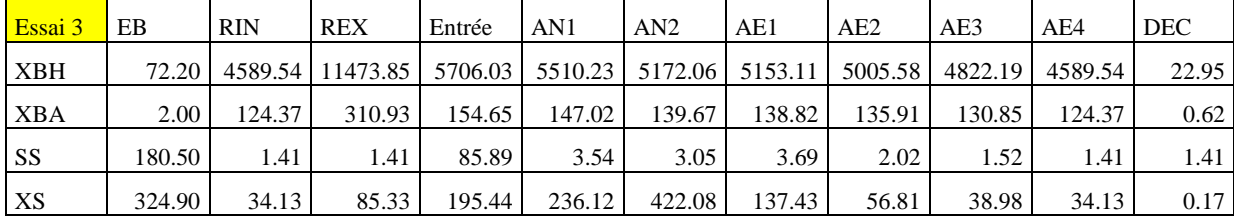

| XP         | 1.00   | 1090.34 | 2725.85  | 1347.97 | 1303.46 | 1259.91 | 1218.31 | 1178.15 | 1139.26 | 1090.34 | 5.45   |
|------------|--------|---------|----------|---------|---------|---------|---------|---------|---------|---------|--------|
| <b>XND</b> | 2.00   | 3.01    | 7.51     | 4.66    | 13.51   | 30.03   | 10.53   | 4.74    | 3.40    | 3.01    | 0.02   |
| <b>SND</b> | 30.00  | 0.65    | 0.65     | 14.49   | 0.79    | 0.04    | 1.28    | 0.86    | 0.69    | 0.65    | 0.65   |
| <b>SNH</b> | 45.00  | 0.26    | 0.26     | 21.36   | 29.96   | 30.69   | 11.54   | 1.47    | 0.34    | 0.26    | 0.26   |
| <b>SNO</b> | 2.00   | 52.51   | 52.51    | 28.69   | 0.82    | 0.01    | 25.69   | 42.32   | 48.54   | 52.51   | 52.51  |
| SO.        | 0.00   | 7.95    | 7.95     | 4.20    | 0.00    | 0.00    | 6.74    | 7.60    | 8.00    | 7.95    | 7.95   |
| <b>DCO</b> | 725.00 | 5984.19 | 14850.07 | 7685.46 | 7344.77 | 7141.16 | 6795.75 | 6522.86 | 6277.19 | 5984.19 | 103.16 |
| <b>DBO</b> | 372.88 | 2842.02 | 7103.68  | 3687.55 | 3538.82 | 3452.75 | 3256.30 | 3112.84 | 2988.24 | 2842.02 | 15.12  |
| <b>MES</b> | 354.23 | 4432.94 | 4432.94  | 2509.02 | 5451.77 | 5299.44 | 5039.89 | 4836.48 | 4652.61 | 4432.94 | 22.16  |
| N          | 89.77  | 531.58  | 1248.81  | 661.50  | 614.14  | 597.51  | 581.58  | 566.58  | 551.62  | 531.58  | 55.81  |

Tableau Annexe 4 19: Résultats de simulation du fonctionnement de la STEP d'IBN ZIAD dans le cas du débit moyen avec une charge plus importante 'essai 4'.

| Essai 4    | EB     | <b>RIN</b> | <b>REX</b> | Entrée  | AN1     | AN2     | AE1     | AE <sub>2</sub> | AE3     | AE4     | <b>DEC</b> |
|------------|--------|------------|------------|---------|---------|---------|---------|-----------------|---------|---------|------------|
| XBH        | 72.20  | 4987.23    | 12468.07   | 5842.50 | 5711.12 | 5477.29 | 5425.49 | 5307.14         | 5167.04 | 4987.23 | 24.94      |
| XBA        | 2.00   | 136.55     | 341.38     | 159.98  | 154.33  | 148.78  | 147.99  | 145.51          | 141.60  | 136.55  | 0.68       |
| SS         | 180.50 | 1.42       | 1.42       | 61.12   | 2.64    | 2.34    | 3.06    | 1.93            | 1.53    | 1.42    | 1.42       |
| XS         | 324.90 | 37.44      | 93.59      | 151.98  | 158.96  | 268.25  | 109.29  | 57.00           | 42.21   | 37.44   | 0.19       |
| XP         | 1.00   | 1214.47    | 3036.19    | 1417.22 | 1382.97 | 1349.32 | 1316.67 | 1284.85         | 1253.77 | 1214.47 | 6.07       |
| <b>XND</b> | 2.00   | 3.29       | 8.23       | 4.51    | 9.41    | 19.62   | 8.58    | 4.79            | 3.67    | 3.29    | 0.02       |
| <b>SND</b> | 30.00  | 0.65       | 0.65       | 10.43   | 0.84    | 0.16    | 1.12    | 0.83            | 0.70    | 0.65    | 0.65       |
| SNH        | 45.00  | 0.26       | 0.26       | 15.17   | 21.26   | 22.44   | 8.03    | 1.22            | 0.34    | 0.26    | 0.26       |
| <b>SNO</b> | 2.00   | 39.15      | 39.15      | 26.76   | 4.42    | 0.12    | 19.17   | 30.89           | 35.78   | 39.15   | 39.15      |
| SO.        | 0.00   | 7.99       | 7.99       | 5.32    | 0.01    | 0.00    | 6.81    | 7.60            | 8.00    | 7.99    | 7.99       |
| DCO        | 725.00 | 6521.52    | 16193.35   | 7813.29 | 7554.42 | 7390.38 | 7146.90 | 6940.83         | 6750.55 | 6521.52 | 105.86     |
| DBO        | 372.88 | 3089.28    | 7721.81    | 3727.99 | 3612.58 | 3540.27 | 3405.97 | 3298.99         | 3203.00 | 3089.28 | 16.37      |
| <b>MES</b> | 354.23 | 4835.92    | 4835.92    | 3342.02 | 5609.68 | 5486.88 | 5303.73 | 5150.03         | 5007.61 | 4835.92 | 24.18      |
| ${\bf N}$  | 89.77  | 561.20     | 1342.91    | 664.63  | 627.68  | 611.47  | 599.55  | 588.08          | 576.59  | 561.20  | 42.67      |

Tableau Annexe 4 20: Résultats de simulation du fonctionnement de la STEP d'IBN ZIAD dans le cas du débit moyen avec une charge plus importante 'essai 5'.

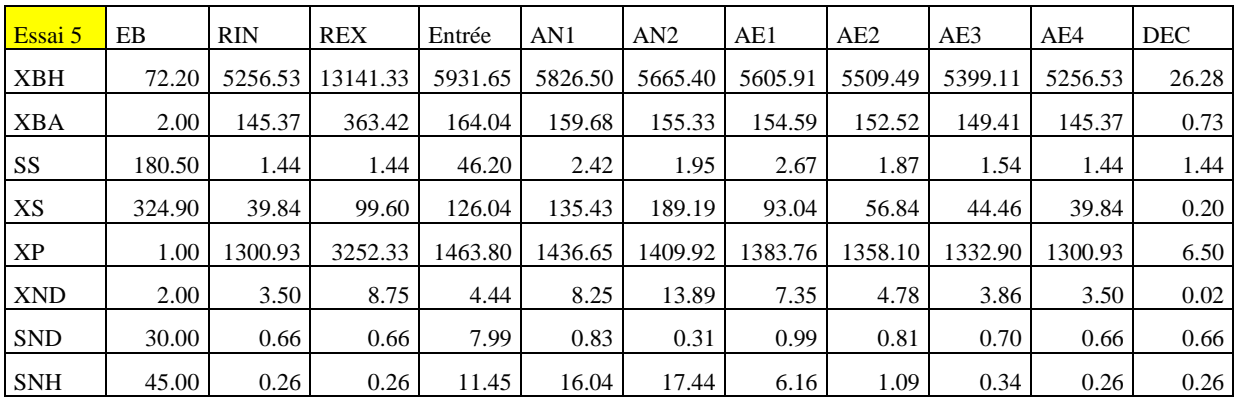

| <b>SNO</b>    | 2.00   | 30.66   | 30.66    | 23.49   | 7.48    | 0.45    | 15.05   | 23.86   | 27.82   | 30.66   | 30.66  |
|---------------|--------|---------|----------|---------|---------|---------|---------|---------|---------|---------|--------|
| <sub>SO</sub> | 0.00   | 7.96    | 7.96     | 5.97    | 0.01    | 0.00    | 6.87    | 7.59    | 7.98    | 7.96    | 7.96   |
| <b>DCO</b>    | 725.00 | 6888.51 | 17110.82 | 7903.21 | 7705.08 | 7566.20 | 7384.36 | 7223.21 | 7071.82 | 6888.51 | 107.71 |
| <b>DBO</b>    | 372.88 | 3257.16 | 8141.51  | 3757.18 | 3669.33 | 3605.04 | 3506.99 | 3424.04 | 3347.92 | 3257.16 | 17.21  |
| <b>MES</b>    | 354.23 | 5111.15 | 5111.15  | 3921.92 | 5722.84 | 5619.03 | 5482.12 | 5361.86 | 5248.56 | 5111.15 | 25.56  |
| N             | 89.77  | 582.03  | 1407.71  | 665.38  | 637.94  | 621.60  | 612.32  | 603.29  | 594.20  | 582.03  | 34.33  |

Tableau Annexe 4 21: Résultats de simulation du fonctionnement de la STEP d'IBN ZIAD dans le cas du débit moyen avec une charge plus importante 'essai 6'.

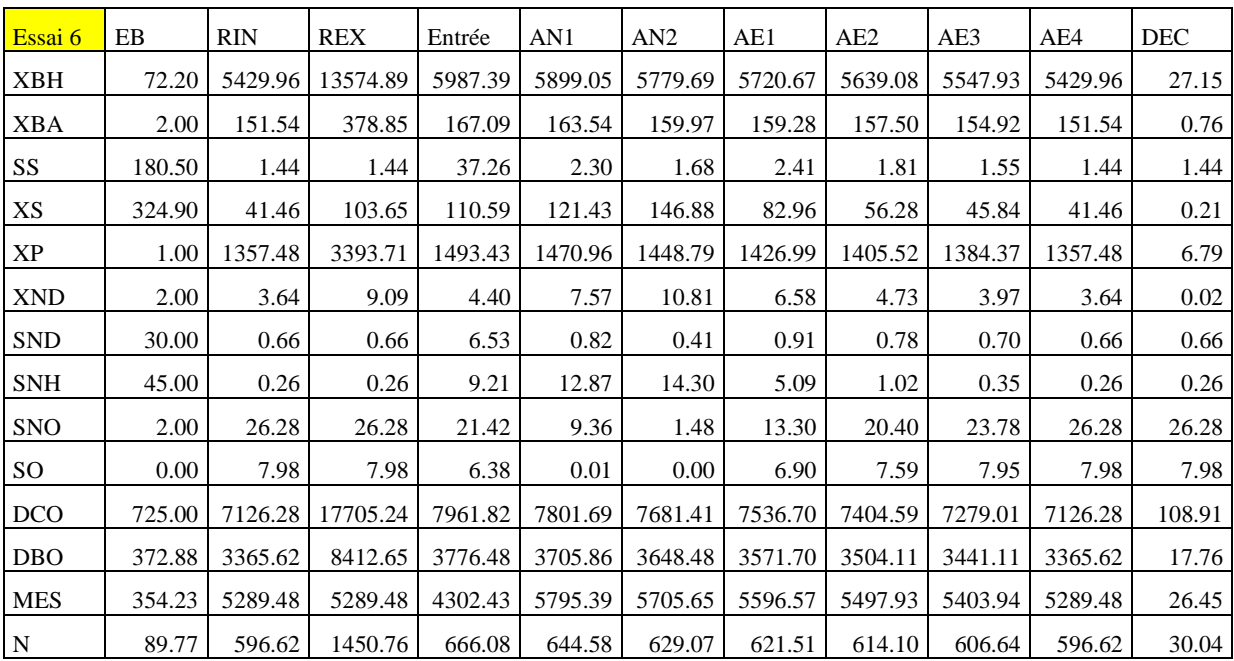

Tableau Annexe 4 22: Résultats de simulation du fonctionnement de la STEP d'IBN ZIAD dans le cas du débit moyen avec une charge plus importante 'essai 7'.

| Essai 7       | EB     | <b>RIN</b> | <b>REX</b> | Entrée  | AN1     | AN2     | AE1     | AE <sub>2</sub> | AE3     | AE4     | <b>DEC</b> |
|---------------|--------|------------|------------|---------|---------|---------|---------|-----------------|---------|---------|------------|
| <b>XBH</b>    | 72.20  | 5550.76    | 13876.89   | 6025.35 | 5949.40 | 5852.99 | 5798.45 | 5728.47         | 5651.17 | 5550.76 | 27.75      |
| <b>XBA</b>    | 2.00   | 156.25     | 390.63     | 169.61  | 166.62  | 163.57  | 162.92  | 161.36          | 159.15  | 156.25  | 0.78       |
| <b>SS</b>     | 180.50 | 1.46       | 1.46       | 31.30   | 2.20    | 1.52    | 2.28    | 1.80            | 1.56    | 1.46    | 1.46       |
| XS            | 324.90 | 42.79      | 106.99     | 100.51  | 111.32  | 126.09  | 78.41   | 56.61           | 47.13   | 42.79   | 0.21       |
| XP            | 1.00   | 1397.30    | 3493.24    | 1513.91 | 1494.75 | 1475.81 | 1457.13 | 1438.69         | 1420.48 | 1397.30 | 6.99       |
| <b>XND</b>    | 2.00   | 3.75       | 9.37       | 4.39    | 7.08    | 9.31    | 6.22    | 4.74            | 4.07    | 3.75    | 0.02       |
| <b>SND</b>    | 30.00  | 0.66       | 0.66       | 5.55    | 0.81    | 0.46    | 0.87    | 0.78            | 0.70    | 0.66    | 0.66       |
| <b>SNH</b>    | 45.00  | 0.26       | 0.26       | 7.72    | 10.74   | 12.07   | 4.36    | 0.97            | 0.35    | 0.26    | 0.26       |
| <b>SNO</b>    | 2.00   | 26.99      | 26.99      | 22.83   | 13.31   | 5.90    | 15.80   | 21.77           | 24.77   | 26.99   | 26.99      |
| <sub>SO</sub> | 0.00   | 7.98       | 7.98       | 6.65    | 0.02    | 0.00    | 6.91    | 7.59            | 7.93    | 7.98    | 7.98       |

| DCO        | 725.00 |         | 7292.96   18121.91 | 8003.13                     |        | 7868.69   7764.38                                         |        | 7643.58   7531.33           |         | 7423.89 7292.96 | 109.75 |
|------------|--------|---------|--------------------|-----------------------------|--------|-----------------------------------------------------------|--------|-----------------------------|---------|-----------------|--------|
| <b>DBO</b> | 372.88 | 3441.56 |                    | 8602.47   3790.26   3731.17 |        |                                                           |        | 3680.85   3617.35   3560.08 | 3506.22 | 3441.56         | 18.15  |
| <b>MES</b> | 354.23 | 5414.48 |                    | 5414.48   4571.10           |        | 5845.71   5767.99   5676.83   5592.99   5512.60   5414.48 |        |                             |         |                 | 27.07  |
|            | 89.77  | 610.64  | 1484.71            | 669.51                      | 651.93 | 638.05                                                    | 631.70 | 625.44                      | 619.13  | 610.64          | 30.83  |

Tableau Annexe 4 23: Résultats de simulation du fonctionnement de la STEP d'IBN ZIAD dans le cas du débit moyen avec une charge plus importante 'essai 8'.

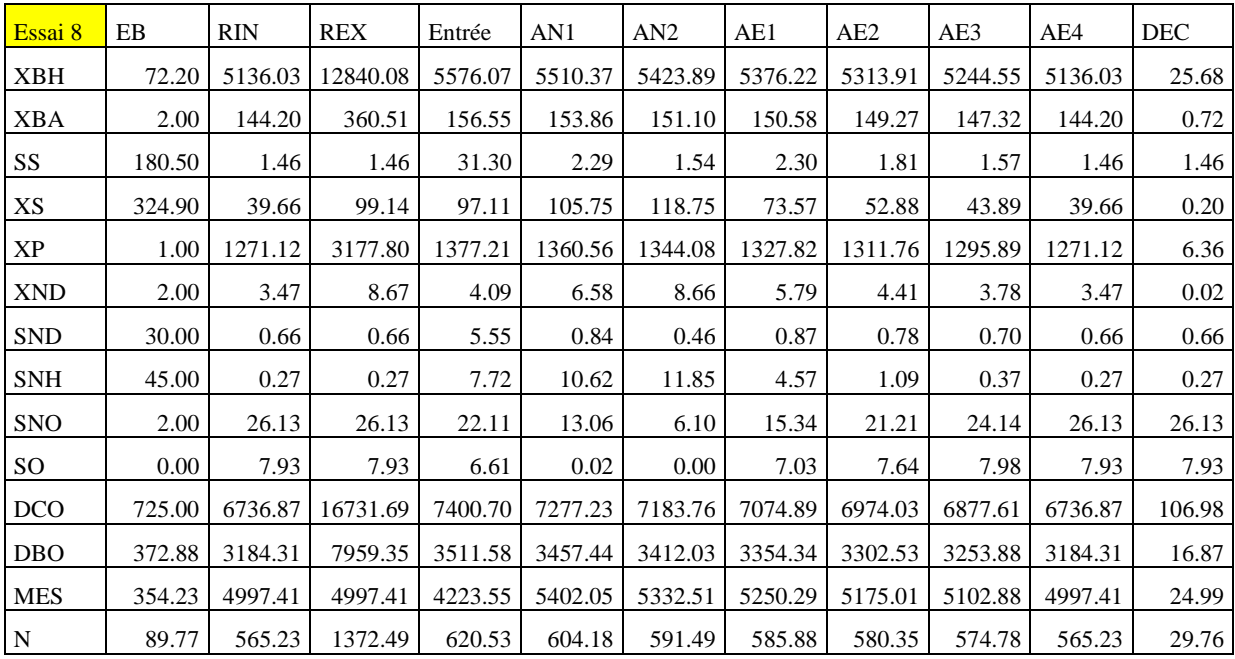

## **Cas 3: Débit élevé:**

## Tableau Annexe 4 24: résultats de simulation du fonctionnement de la STEP d'IBN ZIAD

dans le cas du débit élevé 'essai 1'.

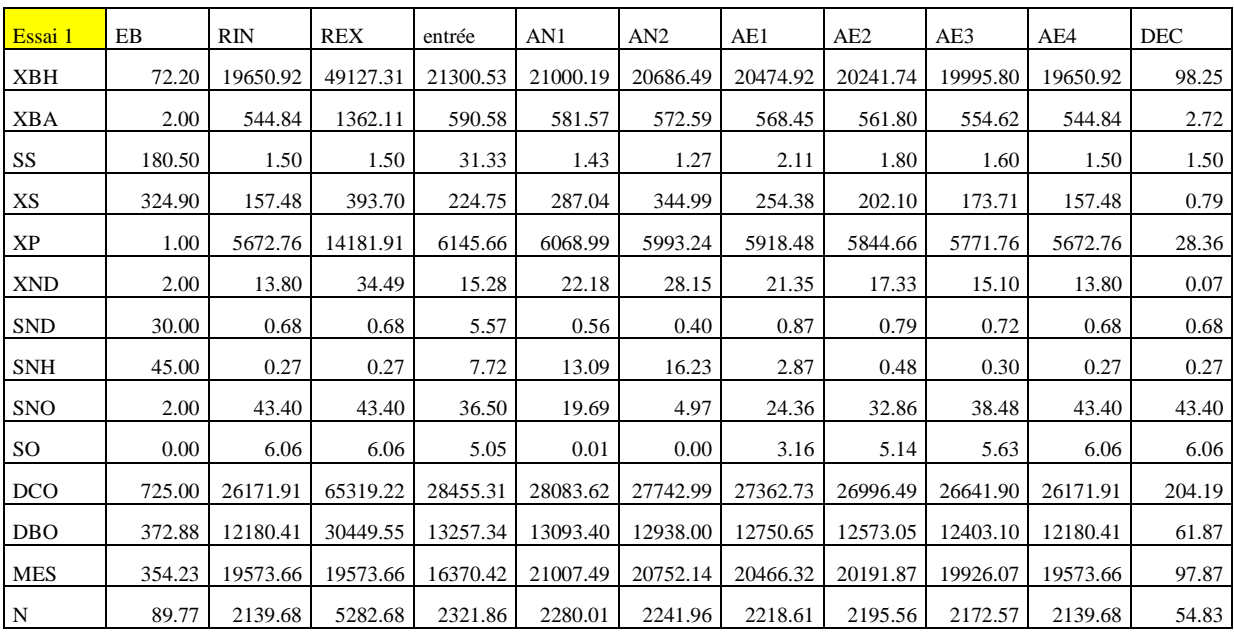

| Essai 2    | EB     | <b>RIN</b> | <b>REX</b> | entrée   | AN1      | AN <sub>2</sub> | AE1      | AE <sub>2</sub> | AE3      | AE4      | <b>DEC</b> |
|------------|--------|------------|------------|----------|----------|-----------------|----------|-----------------|----------|----------|------------|
| XBH        | 72.20  | 8571.30    | 21428.25   | 9092.00  | 9008.57  | 8905.20         | 8846.17  | 8774.69         | 8695.67  | 8571.30  | 42.86      |
| XBA        | 2.00   | 236.01     | 590.02     | 250.35   | 247.29   | 244.15          | 243.45   | 241.84          | 239.56   | 236.01   | 1.18       |
| SS         | 180.50 | 1.51       | 1.36       | 31.83    | 2.04     | 1.38            | 2.24     | 1.87            | 1.64     | 1.51     | 1.51       |
| XS         | 324.90 | 69.20      | 172.99     | 128.37   | 145.66   | 164.91          | 117.52   | 91.11           | 76.99    | 69.20    | 0.35       |
| XP         | 1.00   | 2145.78    | 5364.46    | 2273.24  | 2253.31  | 2233.54         | 2213.95  | 2194.54         | 2175.29  | 2145.78  | 10.73      |
| <b>XND</b> | 2.00   | 6.01       | 15.02      | 6.70     | 9.67     | 12.24           | 9.27     | 7.54            | 6.57     | 6.01     | 0.03       |
| <b>SND</b> | 30.00  | 0.68       | 0.68       | 5.65     | 0.79     | 0.44            | 0.85     | 0.79            | 0.72     | 0.68     | 0.68       |
| <b>SNH</b> | 45.00  | 0.27       | 0.27       | 7.85     | 11.13    | 12.47           | 4.59     | 1.02            | 0.36     | 0.27     | 0.27       |
| <b>SNO</b> | 2.00   | 31.09      | 31.09      | 26.16    | 16.91    | 9.64            | 19.64    | 25.76           | 28.84    | 31.09    | 31.09      |
| SO         | 0.00   | 7.61       | 7.61       | 6.32     | 0.01     | 0.00            | 5.98     | 6.88            | 7.36     | 7.61     | 7.61       |
| <b>DCO</b> | 725.00 | 11168.20   | 27809.93   | 11936.73 | 11801.27 | 11693.58        | 11567.74 | 11448.45        | 11333.56 | 11168.20 | 129.19     |
| <b>DBO</b> | 372.88 | 5312.73    | 13280.35   | 5690.87  | 5631.01  | 5579.40         | 5513.44  | 5452.33         | 5394.38  | 5312.73  | 27.54      |
| <b>MES</b> | 354.23 | 8320.86    | 8320.86    | 6970.59  | 8795.27  | 8714.99         | 8619.97  | 8530.79         | 8444.79  | 8320.86  | 41.60      |
| N          | 89.77  | 928.56     | 2273.33    | 991.53   | 974.03   | 959.98          | 953.22   | 946.53          | 939.77   | 928.56   | 36.53      |

Tableau Annexe 4 25: résultats de simulation du fonctionnement de la STEP d'IBN ZIAD dans le cas du débit élevé 'essai 2'.

Tableau Annexe 4 26: résultats de simulation du fonctionnement de la STEP d'IBN ZIAD dans le cas du débit élevé 'essai 3'.

| Essai 3    | EB     | RIN     | <b>REX</b> | entrée  | AN1     | AN2     | AE1     | AE <sub>2</sub> | AE3     | AE4     | DEC   |
|------------|--------|---------|------------|---------|---------|---------|---------|-----------------|---------|---------|-------|
| XBH        | 72.20  | 4140.98 | 10352.46   | 4296.22 | 4283.39 | 4248.51 | 4235.93 | 4215.62         | 4190.00 | 4140.98 | 20.70 |
| <b>XBA</b> | 2.00   | 109.48  | 273.69     | 113.60  | 112.47  | 111.26  | 111.26  | 111.13          | 110.72  | 109.48  | 0.55  |
| SS         | 180.50 | 1.56    | 1.25       | 32.37   | 3.20    | 1.63    | 2.52    | 2.05            | 1.74    | 1.56    | 1.56  |
| XS         | 324.90 | 34.61   | 86.53      | 91.82   | 91.39   | 96.53   | 66.11   | 48.83           | 39.58   | 34.61   | 0.17  |
| XP         | 1.00   | 847.71  | 2119.27    | 877.11  | 872.87  | 868.64  | 864.43  | 860.24          | 856.07  | 847.71  | 4.24  |
| <b>XND</b> | 2.00   | 2.95    | 7.37       | 3.40    | 4.81    | 6.12    | 4.67    | 3.77            | 3.25    | 2.95    | 0.01  |
| <b>SND</b> | 30.00  | 0.69    | 0.69       | 5.75    | 1.19    | 0.52    | 0.84    | 0.80            | 0.74    | 0.69    | 0.69  |
| <b>SNH</b> | 45.00  | 0.54    | 0.54       | 8.21    | 10.51   | 11.30   | 6.85    | 3.45            | 1.35    | 0.54    | 0.54  |
| <b>SNO</b> | 2.00   | 27.22   | 27.22      | 22.87   | 16.76   | 12.62   | 17.62   | 22.10           | 25.38   | 27.22   | 27.22 |
| SO         | 0.00   | 7.93    | 7.93       | 6.56    | 0.03    | 0.00    | 7.26    | 7.66            | 7.89    | 7.93    | 7.93  |
| <b>DCO</b> | 725.00 | 5278.75 | 13086.22   | 5570.51 | 5507.72 | 5470.97 | 5424.66 | 5382.28         | 5342.52 | 5278.75 | 99.79 |
| DBO        | 372.88 | 2565.29 | 6411.70    | 2717.83 | 2690.21 | 2670.95 | 2644.23 | 2620.47         | 2598.69 | 2565.29 | 13.84 |
| <b>MES</b> | 354.23 | 3903.74 | 3903.74    | 3291.75 | 4074.24 | 4047.85 | 4012.45 | 3981.02         | 3951.43 | 3903.74 | 19.52 |
| N          | 89.77  | 452.14  | 1087.67    | 477.32  | 468.02  | 461.95  | 460.04  | 458.17          | 456.28  | 452.14  | 30.58 |

Tableau Annexe 4 27: résultats de simulation du fonctionnement de la STEP d'IBN ZIAD dans le cas du débit élevé 'essai 4'.

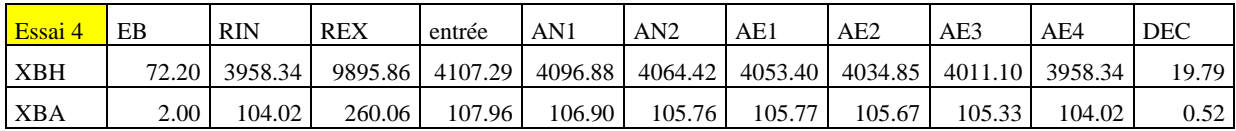

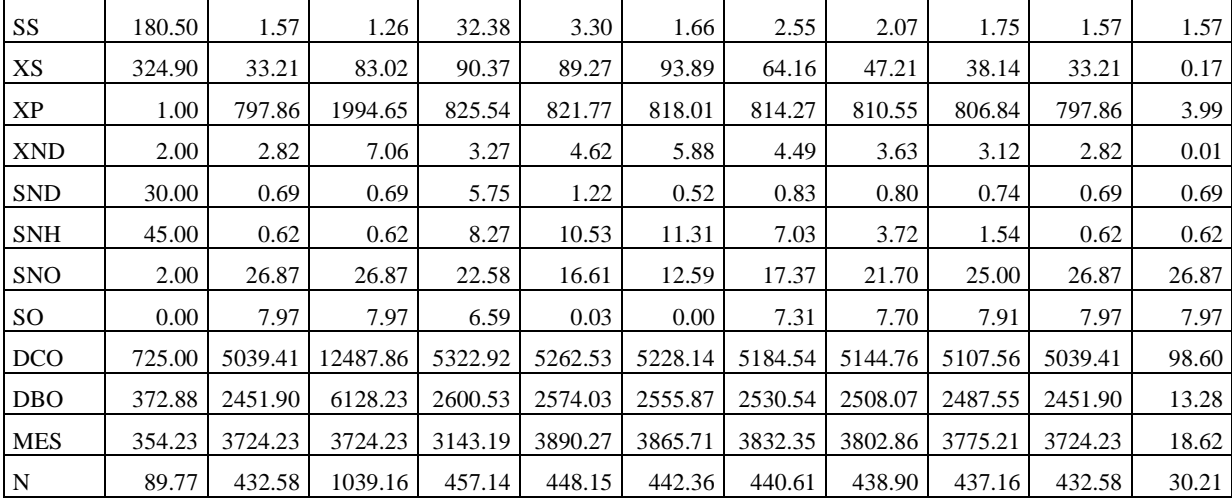

## **Cas 4: Faible charge à l'entrée:**

Tableau Annexe 4 28: résultats de simulation du fonctionnement de la STEP d'IBN ZIAD dans le cas de faible charge à l'entrée 'essai 1'

| Essai 1         | EB     | <b>RIN</b> | <b>REX</b> | entrée | AN1    | AN2    | AE1    | AE <sub>2</sub> | AE3    | AE4    | <b>DEC</b> |
|-----------------|--------|------------|------------|--------|--------|--------|--------|-----------------|--------|--------|------------|
| <b>XBH</b>      | 20.00  | 284.89     | 712.22     | 277.43 | 286.50 | 276.36 | 294.40 | 299.83          | 296.01 | 284.89 | 1.42       |
| <b>XBA</b>      | 2.00   | 14.00      | 35.01      | 14.23  | 13.78  | 13.34  | 13.71  | 14.09           | 14.46  | 14.00  | 0.07       |
| SS <sub>1</sub> | 50.00  | 1.58       | 0.93       | 29.67  | 9.26   | 6.10   | 6.27   | 3.56            | 1.95   | 1.58   | 1.58       |
| XS              | 90.00  | 3.60       | 8.99       | 55.99  | 52.60  | 60.66  | 22.79  | 6.45            | 2.88   | 3.60   | 0.02       |
| XP              | 1.00   | 38.97      | 97.42      | 36.93  | 37.37  | 37.75  | 38.20  | 38.66           | 39.10  | 38.97  | 0.19       |
| <b>XND</b>      | 2.00   | 0.31       | 0.78       | 1.46   | 2.02   | 2.93   | 1.27   | 0.44            | 0.24   | 0.31   | 0.00       |
| <b>SND</b>      | 15.00  | 0.69       | 0.69       | 9.06   | 3.34   | 1.27   | 1.41   | 1.18            | 0.89   | 0.69   | 0.69       |
| <b>SNH</b>      | 20.00  | 14.32      | 14.32      | 17.64  | 21.95  | 23.90  | 20.30  | 17.32           | 14.56  | 14.32  | 14.32      |
| <b>SNO</b>      | 2.00   | 10.65      | 10.65      | 5.59   | 1.17   | 0.15   | 3.53   | 6.99            | 10.45  | 10.65  | 10.65      |
| SO <sub>1</sub> | 0.00   | 0.12       | 0.12       | 0.05   | 0.00   | 0.00   | 8.00   | 8.00            | 8.01   | 0.12   | 0.12       |
| <b>DCO</b>      | 203.00 | 383.04     | 925.22     | 464.82 | 439.50 | 434.22 | 415.38 | 402.58          | 394.39 | 383.04 | 23.39      |
| <b>DBO</b>      | 104.16 | 182.10     | 453.72     | 230.23 | 219.77 | 216.64 | 203.14 | 194.22          | 188.80 | 182.10 | 1.93       |
| <b>MES</b>      | 99.75  | 271.09     | 271.09     | 170.89 | 307.68 | 306.09 | 291.83 | 284.27          | 279.33 | 271.09 | 1.36       |
| ${\bf N}$       | 42.15  | 55.22      | 99.55      | 62.87  | 57.75  | 56.63  | 56.51  | 56.45           | 56.38  | 55.22  | 25.81      |

Tableau Annexe 4 29: résultats de simulation du fonctionnement de la STEP d'IBN ZIAD dans le cas de faible charge à l'entrée 'essai 2'

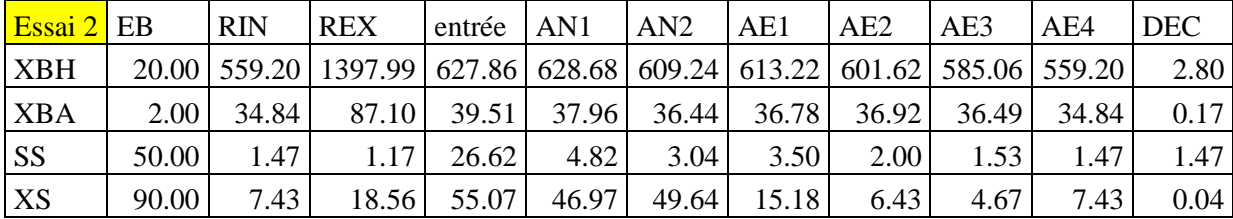

| <b>XP</b>       | 1.00     | 109.95 | 274.87  | 121.92 | 120.09 | 118.25 | 116.49 | 114.74 | 112.99 | 109.95 | 0.55  |
|-----------------|----------|--------|---------|--------|--------|--------|--------|--------|--------|--------|-------|
| <b>XND</b>      | 2.00     | 0.65   | 1.63    | 1.76   | 2.37   | 3.17   | 1.10   | 0.53   | 0.41   | 0.65   | 0.00  |
| <b>SND</b>      | 15.00    | 0.60   | 0.60    | 8.10   | 2.09   | 0.78   | 1.12   | 0.87   | 0.72   | 0.60   | 0.60  |
| <b>SNH</b>      | 20.00    | 1.21   | 1.21    | 11.00  | 15.63  | 17.15  | 10.04  | 4.30   | 1.00   | 1.21   | 1.21  |
| <b>SNO</b>      | 2.00     | 19.17  | 19.17   | 10.23  | 3.64   | 0.73   | 8.50   | 15.43  | 19.79  | 19.17  | 19.17 |
| SO <sub>1</sub> | $0.00\,$ | 0.08   | 0.08    | 0.04   | 0.00   | 0.00   | 8.00   | 8.00   | 8.02   | 0.08   | 0.08  |
| <b>DCO</b>      | 203.00   | 752.88 | 1850.00 | 923.62 | 878.53 | 856.61 | 825.18 | 801.71 | 780.73 | 752.88 | 25.12 |
| <b>DBO</b>      | 104.16   | 361.01 | 901.11  | 452.27 | 432.32 | 420.36 | 400.85 | 387.33 | 375.71 | 361.01 | 2.75  |
| <b>MES</b>      | 99.75    | 548.56 | 548.56  | 314.80 | 640.28 | 625.18 | 601.26 | 584.79 | 569.40 | 548.56 | 2.74  |
| $\mathbf N$     | 42.15    | 80.52  | 169.83  | 97.75  | 89.47  | 85.65  | 84.85  | 84.13  | 83.35  | 80.52  | 21.28 |

Tableau Annexe 4 30: résultats de simulation du fonctionnement de la STEP d'IBN ZIAD dans le cas de faible charge à l'entrée 'essai 3'

| Essai 3    | EB     | <b>RIN</b> | <b>REX</b> | entrée | AN1    | AN2    | AE1    | AE <sub>2</sub> | AE3    | AE4    | <b>DEC</b> |
|------------|--------|------------|------------|--------|--------|--------|--------|-----------------|--------|--------|------------|
| <b>XBH</b> | 20.00  | 578.69     | 1446.72    | 627.17 | 626.86 | 617.15 | 616.25 | 607.92          | 596.56 | 578.69 | 2.89       |
| <b>XBA</b> | 2.00   | 37.70      | 94.26      | 41.11  | 40.03  | 38.97  | 39.21  | 39.25           | 38.84  | 37.70  | 0.19       |
| <b>SS</b>  | 50.00  | 1.46       | 1.17       | 18.71  | 4.26   | 2.54   | 2.99   | 1.97            | 1.56   | 1.46   | 1.46       |
| XS         | 90.00  | 6.17       | 15.43      | 38.76  | 33.97  | 30.65  | 12.12  | 6.38            | 4.86   | 6.17   | 0.03       |
| <b>XP</b>  | 1.00   | 115.34     | 288.35     | 123.94 | 122.63 | 121.33 | 120.06 | 118.80          | 117.53 | 115.34 | 0.58       |
| <b>XND</b> | 2.00   | 0.54       | 1.36       | 1.30   | 1.74   | 1.96   | 0.89   | 0.52            | 0.42   | 0.54   | 0.00       |
| <b>SND</b> | 15.00  | 0.63       | 0.63       | 5.76   | 1.96   | 0.95   | 1.04   | 0.86            | 0.73   | 0.63   | 0.63       |
| <b>SNH</b> | 20.00  | 0.59       | 0.59       | 7.52   | 10.39  | 11.51  | 6.55   | 2.69            | 0.72   | 0.59   | 0.59       |
| <b>SNO</b> | 2.00   | 18.47      | 18.47      | 12.59  | 8.24   | 5.56   | 11.04  | 15.65           | 18.31  | 18.47  | 18.47      |
| <b>SO</b>  | 0.00   | 0.18       | 0.18       | 0.12   | 0.00   | 0.00   | 7.99   | 8.00            | 8.01   | 0.18   | 0.18       |
| <b>DCO</b> | 203.00 | 779.37     | 1916.23    | 898.34 | 867.75 | 850.64 | 830.63 | 814.32          | 799.35 | 779.37 | 25.25      |
| <b>DBO</b> | 104.16 | 373.57     | 932.49     | 437.04 | 423.65 | 413.93 | 401.79 | 392.44          | 384.14 | 373.57 | 2.81       |
| <b>MES</b> | 99.75  | 568.43     | 568.43     | 401.04 | 632.62 | 621.07 | 605.73 | 594.26          | 583.34 | 568.43 | 2.84       |
| N          | 42.15  | 81.36      | 173.87     | 93.79  | 88.24  | 84.89  | 84.29  | 83.71           | 83.09  | 81.36  | 20.00      |

Tableau Annexe 4 31: résultats de simulation du fonctionnement de la STEP d'IBN ZIAD dans le cas de faible charge à l'entrée 'essai 4'

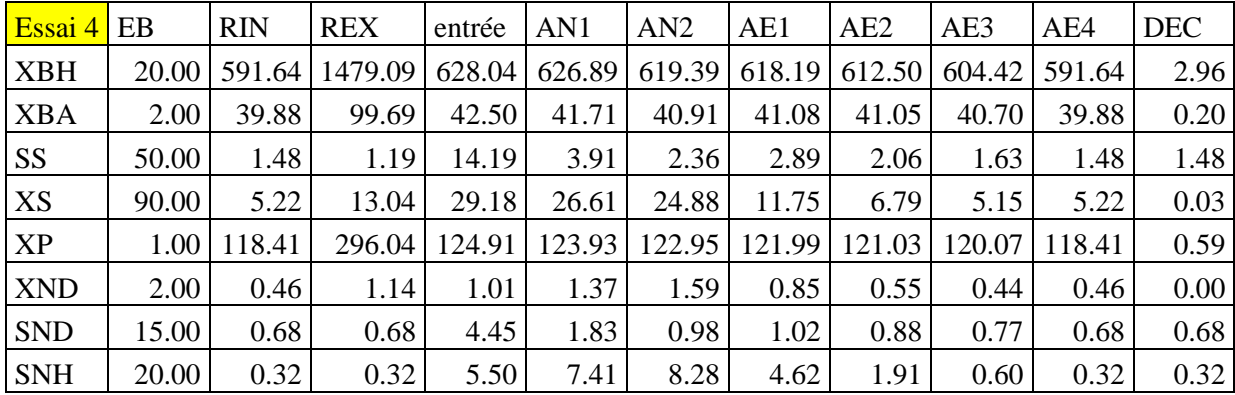

| <b>SNO</b>  | 2.00  | 19.87          | 19.87                                                                                    |       | 15.17 12.22       | 10.29                                                                 | 14.33 | 17.56 | 19.38 | 19.87                       | 19.87 |
|-------------|-------|----------------|------------------------------------------------------------------------------------------|-------|-------------------|-----------------------------------------------------------------------|-------|-------|-------|-----------------------------|-------|
| <b>SO</b>   | 0.00  | 0.60           | 0.60                                                                                     | 0.44  | 0.00 <sub>l</sub> | $0.00\vert$                                                           | 7.98  | 8.00  | 8.01  | 0.60                        | 0.60  |
| <b>DCO</b>  |       |                | 203.00   796.63   1959.34   885.19   863.05   850.50   835.89   823.43   811.98   796.63 |       |                   |                                                                       |       |       |       |                             | 25.36 |
| <b>DBO</b>  |       | 104.16 382.00  |                                                                                          |       |                   | 953.55   429.21   419.66   412.57   403.76   396.58   390.19   382.00 |       |       |       |                             | 2.87  |
| <b>MES</b>  |       | 99.75   581.36 |                                                                                          |       |                   | 581.36   454.62   629.36   621.10                                     |       |       |       | 609.75 601.03 592.76 581.36 | 2.91  |
| $\mathbf N$ | 42.15 | 83.95          | 178.56                                                                                   | 92.87 | 88.97             | 86.51                                                                 | 86.04 | 85.57 | 85.07 | 83.95                       | 21.19 |

Tableau Annexe 4 32: résultats de simulation du fonctionnement de la STEP d'IBN ZIAD dans le cas de faible charge à l'entrée 'essai 5'

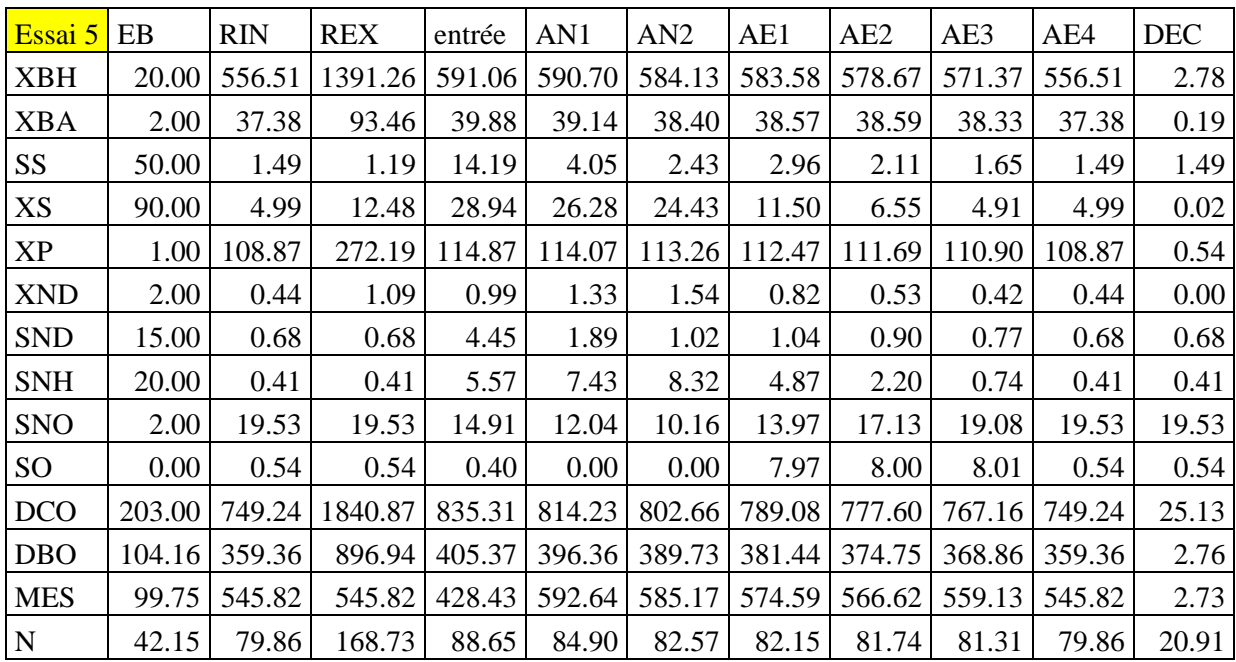

## **Cas 5: très forte charge à l'entrée:**

Tableau Annexe 4 33: résultats de simulation du fonctionnement de la STEP d'IBN ZIAD

dans le cas de très forte charge à l'entrée 'essai 1'

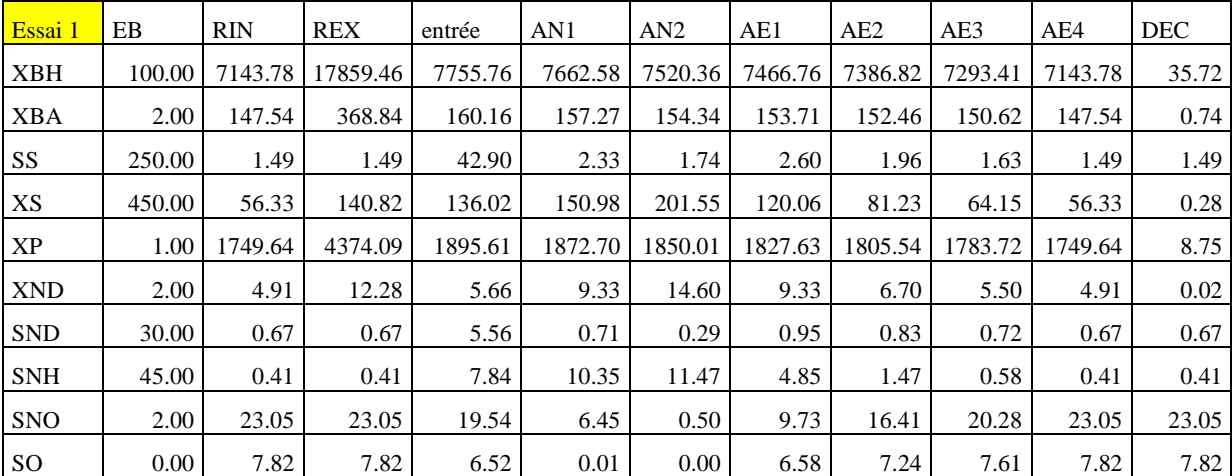

| <b>DCO</b> |       |                |                             | 1003.00   9298.77   23094.70   10215.46   10045.87   9928.01   9770.77   9628.02   9493.52   9298.77 |        |        |        |        |                                                           |        | 147.47 |
|------------|-------|----------------|-----------------------------|----------------------------------------------------------------------------------------------------|--------|--------|--------|--------|-----------------------------------------------------------|--------|--------|
| <b>DBO</b> |       |                | 516.00   4397.79   10993.02 | 4850.03                                                                                              |        |        |        |        | 4775.93   4721.62   4636.77   4562.56   4494.28   4397.79 |        | 22.95  |
| <b>MES</b> |       | 489.75 6897.96 | 6897.96                     | 5829.93                                                                                              |        |        |        |        | 7457.65   7369.70   7251.12   7144.54   7043.92   6897.96 |        | 34.49  |
|            | 93.83 | 767.08         | 1881.49                     | 840.61                                                                                               | 817.71 | 803.88 | 795.88 | 788.12 | 780.29                                                    | 767.08 | 27.85  |

Tableau Annexe 4 34: résultats de simulation du fonctionnement de la STEP d'IBN ZIAD dans le cas de très forte charge à l'entrée 'essai 2'

| Essai 2         | EB      | <b>RIN</b> | <b>REX</b> | entrée  | AN1     | AN2     | AE1     | AE <sub>2</sub> | AE3     | AE4     | <b>DEC</b> |
|-----------------|---------|------------|------------|---------|---------|---------|---------|-----------------|---------|---------|------------|
| <b>XBH</b>      | 100.00  | 4418.11    | 11045.28   | 4697.15 | 4667.90 | 4594.79 | 4579.52 | 4545.05         | 4499.91 | 4418.11 | 22.09      |
| <b>XBA</b>      | 2.00    | 87.19      | 217.99     | 92.71   | 91.24   | 89.72   | 89.61   | 89.31           | 88.70   | 87.19   | 0.44       |
| <b>SS</b>       | 250.00  | 1.50       | 1.35       | 43.60   | 3.19    | 1.94    | 2.82    | 2.08            | 1.68    | 1.50    | 1.50       |
| XS              | 450.00  | 35.31      | 88.28      | 113.68  | 114.46  | 142.51  | 82.58   | 53.59           | 40.92   | 35.31   | 0.18       |
| XP              | 1.00    | 949.64     | 2374.11    | 1006.15 | 997.73  | 989.34  | 981.05  | 972.83          | 964.67  | 949.64  | 4.75       |
| <b>XND</b>      | 2.00    | 3.06       | 7.64       | 3.58    | 5.95    | 9.25    | 5.95    | 4.24            | 3.44    | 3.06    | 0.02       |
| <b>SND</b>      | 30.00   | 0.68       | 0.68       | 5.65    | 0.89    | 0.32    | 0.93    | 0.83            | 0.73    | 0.68    | 0.68       |
| <b>SNH</b>      | 45.00   | 0.60       | 0.60       | 8.12    | 9.89    | 10.66   | 5.94    | 2.85            | 1.18    | 0.60    | 0.60       |
| <b>SNO</b>      | 2.00    | 17.16      | 17.16      | 14.59   | 4.63    | 0.52    | 6.23    | 11.26           | 14.85   | 17.16   | 17.16      |
| SO <sub>1</sub> | 0.00    | 7.94       | 7.94       | 6.60    | 0.02    | 0.00    | 7.34    | 7.75            | 7.98    | 7.94    | 7.94       |
| <b>DCO</b>      | 1003.00 | 5691.77    | 14077.16   | 6176.19 | 6074.52 | 6018.30 | 5935.58 | 5862.86         | 5795.89 | 5691.77 | 129.46     |
| <b>DBO</b>      | 516.00  | 2718.11    | 6793.80    | 2966.58 | 2922.44 | 2895.23 | 2847.65 | 2807.53         | 2771.68 | 2718.11 | 14.56      |
| <b>MES</b>      | 489.75  | 4192.70    | 4192.70    | 3565.08 | 4478.50 | 4437.27 | 4374.57 | 4320.58         | 4270.65 | 4192.70 | 20.96      |
| N               | 93.83   | 471.93     | 1152.16    | 511.61  | 496.52  | 488.97  | 485.46  | 482.11          | 478.71  | 471.93  | 20.70      |

Tableau Annexe 4 35: résultats de simulation du fonctionnement de la STEP d'IBN ZIAD dans le cas de très forte charge à l'entrée 'essai 3'

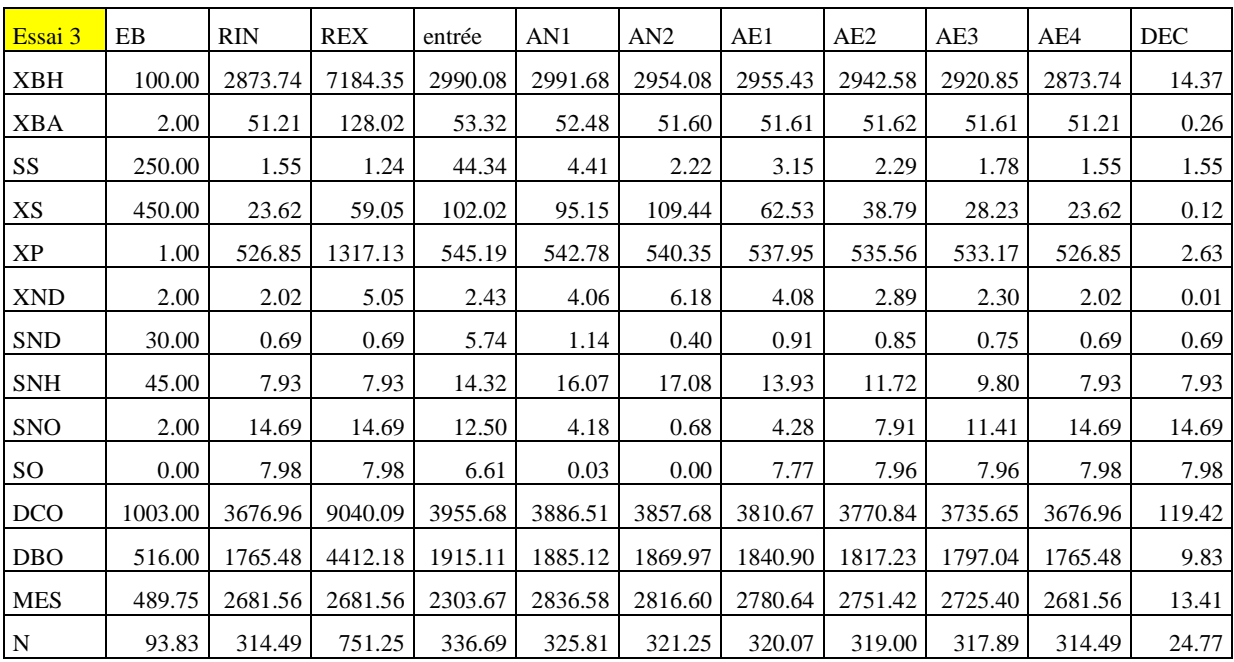

| Essai 4     | EB      | <b>RIN</b> | <b>REX</b> | entrée  | AN1     | AN2     | AE1     | AE <sub>2</sub> | AE3     | AE4     | DEC    |
|-------------|---------|------------|------------|---------|---------|---------|---------|-----------------|---------|---------|--------|
| <b>XBH</b>  | 100.00  | 3385.69    | 8464.22    | 3561.94 | 3554.30 | 3509.49 | 3503.45 | 3482.33         | 3452.49 | 3385.69 | 16.93  |
| <b>XBA</b>  | 2.00    | 63.72      | 159.30     | 67.06   | 66.00   | 64.88   | 64.84   | 64.75           | 64.60   | 63.72   | 0.32   |
| SS          | 250.00  | 1.51       | 1.29       | 43.96   | 3.82    | 2.00    | 2.88    | 2.12            | 1.70    | 1.51    | 1.51   |
| XS          | 450.00  | 27.20      | 67.99      | 105.40  | 100.33  | 112.93  | 65.19   | 41.92           | 31.74   | 27.20   | 0.14   |
| XP          | 1.00    | 663.70     | 1659.26    | 695.07  | 690.89  | 686.70  | 682.55  | 678.43          | 674.33  | 663.70  | 3.32   |
| <b>XND</b>  | 2.00    | 2.34       | 5.86       | 2.79    | 4.64    | 6.78    | 4.47    | 3.23            | 2.63    | 2.34    | 0.01   |
| <b>SND</b>  | 30.00   | 0.68       | 0.68       | 5.69    | 1.03    | 0.41    | 0.90    | 0.82            | 0.73    | 0.68    | 0.68   |
| <b>SNH</b>  | 45.00   | 2.31       | 2.31       | 9.61    | 11.36   | 12.30   | 8.71    | 6.15            | 4.01    | 2.31    | 2.31   |
| <b>SNO</b>  | 2.00    | 16.90      | 16.90      | 14.36   | 5.45    | 1.07    | 5.43    | 9.70            | 13.63   | 16.90   | 16.90  |
| SO.         | 0.00    | 7.89       | 7.89       | 6.54    | 0.02    | 0.00    | 7.64    | 7.96            | 7.93    | 7.89    | 7.89   |
| <b>DCO</b>  | 1003.00 | 4341.82    | 10702.28   | 4695.25 | 4615.34 | 4576.01 | 4518.91 | 4469.55         | 4424.85 | 4341.82 | 122.71 |
| DBO         | 516.00  | 2081.41    | 5202.04    | 2267.24 | 2232.64 | 2212.18 | 2178.08 | 2149.78         | 2124.96 | 2081.41 | 11.39  |
| <b>MES</b>  | 489.75  | 3180.23    | 3180.23    | 2720.32 | 3383.64 | 3355.50 | 3312.02 | 3275.57         | 3242.36 | 3180.23 | 15.90  |
| $\mathbf N$ | 93.83   | 364.71     | 881.93     | 393.56  | 381.29  | 375.15  | 373.34  | 371.65          | 369.94  | 364.71  | 21.62  |

Tableau Annexe 4 36: résultats de simulation du fonctionnement de la STEP d'IBN ZIAD dans le cas de très forte charge à l'entrée 'essai 4'

Tableau Annexe 4 37: résultats de simulation du fonctionnement de la STEP d'IBN ZIAD dans le cas de très forte charge à l'entrée 'essai 5'

| Essai 5    | EB      | <b>RIN</b> | <b>REX</b> | entrée  | AN1     | AN2     | AE1     | AE <sub>2</sub> | AE3     | AE4     | <b>DEC</b> |
|------------|---------|------------|------------|---------|---------|---------|---------|-----------------|---------|---------|------------|
| XBH        | 100.00  | 3268.80    | 8172.00    | 3439.56 | 3433.99 | 3390.98 | 3386.47 | 3367.14         | 3339.10 | 3268.80 | 16.34      |
| XBA        | 2.00    | 60.89      | 152.23     | 64.10   | 63.08   | 62.01   | 61.97   | 61.91           | 61.79   | 60.89   | 0.30       |
| SS         | 250.00  | 1.52       | 1.29       | 43.96   | 3.92    | 2.04    | 2.93    | 2.15            | 1.71    | 1.52    | 1.52       |
| XS         | 450.00  | 26.37      | 65.93      | 104.53  | 99.04   | 111.77  | 64.43   | 41.18           | 30.97   | 26.37   | 0.13       |
| XP         | 1.00    | 632.52     | 1581.31    | 662.43  | 658.65  | 654.87  | 651.13  | 647.41          | 643.70  | 632.52  | 3.16       |
| <b>XND</b> | 2.00    | 2.27       | 5.67       | 2.72    | 4.51    | 6.63    | 4.38    | 3.15            | 2.56    | 2.27    | 0.01       |
| <b>SND</b> | 30.00   | 0.68       | 0.68       | 5.69    | 1.05    | 0.41    | 0.90    | 0.83            | 0.74    | 0.68    | 0.68       |
| <b>SNH</b> | 45.00   | 3.12       | 3.12       | 10.28   | 12.05   | 13.02   | 9.55    | 7.06            | 4.94    | 3.12    | 3.12       |
| <b>SNO</b> | 2.00    | 16.51      | 16.51      | 14.03   | 5.24    | 1.00    | 5.19    | 9.33            | 13.20   | 16.51   | 16.51      |
| SO         | 0.00    | 7.92       | 7.92       | 6.56    | 0.02    | 0.00    | 7.67    | 7.98            | 7.99    | 7.92    | 7.92       |
| <b>DCO</b> | 1003.00 | 4190.11    | 10322.99   | 4536.40 | 4458.69 | 4421.67 | 4366.93 | 4319.79         | 4277.28 | 4190.11 | 121.96     |
| <b>DBO</b> | 516.00  | 2009.28    | 5021.73    | 2191.73 | 2158.18 | 2138.86 | 2105.95 | 2078.74         | 2054.98 | 2009.28 | 11.03      |
| <b>MES</b> | 489.75  | 3066.44    | 3066.44    | 2625.98 | 3266.08 | 3239.72 | 3198.00 | 3163.23         | 3131.67 | 3066.44 | 15.33      |
| N          | 93.83   | 352.88     | 851.74     | 381.09  | 369.12  | 363.31  | 361.65  | 360.11          | 358.54  | 352.88  | 21.97      |